# **République Algérienne Démocratique et Populaire Ministère de l'Enseignement Supérieur et de la Recharge Scientifique**

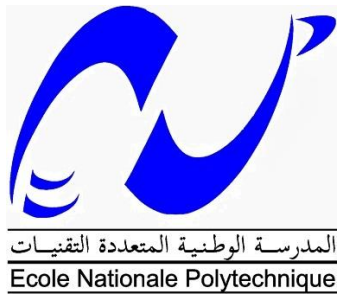

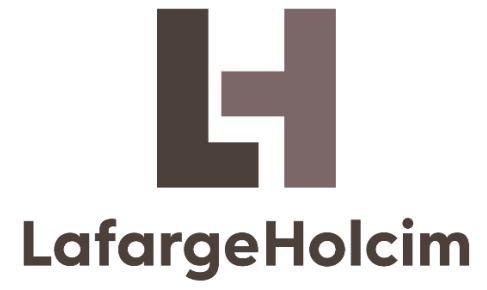

# **Ecole Nationale Polytechnique**

**Département Génie Minier**

**Mémoire de Projet de Fin d'Études**

**Pour l'obtention du diplôme d'ingénieur d'état en Génie Minier**

# **Etude de stabilité de gradins par des méthodes analytique et numérique cas de la carrière Chouf Amar M'sila.**

# **Réalisé par :**

**GRID Abderraouf**

# **CHELLALI noureddine**

# **Sous la direction de :**

# **Mr. YAHYAOUI Sami**

**Présenté et soutenu publiquement le 08/07/2019**

**Composition du Jury :**

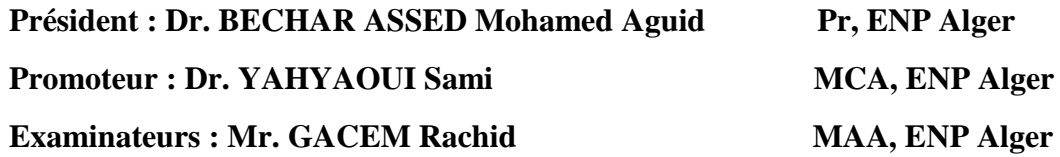

# **République Algérienne Démocratique et Populaire Ministère de l'Enseignement Supérieur et de la Recharge Scientifique**

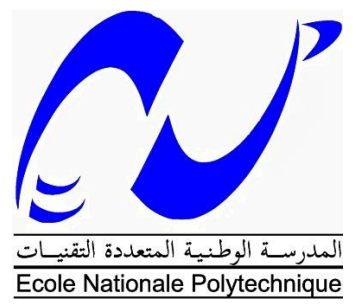

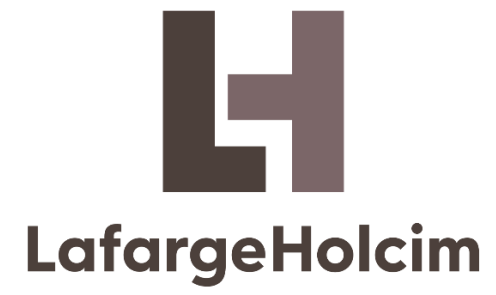

# **Ecole Nationale Polytechnique**

**Département Génie Minier**

**Mémoire de Projet de Fin d'Études**

**Pour l'obtention du diplôme d'ingénieur d'état en Génie Minier**

# **Etude de stabilité de gradins par des méthodes analytique et numérique cas de la carrière Chouf Amar M'sila.**

# **Réalisé par :**

# **GRID Abderraouf**

# **CHELLALI noureddine**

#### **Sous la direction de :**

# **Mr. YAHYAOUI Sami**

#### **Présenté et soutenu publiquement le 08/07/2019**

**Composition du Jury :**

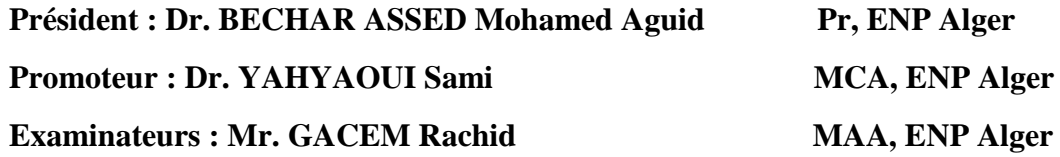

الملخص

هذا البحث يعالج المشكلة المرتبطة باستقرار الصخور في المحاجر.

الحالة التي تمت دراستها في هذا العمل هي محجرة شوف عمار الواقعة بوالية المسيلة. والتي هي عبارة عن صخور كلسية يتم استخراجها من طرف الشركة متعددة الجنسياتLAFARGE . في هذا المشروع تم استعمال طريقتين. األولى هي طريقة حسابية تعتمد على الحد المتوازن والذي يطلق عليه أيضا اسم االنزالقات المسطحة. اما الثانية فتستعمل برنامج الPLAXIS والذي يعتمد على طريقة العنصر المحدد. في النهاية تتم المقارنة بين الطريقتين الستنتاج الطريقة األكثر دقة في الحساب.

الكلمات الدالة: استقرار، الدرجات، االنزالق على سطح مستوي، عامل األمان، برنامج D2 PLAXIS.

#### Abstract

This work treats the problem related to slope stability in open pit mining. The case taken in consideration in our study is the one of Chouf Amar's quarry of the region of M'sila, which is a limestone producing quarry exploited by the company LAFARGE. Two approaches have been used in this project. The first one, an analytic method, based on the notion limit equilibrium which is called planar slide method. The second, uses the software PLAXIS that is based on the finite element methods. In order to determine the most optimal between the two, a comparison has been made between the two method's results.

Key words: stability, slopes, planar slide, PLAXIS 2D, safety factor.

#### Résumé

Ce mémoire traite de la problématique reliée à la stabilité des gradins en exploitation minière à ciel ouvert. Le cas pris en compte dans cette étude est celui de la carrière de Chouf Amar de la région de Msila, qui est une carrière de calcaire exploitée par l'entreprise LAFARGE. Deux approches ont été mises en œuvre dans ce projet. La première sous une forme analytique, s'appuient sur la notion de l'équilibre limite et dite méthode glissement plan. La seconde, effectuée à travers le logiciel PLAXIS qui utilise la méthode des éléments finis. Une comparaison entre les résultats obtenus à travers les deux approches a été effectuée afin d'en déterminer la plus optimale.

Mots clés : stabilité, gradins, glissement plan, PLAXIS 2D, facteur de sécurité.

# *REMERCIEMENT*

*Nous voudrions, avant d'entamer la présentation de ce mémoire, remercier DIEU tout puissant de nous avoir donné la volonté et le courage de réaliser ce travail.*

*Nous voudrions également adresser nos chaleureuses remerciements à notre directeur de de mémoire, monsieur YAHYAOUI Sami, Docteur chez l'Ecole Nationale Polytechnique d'Alger, pour la confiance qu'il nous a accordée en acceptant d'encadrer ce travail. Nous lui exprimons ici nos profond respect et gratitude pour sa grande disponibilité et ses compétences scientifiques.*

*Nos vifs remerciements vont aussi à tous ceux et celles, de près ou de loin, qui nous ont aidés à élaborer ce mémoire.*

*Nous tenons également à remercier vivement Messieurs Fayçal BAALI Responsable des activités minières et Fatah LOUNIS ingénieur minier qui nous ont consacré largement de leur temps à la réalisation de ce travail.*

*Nous tenons aussi à remercier tous les enseignants et notre chef de département de Génie Minier monsieur Malek OULD HAMOU ayant contribué à notre formation jusqu'à la dernière année d'étude.*

*Nous remercions nos familles pour ses encouragements.*

*Enfin, Nous remercions les membres de jury, messieurs Mohamed Aguid BACHAR ASSED Professeur chez l'Ecole nationale Polytechnique et Rachid GACEM Maitre-assistant chez l'école nationale polytechnique d'Alger, qui ont accepté d'évaluer ce modeste travail*

# **TBALE DE MATIERE**

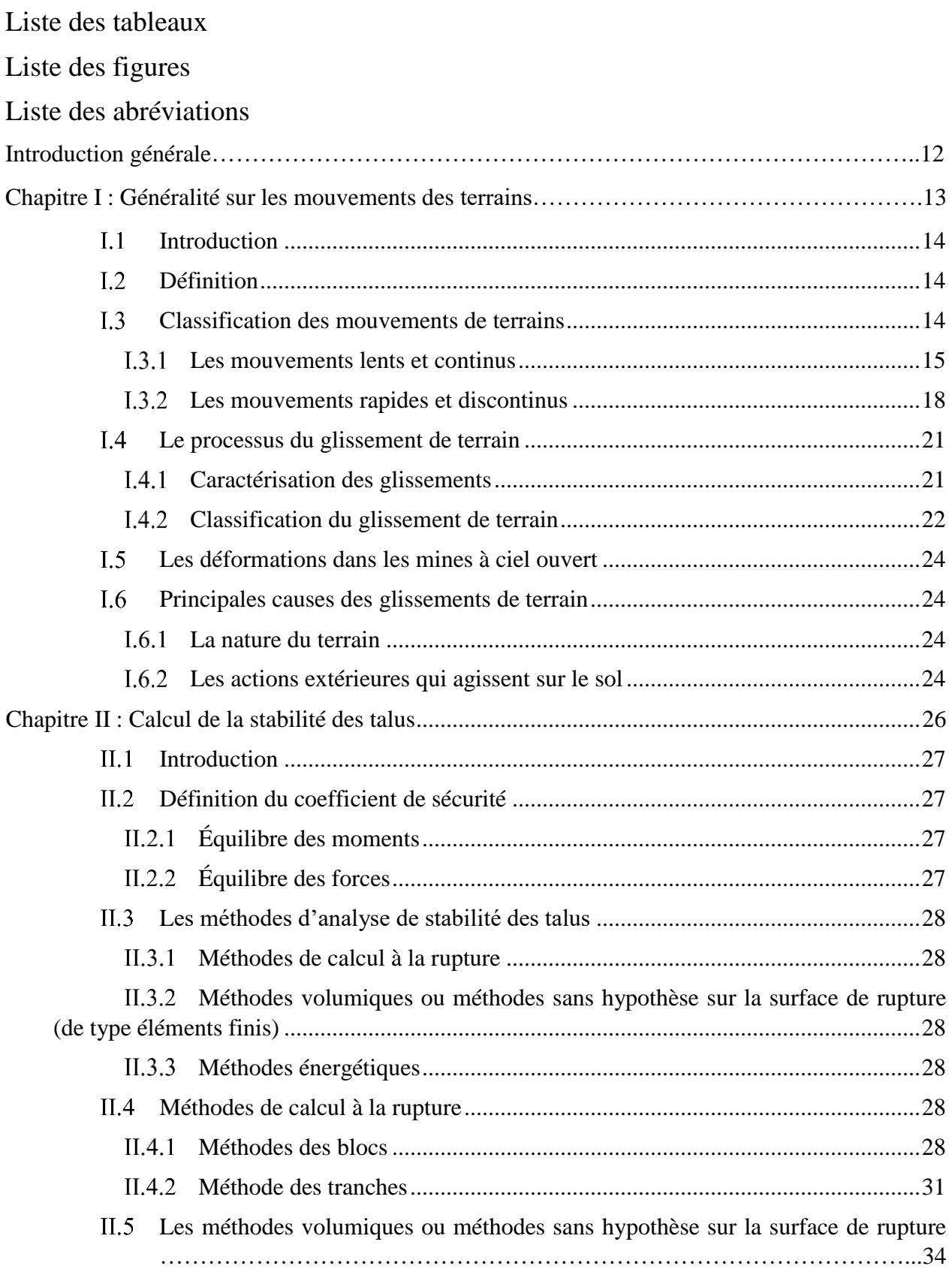

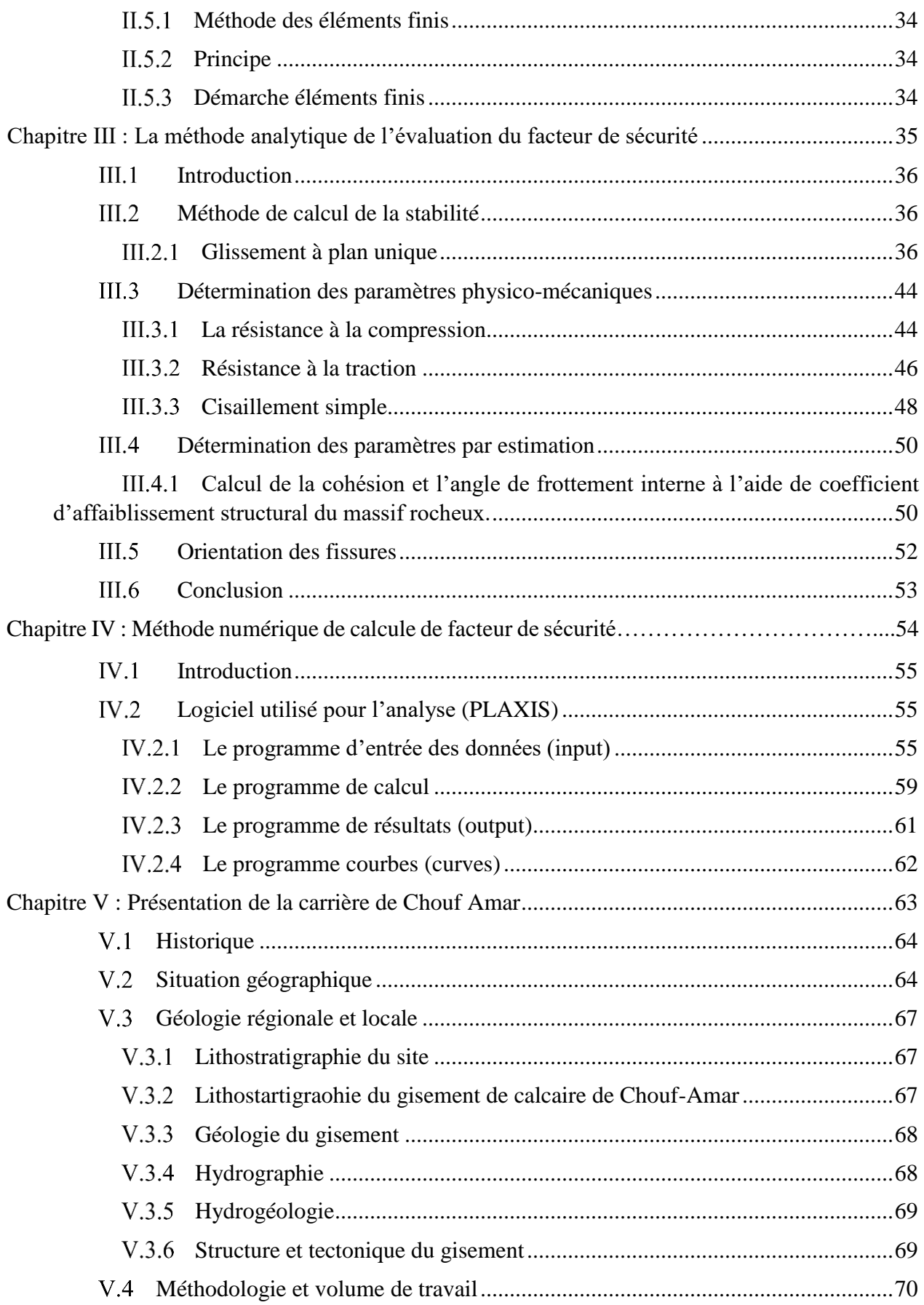

<span id="page-7-0"></span>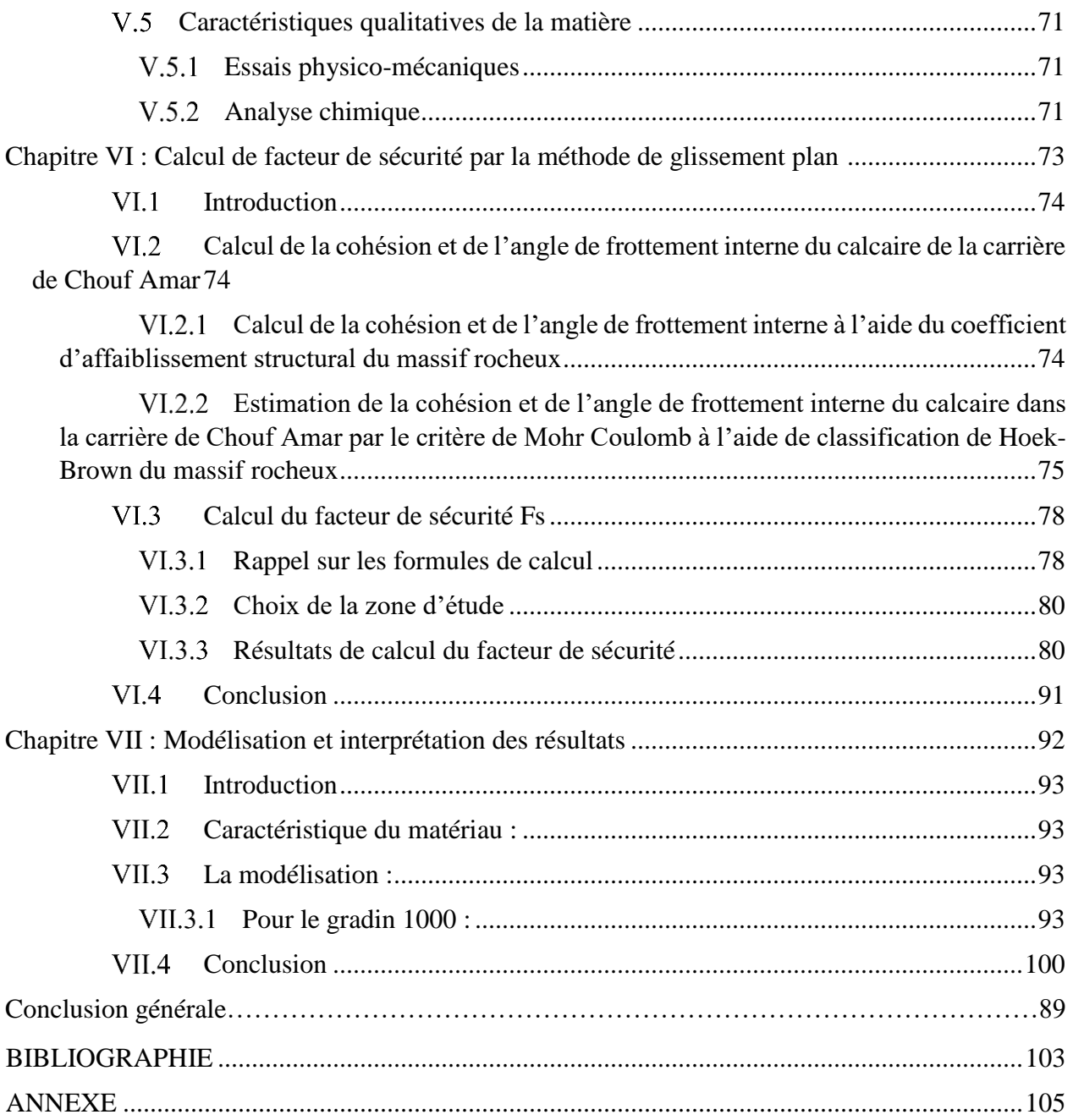

# **Liste des tableaux**

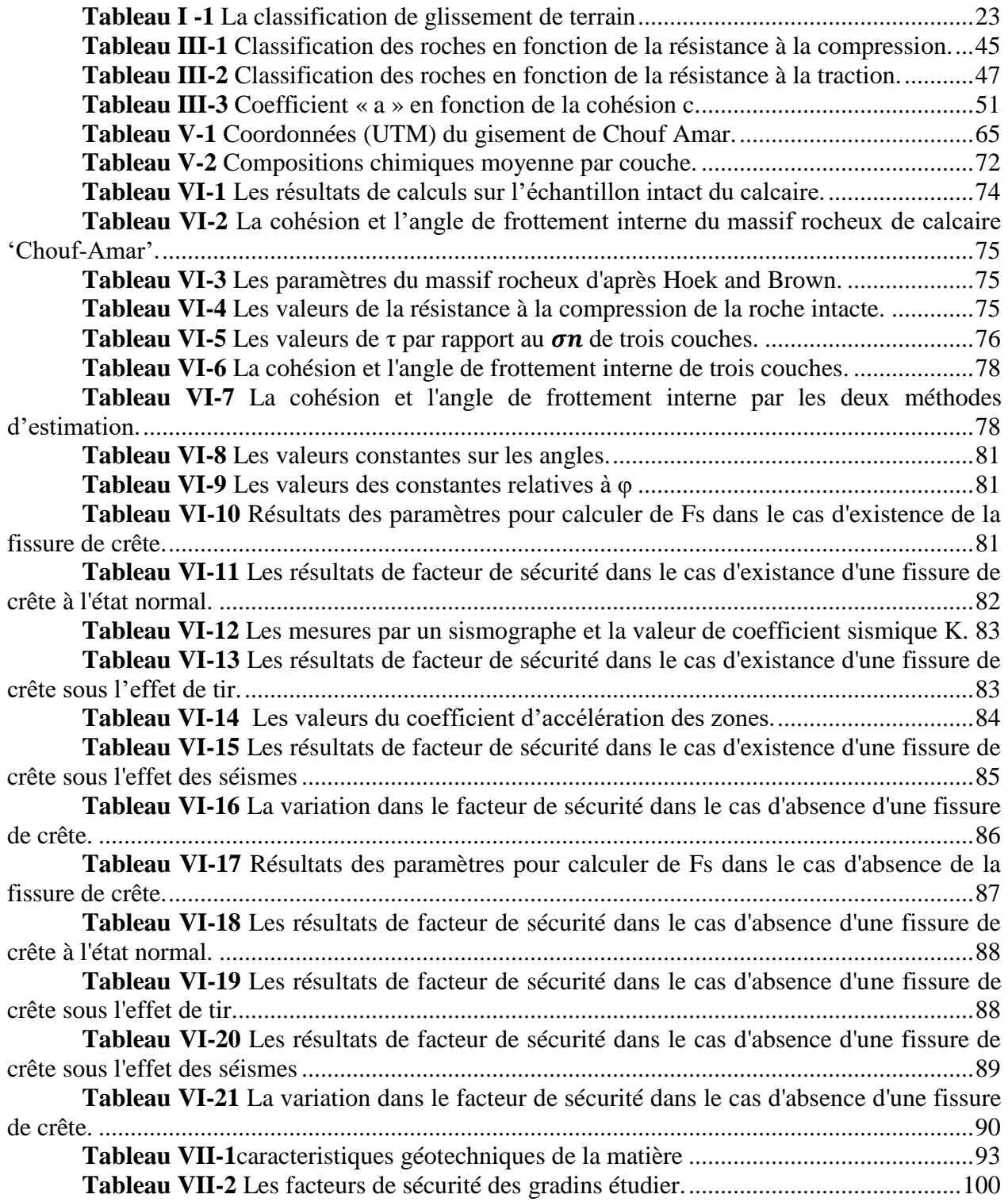

# **Liste des figures**

<span id="page-9-0"></span>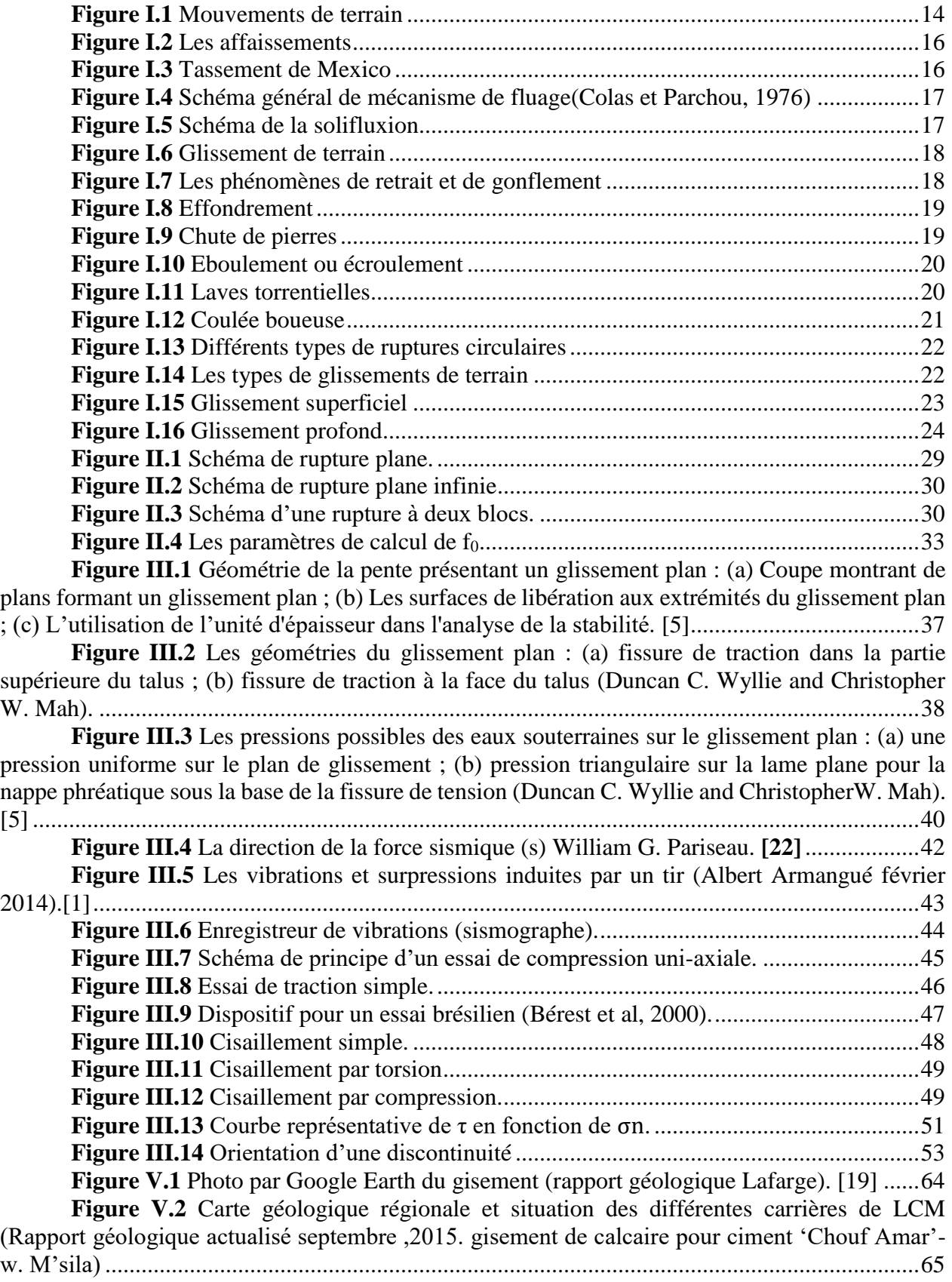

<span id="page-10-0"></span>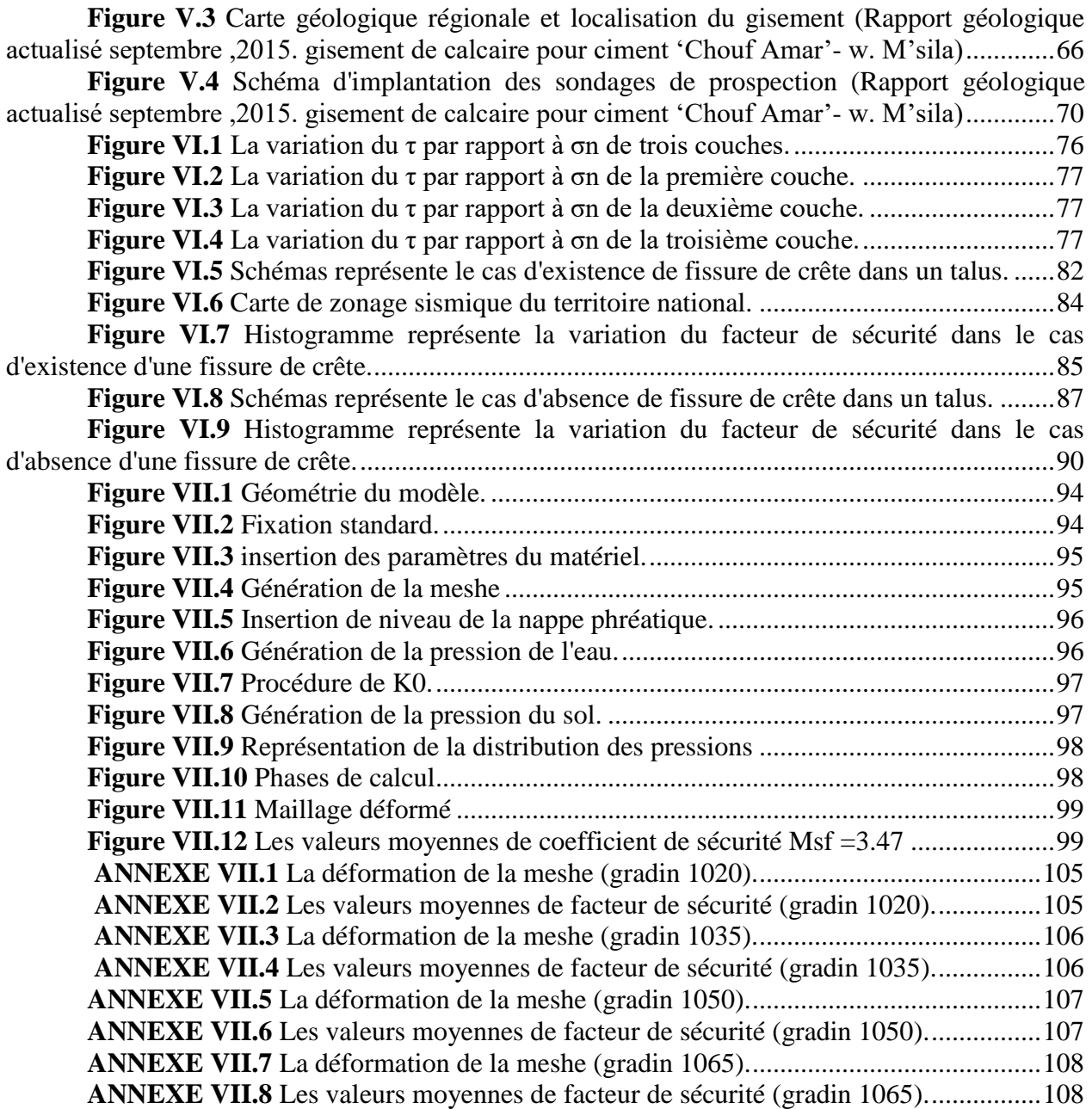

# **Liste des abréviations**

- $\psi_f$  L'angle du talus. (°)
- $\psi_p$  L'angle du plan de glissement. (°)
- ψs Le pendage de la pente au-dessus de la crête. (°)
- $\psi_{\text{pc}}$  L'inclinaison du plan de glissement critique. (°)
- φ L'angle de frottement interne. (°)
- φech L'angle de frottement interne d'un échantillon. (°)
- $\varphi_{\rm m}$  L'angle de frottement interne du massif rocheux. ( $\circ$ )
- c La cohésion. (KPa)
- cech La cohésion d'un échantillon. (KPa)
- cm La cohésion du massif rocheux. (KPa)
- λ Le coefficient d'affaiblissement structural du massif rocheux.
- $\lambda_{\Phi}$  Le coefficient de diminution de la valeur de l'angle de frottement interne.
- H La hauteur du talus. (m)
- h Le profondeur d'existence de la couche marneuse dans la face du talus. (m)

h<sup>w</sup> La hauteur estimée de l'eau au milieu de la partie saturée du plan de glissement.(m)

Z La profondeur de la fissure de crête. (m)

 $Z_{w}$  La profondeur de l'eau dans la fissure de tension.  $(m)$ 

- Zc La profondeur critique de la fissure de traction. (m)
- $b_c$  L'emplacement correspondant.  $(m)$
- A La surface du plan de glissement.  $(m^2)$
- W Le poids du bloc de glissement. (KN)
- b La distance derrière la crête de la pente. (m)
- $\gamma_W$  Le poids volumique de l'eau.  $(KN/m^3)$
- $\gamma_r$  Poids volumique des roches. (KN/m<sup>3</sup>)
- S La force sismique. (KN)
- N La composante normale du poids. (KN)
- R La force motrice. (KN)
- D La force résistance. (KN)
- T La composante tangentielle du poids. (KN)
- U Les forces d'eau agissant sur le plan de glissement. (KN)
- V Les forces d'eau agissant sur la fente de la tension. (KN)
- K Le coefficient sismique
- f La fréquence des vibrations. (Hz)
- ac L'accélération critique des vibrations.  $(m/s<sup>2</sup>)$
- σn La contrainte normale. (KPa)
- σc La résistance à la compression uni-axiale. (KPa)
- σ<sub>t</sub> La résistance à la traction. (KPa)
- σ<sup>1</sup> La contrainte maximale à la rupture. (KPa)
- σ<sup>3</sup> La contrainte minimale à la rupture. (KPa)
- τ La résistance au cisaillement. (KPa)
- F La charge. (KN)
- S La section.  $(m^2)$
- $n$  La porosité.  $(\% )$
- $\rho$  La masse volumique. (t/m<sup>3</sup>)
- w La teneur en eau.

# **Introduction générale**

L'activité minière a longtemps été l'un des principaux piliers dans le développement industriel des nations. Aujourd'hui, elle est mise face aux différents défis du XXIème siècle, à savoir : la compétitivité, l'efficacité et le respect de l'environnement mais aussi et surtout la sécurité.

L'exploitation minière à ciel ouvert se fait à travers la réalisation des gradins à partir des quels la matière convoitée est extraite. La conception de ces derniers doit répondre aux normes de sécurité visant à garantir la conformité et la bonne tenue des gradins. Pour ce faire, une étude de stabilité des talus s'impose afin de prévenir tous glissement potentiel et y remédier le cas échéant. Toutefois, cette étude représente un casse-tête d'envergure pour les géotechniciens et les ingénieurs des mines, du fait de sa complexité et du bon nombre de paramètres dont il faut tenir compte.

Dans l'exploitation à ciel ouvert, il est important d'assurer la continuité de la production et éviter les pertes de réserves, mais plus important encore, il faut assurer la sécurité et la sérénité des vies humaines mises en jeux lors des travaux. Cela rend donc la problématique de la stabilité des gradins l'un des principaux objectifs visés par les ingénieurs des mines, essayant de trouver un équilibre idéal entre sécurité du personnel et rentabilité optimale.

Afin d'atteindre l'objectif susmentionné, l'évaluation de la stabilité d'une pente est effectuée par plusieurs méthodes qui sont les suivantes :

- Les méthodes d'équilibre limite ;
- Les méthodes numériques (baser sur la méthode des éléments finis) ;
- Les méthodes des abaques.

L'objectif de ce travail est d'appliqué la méthode d'équilibre limite (la méthode de glissement plan) et la méthode numérique (en utilisant le logiciel PLAXIS 2D v8.2), pour étudier la stabilité des gradins au niveau de la carrière de Chouf Amar (Hammam Dalaa, Wilaya de M'sila).

La démarche entreprise se résume en sept chapitres qui sont les suivant :

- Le premier chapitre concerne les différents types de mouvements de terrains et les potentiels circonstances pouvant affecter leur stabilité ;
- Le deuxième est consacré aux diverses méthodes utiliser pour l'évaluation de la stabilité des talus ;
- Le troisième chapitre, entame la méthode analytique utilisée pour le calcul de la stabilité des gradins (méthode de glissement plan) ;
- Le quatrième chapitre, précise les méthodes numériques de calcul de la stabilité ainsi que la démarche utilisée pour la modélisation dans le logiciel PLAXIS 2D ;
- Le cinquième chapitre est consacré à la présentation de la carrière de Chouf Amar ;
- Le sixième chapitre, traite les calculs de la stabilité dans les gradins visés par le plan d'exploitation de l'année prochaine ;
- Le septième et dernier chapitre, représente la modélisation de certains gradins et les résultats obtenus à travers les calculs effectués via le logiciel PLAXIS 2D.

Chapitre I : Généralité sur les mouvements des terrains

# <span id="page-15-0"></span>**Introduction**

Les mouvements des terrains (des milliers de mètre cubes de terre, de roches) peuvent soudainement causer des dangers et porter atteinte à la vie du personnel sur le site de travail. Ces mouvements surviennent à la faveur d'une pluie importante, d'un léger séisme ou de travaux à l'explosive dans les carrières entrepris par l'homme. Qu'est-ce que donc un mouvement de terrains ? Et quels sont les différents états y pouvant être rencontrés ?

# <span id="page-15-1"></span>**Définition**

Un mouvement de terrain est un déplacement, plus ou moins brutal, du sol ou du sous-sol. Celui-ci peut être d'origine naturelle, causé par la (fonte des neiges, pluviométrie anormalement forte, séisme…) ou anthropique (tassement, vibration, déboisement, exploitation de matériaux ou de nappes aquifères …).

Les volumes de terrain en jeu peuvent être de quelques mètres cubes à quelques millions de mètres cubes.

Les déplacements peuvent être lents (quelques millimètres par an) ou très rapides (quelques centaines de mètres par jour).

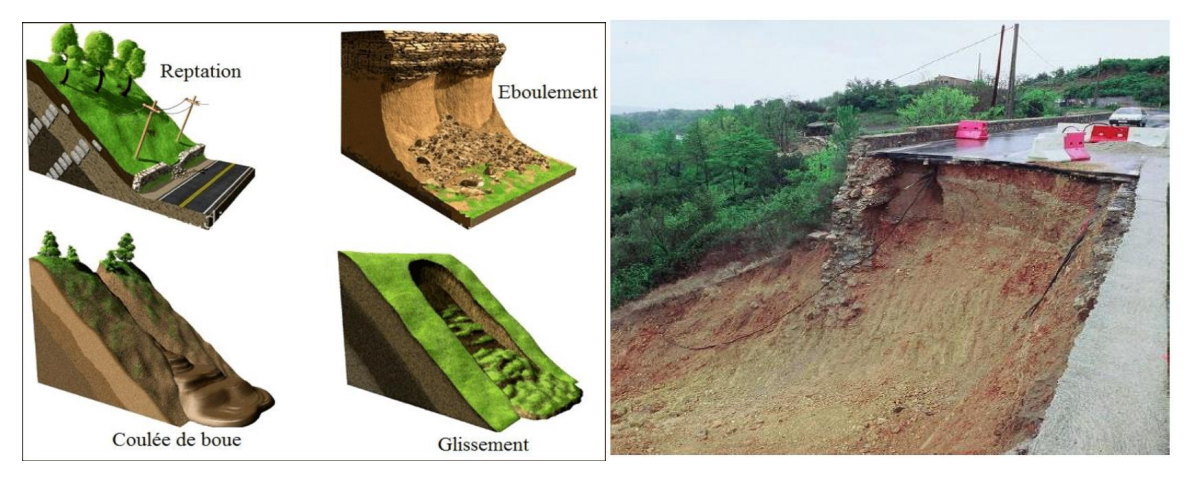

**Figure I.1** Mouvements de terrain

# <span id="page-15-2"></span>**Classification des mouvements de terrains**

La classification des mouvements des terrains, est un moyen de nomination des principaux types, qui a préoccupé les spécialistes depuis plus d'une centaine d'années tels que Colaspilot1976; Antoine et Fabre, 1980 ; Flageollet, 1989. Ces dérnier ont proposé differentes classifications suivant divers critères :

- La nature de la roche ;
- La cinématique du mouvement ;
- La vitesse du mouvement ;
- La morphologie et le type de surface de rupture ;
- La cause de la rupture ;
- L'âge de rupture.

Cependant toutes les classifications peuvent être groupées en deux grandes catégories selon les processus des mouvements (Flageollet, 1989) :

#### **Les mouvements lents et continus**

- Les affaissements.
- Les tassements.
- Le fluage du terrain.
- Les solifluxions.
- Les glissements de terrain.
- Les phénomènes de retrait, gonflement.

#### **Les mouvements rapides et discontinus**

- Les effondrements.
- Les chutes de pierres ou de blocs.
- Les éboulements ou écroulements.
- Les laves torrentielles.
- Les coulées boueuses.

Selon la vitesse de déplacement, deux ensembles peuvent être distinguées :

Les mouvements lents et les mouvements rapides.

Seuls les mouvements rapides sont directement dangereux pour l'homme. Leurs conséquences sont d'autant plus graves que les masses déplacées sont importantes. Les conséquences des mouvements lents sont essentiellement socioéconomiques ou d'intérêt public.

# <span id="page-16-0"></span>**Les mouvements lents et continus**

Ce sont de mouvements pour lesquels la déformation est progressive et peut être accompagnée de rupture mais en principe d'aucune accélération brutale :

#### **I.3.1.1 Les affaissements**

Les affaissements se caractérisent par une dépression topographique sans rupture apparente. On rencontre les affaissements dans les régions minières où il y a rupture en profondeur des galeries de mines.

Évolution de cavités souterraines dont l'effondrement est amorti par le comportement souple des terrains superficiels. Ces cavités peuvent être :

- Des vides naturels par dissolution de roches solubles, calcaires, gypses...etc ;
- Des ouvrages souterrains exécutés sans précaution ;
- Des carrières souterraines (calcaire, craie, mines de sel, de charbon...).

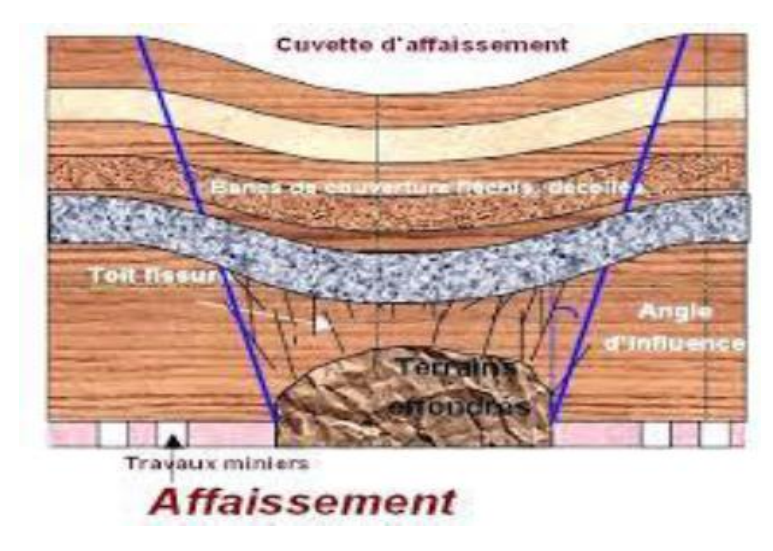

**Figure I.2** Les affaissements

#### **I.3.1.2 Les tassements**

Diminution de volume de certains sols (vases, tourbes, argiles...), sous l'effet des charges appliquées et de l'assèchement. Ces phénomènes peuvent être de grande extension et affecter des agglomérations entières (Mexico, construite sur des alluvions, s'est tassée de sept mètres depuis le début du siècle par exploitation excessive de la nappe aquifère).

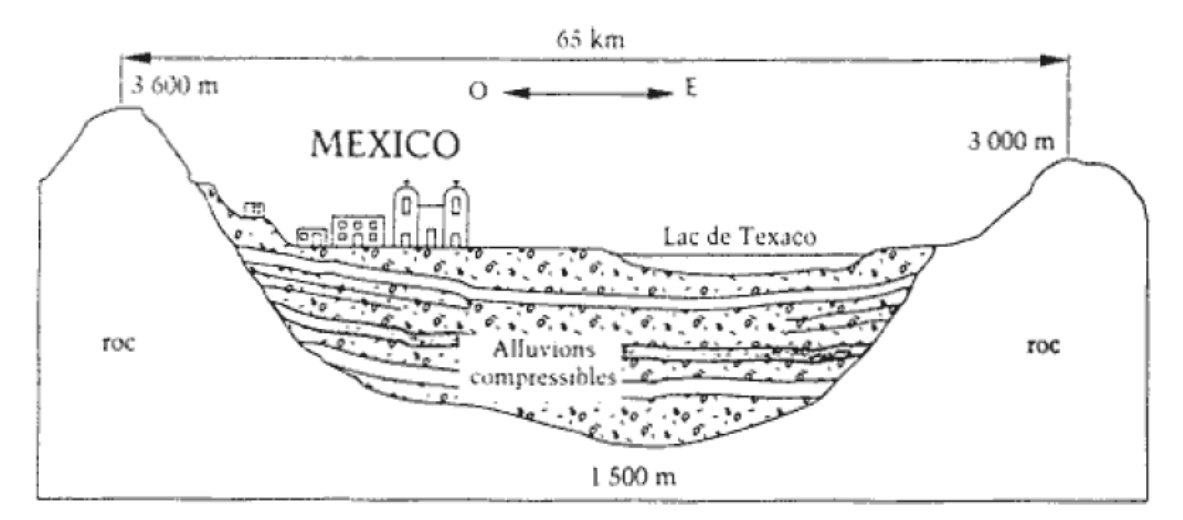

**Figure I.3** Tassement de Mexico

#### **I.3.1.3 Le fluage des terrains**

Le fluage est caractérisé par des mouvements lents et continus, mais à des vitesses faibles. Dans ce cas, il est difficile de mettre en évidence une surface de rupture. Le mouvement se produit généralement sans modification des efforts appliqués(contrainte au glissement) : en fait le matériau est sollicité à un état proche de la rupture. Ce type de mouvement peut : soit se stabiliser, soit évoluer vers une rupture. La figure (I.4) suivante montre le mécanisme du phénomène de fluage.

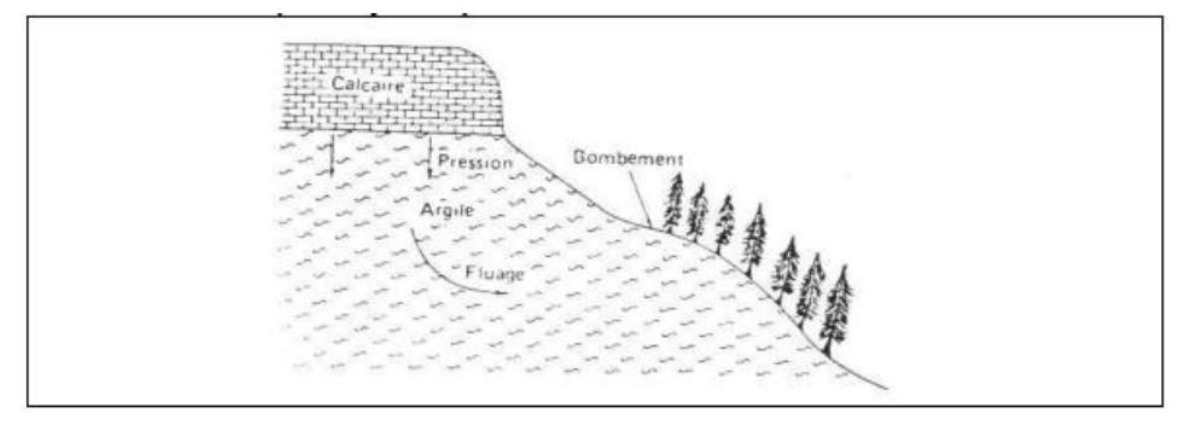

**Figure I.4** Schéma général de mécanisme de fluage(Colas et Parchou, 1976)

#### **I.3.1.4 Les solifluxions**

La solifluxion est un cas spécial de fluage. Ce phénomène est la conséquence des climats préglaciaires. Il est dû à l'alternance gel/dégel, de la teneur en eau du matériau superficiellement et quand les mouvements s'accélèrent, ce phénomène peut présenter deux aspects :

- Glissement superficiel du manteau d'altération.
- Reptation, à haute altitude, du manteau de terre végétale.

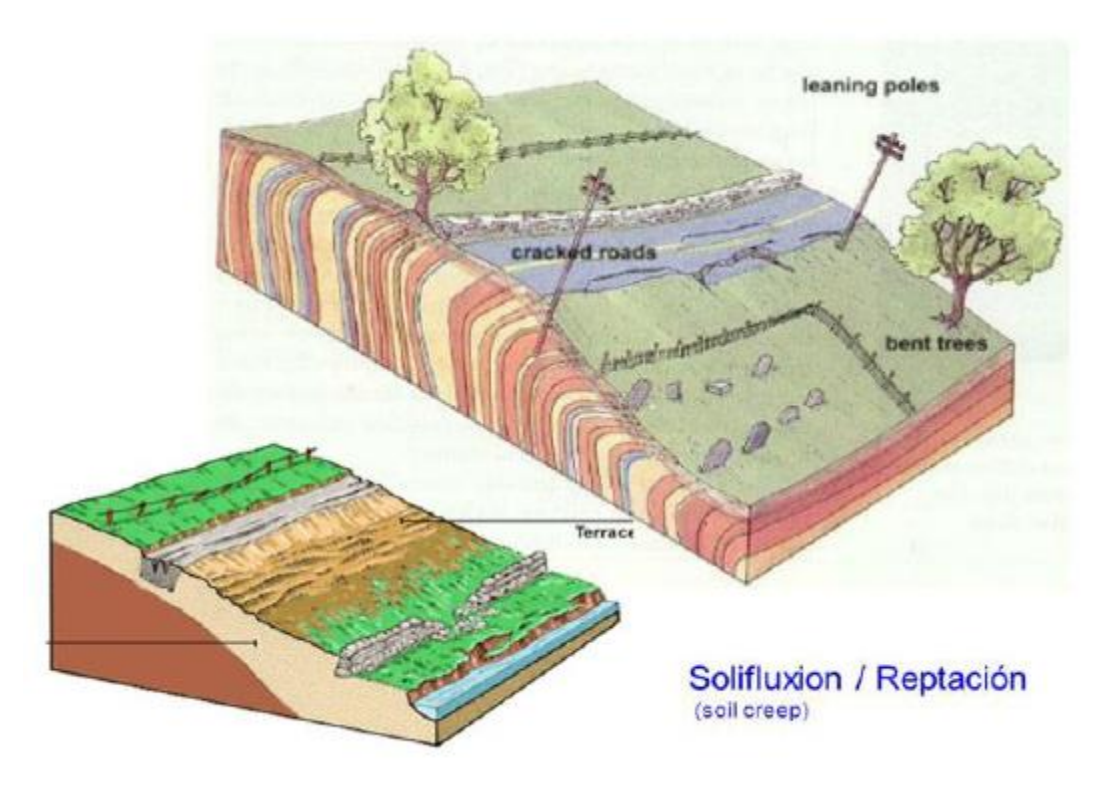

**Figure I.5** Schéma de la solifluxion

#### **I.3.1.5 Les glissements**

Le glissement de terrain est un phénomène géologique qui correspond au déplacement de terrains meubles ou rocheux le long d'une surface de rupture.

Des glissements de terrain peuvent être à l'origine de catastrophes naturelles engendrant des morts. Ils se produisent généralement dans des matériaux faiblement cohérents (marnes, argiles…etc.).

Un glissement de terrain se produit lorsque les contraintes de cisaillement, dues aux forces motrices telles que le poids, excèdent la résistance du sol le long de la surface de rupture.

Selon la forme de la surface de rupture, on distingue trois types de glissements :

- Glissement plan.
- Glissement rotationnelle simple.
- Glissement rotationnelle complexe (composé).

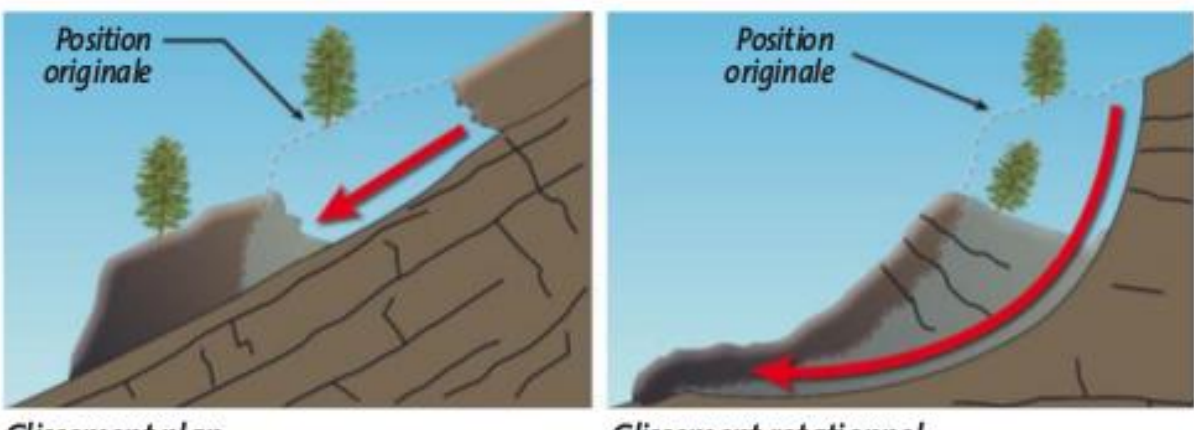

Glissement plan

**Glissement rotationnel** 

**Figure I.6** Glissement de terrain

# **I.3.1.6 Les phénomènes de retrait gonflement**

Ils sont liés aux changements d'humidité des sols très argileux, qui sont capables de fixer l'eau disponible, mais aussi de la perdre en se rétractant en cas de sécheresse, ce phénomène accentué par la présence d'arbres à proximité, peut provoquer des dégâts importants sur les constructions. Plusieurs dizaines de milliers de constructions ont ainsi été endommagées au cours de la sécheresse qui a affecté la France de 1989 à 1992.

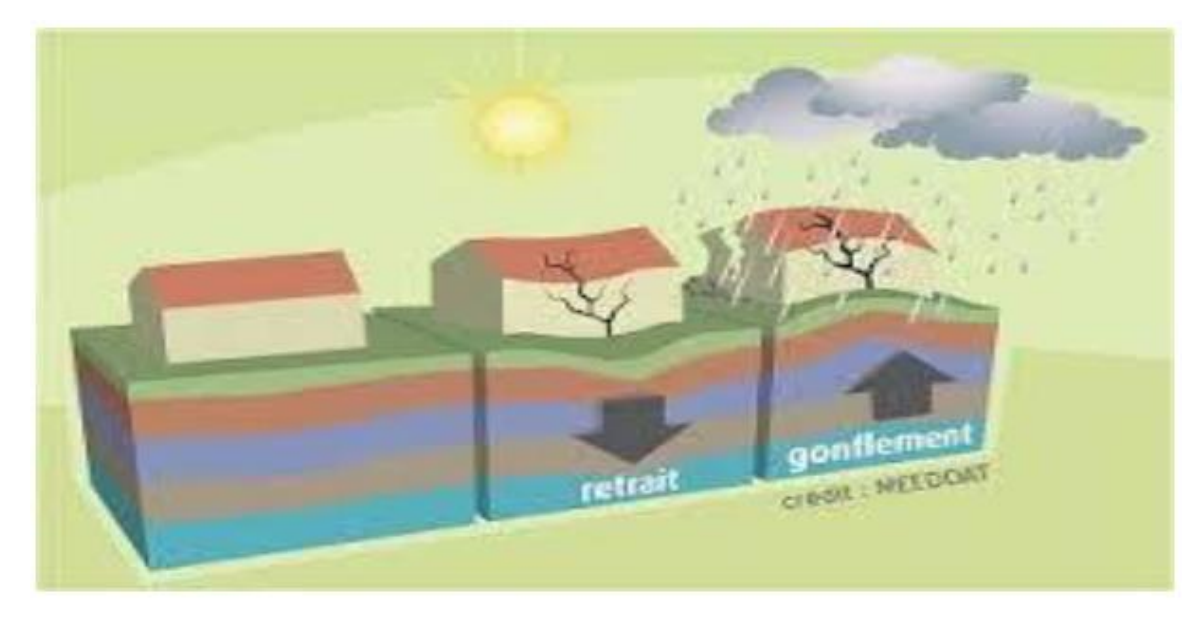

**Figure I.7** Les phénomènes de retrait et de gonflement

# <span id="page-19-0"></span>**Les mouvements rapides et discontinus**

Les mouvements rapides peuvent être scindés en deux groupes, selon le mode de propagation des matériaux, en masse, ou à l'état remanié.

➢ Le premier groupe (propagation en masse) comprend :

# **I.3.2.1 Les effondrements**

L'évolution des cavités souterraines naturelles (dissolution de gypse) ou artificielles (carrières et ouvrages souterrains) peut entraîner l'effondrement du toit de la cavité et provoquer en surface une dépression généralement de forme circulaire.

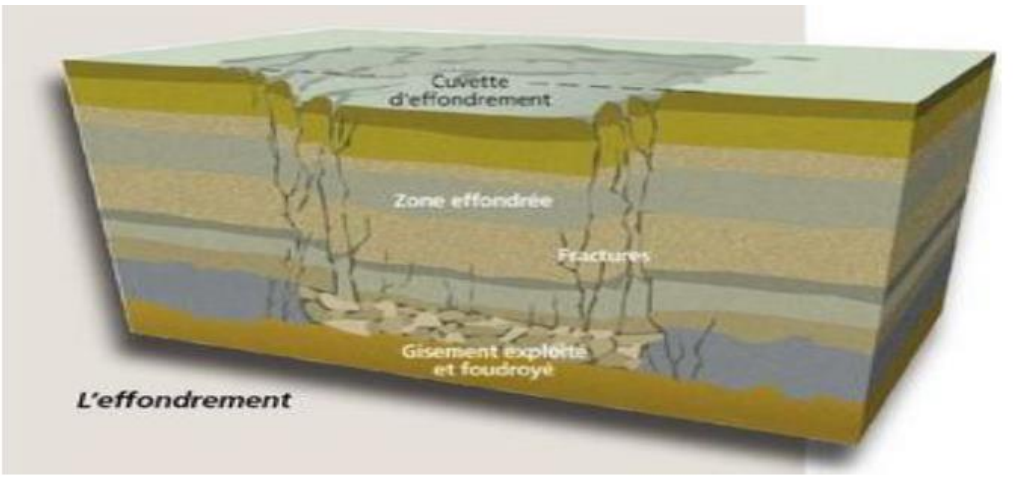

**Figure I.8** Effondrement

# **I.3.2.2 Les chutes de pierres ou de blocs**

L'éboulement est un phénomène qui affecte les roches compétentes. Il se traduit par le détachement d'une portion de roche de volume quelconque depuis la masse rocheuse. La cinématique est très rapide. On différencie les éboulements d'après la taille des blocs détachée.

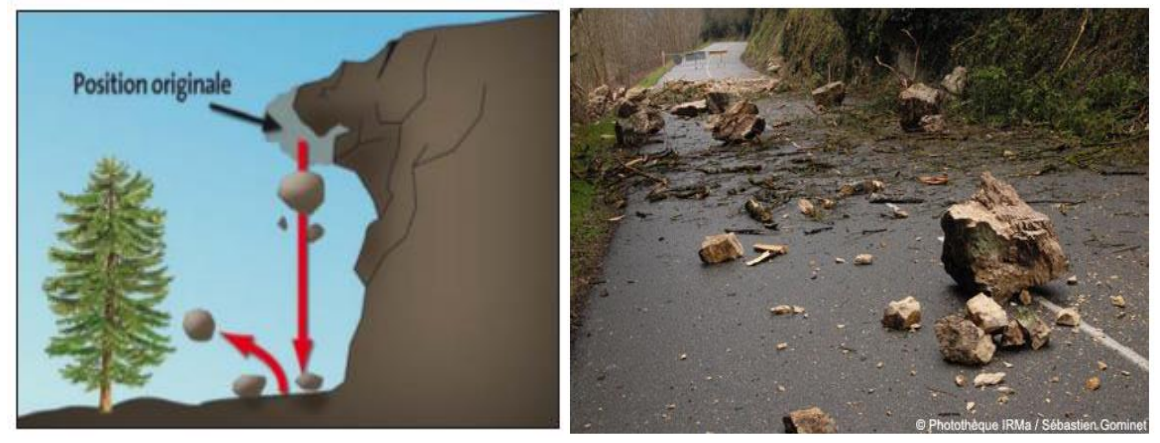

**Figure I.9** Chute de pierres

# **I.3.2.3 Les éboulements ou écroulements**

Ce sont des chutes soudaines de masses rocheuses. On utilise le terme de chute de pierres pour le détachement de quelques unités de volume inférieur à 1 dm 3, ou chute de blocs pour un volume supérieur. Le terme écroulement est utilisé quand il s'agit de la chute soudaine d'une masse rocheuse qui se détache d'une paroi en se désorganisant.

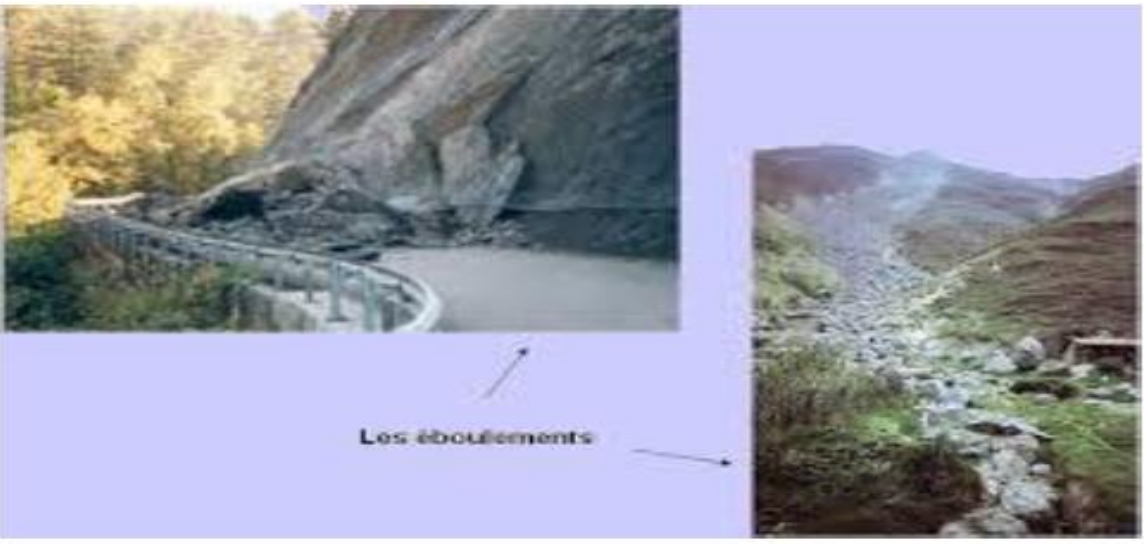

**Figure I.10** Eboulement ou écroulement

➢ Le second groupe (propagation en état remanié) comprend :

#### **I.3.2.4 Les laves torrentielles**

Qui résultent du transport de matériaux en coulées visqueuses ou fluides dans le lit de torrents de montagne.

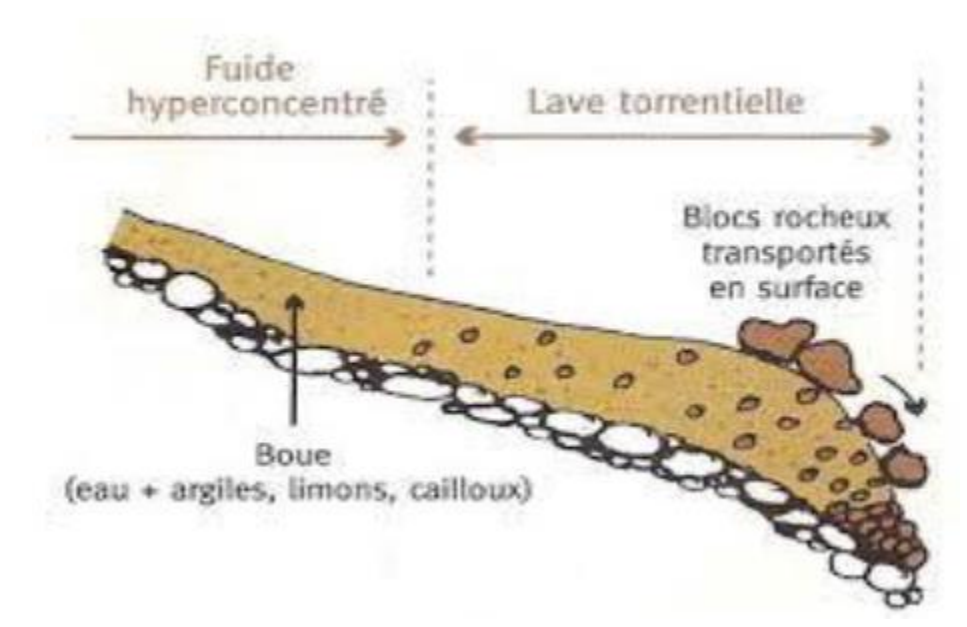

**Figure I.11** Laves torrentielles

#### **I.3.2.5 Les coulées boueuses**

Elles consistent en la propagation des matériaux sans cohésion ou ayant perdu leur cohésion dès la mise en mouvement, les matériaux intimement mélangés à une quantité d'eau telle que la masse en mouvement ait franchi sa limite de liquidité. Les matériaux susceptibles de perdre ainsi leur cohésion sont les argiles, les limons, les roches décomposées ou des éboulis fins. Ces coulées de boues prennent fréquemment naissance dans la partie en aval d'un glissement de terrain

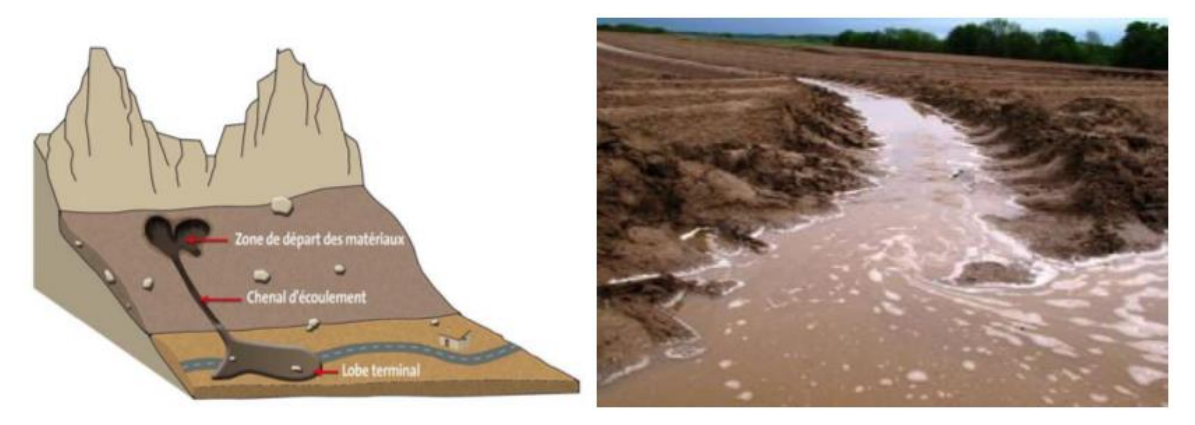

**Figure I.12** Coulée boueuse

# <span id="page-22-0"></span>**Le processus du glissement de terrain**

#### <span id="page-22-1"></span>**Caractérisation des glissements**

Selon la géométrie de cette surface, on peut distinguer trois types principaux de glissements :

#### **I.4.1.1 Glissement plan**

Mouvement au long d'une surface sensiblement plane (couche ou surface tectonique). Il se produit surtout en milieu rocheux.

#### **I.4.1.2 Glissement circulaire ou rotationnel**

Surface de glissement plus ou moins circulaire ; mouvement caractérisé en général par l'existence d'une zone de départ net et par un bourrelet frontal plus ou moins marqué ; le remaniement interne dépend de la nature des terrains et de l'importance du déplacement.

Il se produit en particulier en terrains meubles, dans les roches homogènes à faible cohésion ou très divisées.

#### **Différentes formes de glissements rotationnels**

La figure (I.13) présente les trois types de rupture circulaire affectant les talus routiers (cercle de talus, cercle de pied et cercle profond). Les cercles de pied sont les plus courants. Les cercles profonds ne se produisent que dans le cas où le sol situé sous le niveau du pied du talus est de mauvaise qualité

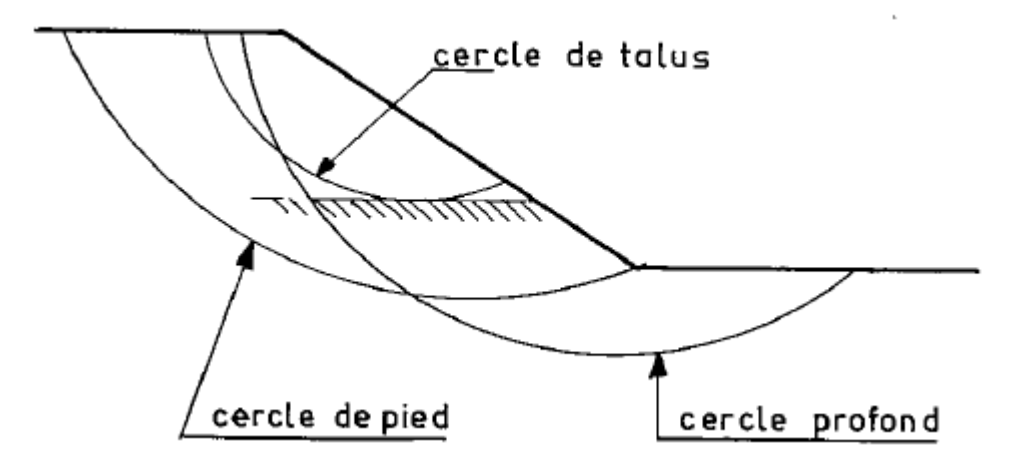

**Figure I.13** Différents types de ruptures circulaires

#### **I.4.1.3 Glissement quelconque**

Le mouvement est très semblable au précédent dans son allure externe, mais la section verticale de la surface de glissement est de forme irrégulière. Il s'agit souvent d'une combinaison des deux cas précédents.

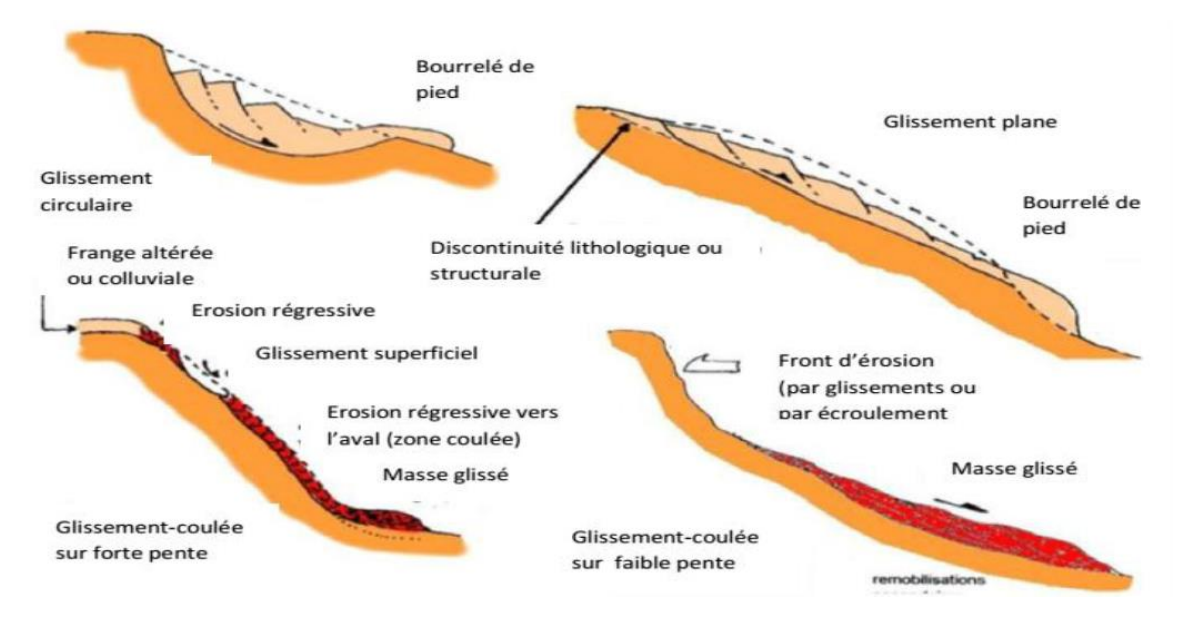

**Figure I.14** Les types de glissements de terrain

# <span id="page-23-0"></span>**Classification du glissement de terrain**

Les glissements de terrain peuvent être classés en fonction de la profondeur de leur surface de glissement et de la vitesse moyenne du mouvement.

Classification d'après la profondeur de la surface de glissement (en m sous la surface de sol

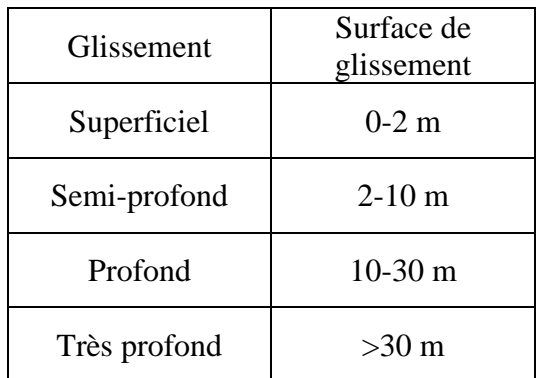

Classification selon l'activité (en fonction de la vitesse moyenne du glissement en cm par an à long terme)

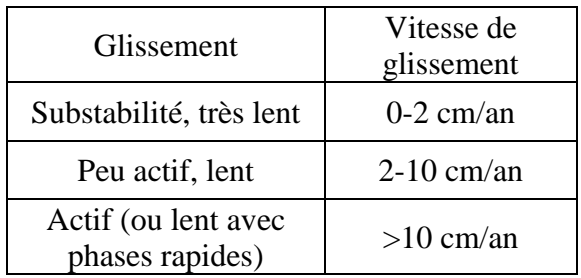

#### **I.4.2.1 Glissement superficiel**

Dans les pentes où la couche superficielle se trouve en état d'équilibre limite, une dégradation temporaire de la qualité du sol, par saturation lors de pluies notamment, entraîne soit des écoulements sans limites nettes (solifluxion), soit des glissements avec des arrachements superficiels mettant à nu la surface. La profondeur limite théorique admise entre glissement profond et superficiel est de 2 m.

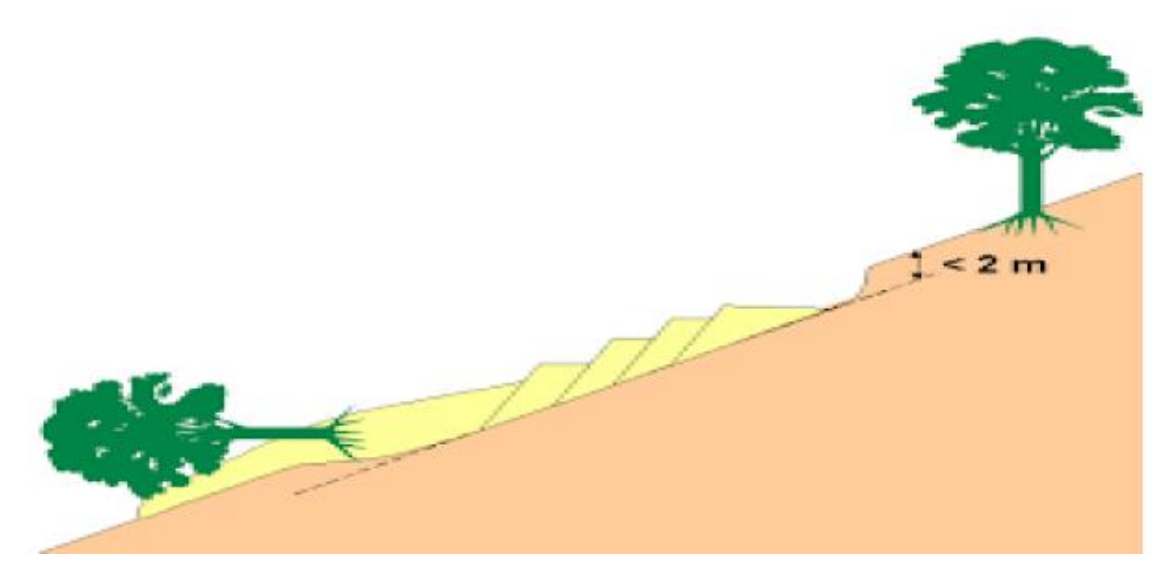

**Figure I.15** Glissement superficiel

Le glissement superficiel peut être actif ou peu actif. Un glissement superficiel est actif quand il montre un mouvement supérieur à 10 cm/an. Rappelons que le classement retenu fait l'état de la situation lors du levé topographique sur le terrain et qu'un glissement actif peut se stabiliser (par réduction progressive de la pente et colonisation par la végétation par exemple).Par ailleurs, un glissement peu actif, peut par moment entrer dans une phase rapide (rupture soudaine).

#### **I.4.2.2 Glissement profond**

Le glissement profond est caractérisé par la présence de niches d'arrachement, généralement multiples, bien marquées, avec un déplacement d'une masse de matériaux meubles ou rocheux le long d'une ou de plusieurs surfaces de glissement situées en profondeur et de moindre résistance.

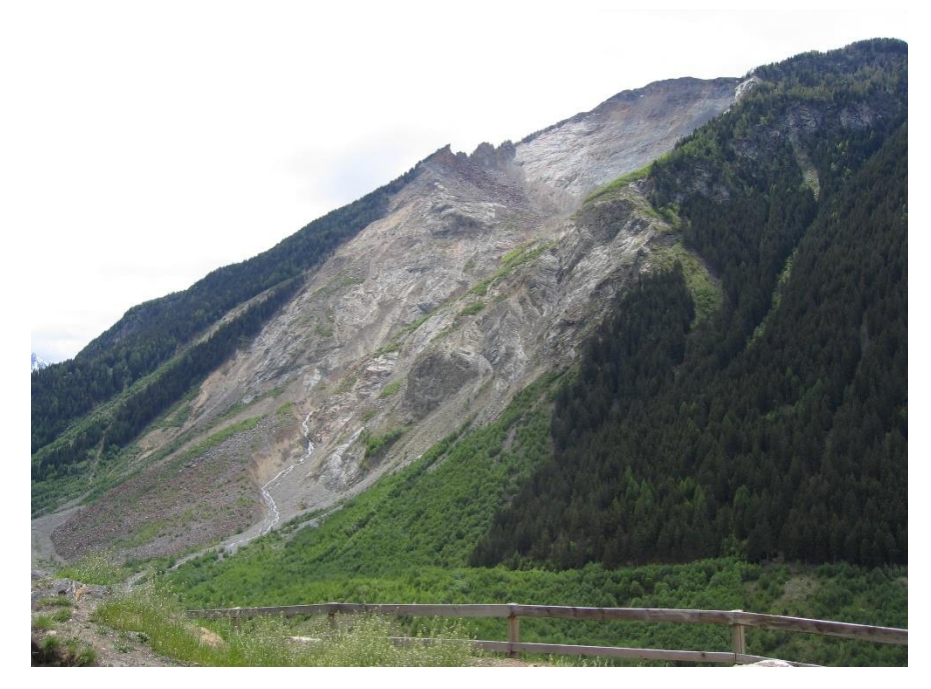

**Figure I.16** Photo montre un Glissement profond.

# <span id="page-25-0"></span>**Les déformations dans les mines à ciel ouvert**

Une classification des déformations et ruptures appliquée aux mines à ciel ouvert a été proposé par Fissenko. Elle contient quatre types principaux de déformations : les chutes de blocs, les éboulements, les glissements et les mouvements de fluage.

Plus tard on a ajouté à cette classification les déformations par affaissement. La classification ici proposée se base sur des types de déformations qui ne sont pas provoqués par l'action de l'eau, plus d'autres types provoqués par l'action hydraulique directe. Mais certains types de déformations du premier groupe peuvent quand même être influencés par l'action des eaux.

# <span id="page-25-1"></span>**Principales causes des glissements de terrain**

Le processus d'instabilité d'une pente dépend de :

# <span id="page-25-2"></span>**La nature du terrain**

La nature de terrain dépend de la :

# **I.6.1.1 Géométrie de terrain**

La pente de la surface du terrain constitue le premier facteur de stabilité ou d'instabilité. La pente critique dépend de la nature des sols ou des roches (caractéristiques de résistance au cisaillement) et de la présence d'eau dans le massif.

# <span id="page-25-3"></span>**Les actions extérieures qui agissent sur le sol**

# **I.6.2.1 Actions hydrauliques**

La compréhension du régime hydraulique du site est un élément essentiel pour l'analyse d'une instabilité et dans la recherche des solutions.

Ceci conduit à s'intéresser à une zone nettement plus grande que celle qui est en mouvement. En effet, les conditions d'alimentation peuvent être complexes et dépendre de couches de terrains situées bien en amont.

La connaissance des conditions hydrauliques les plus défavorables nécessite une longue durée d'observations sur le terrain. Par exemple, on peut choisir de prendre en compte les régimes hydrauliques mesurés durant une année dont la pluviométrie est décennale.

#### **I.6.2.2 Les actions climatiques et anthropiques**

Les facteurs climatiques prépondérants sont constitués par les apports d'eau. Les autres actions externes, susceptibles de modifier l'état d'équilibre d'un versant, résultent principalement de modifications de géométrie, de chargements et de déchargements.

#### **I.6.2.3 Pluie, neige, évapotranspiration**

Les nappes sont alimentées principalement par les pluies et la fonte des neiges. D'autres phénomènes peuvent se rajouter, comme des infiltrations à partir de fossés, de bassins de rétention et d'adduction d'eau ou de réseaux d'assainissement.

#### **I.6.2.4 Séismes**

Les sollicitations sismiques peuvent être la cause de glissements de terrain. Deux phénomènes entrent en jeu dans ce cas : La liquéfaction des limons et sables fins saturés, susceptible de provoquer le glissement des formations sous-jacentes, La force inertielle déstabilisatrice due au séisme lui-même.

# <span id="page-27-0"></span>Chapitre II : Calcul de la stabilité des talus

#### <span id="page-28-0"></span>**Introduction**

L'analyse de la stabilité des pentes s'effectue habituellement à la rupture en utilisant plusieurs méthodes de calcul. Ces méthodes donnent par l'intermédiaire du coefficient de sécurité une idée de l'état d'équilibre de la pente étudiée par rapport à l'équilibre limite. L'expression du coefficient de sécurité est différente selon qu'il s'agit d'une rupture plane, circulaire ou quelconque. Dans tous les cas, les calculs de stabilité s'effectuent en contraintes totales à court terme et/ou en contraintes effectives à long terme. Le degré de précision des calculs dépendra toutefois de la qualité de détermination des paramètres de cisaillement, mais aussi des moyens de calcul mis en œuvre.

#### <span id="page-28-1"></span>**Définition du coefficient de sécurité**

Le facteur de sécurité pour l'analyse de la stabilité de la pente est généralement défini comme le rapport entre la résistance au cisaillement ultime divisée par la contrainte de cisaillement mobilisée au début de la rupture. Il existe plusieurs façons de formuler le facteur de sécurité F. La formulation la plus courante pour F suppose que le facteur de sécurité est constant le long de la surface de glissement et qu'il est défini en fonction de l'équilibre de la force ou du moment :

#### <span id="page-28-2"></span>**Équilibre des moments**

Généralement utilisé pour l'analyse des glissements de terrain en rotation. En considérant une surface de glissement, le facteur de sécurité Fm défini par rapport au moment est donné par :

$$
Fm = \frac{\sum \text{ Moment des Forces resistantes au mouvement}}{\sum \text{ Moment des Forces provoquant le mouvement}} \tag{II. 1}
$$

## <span id="page-28-3"></span>**Équilibre des forces**

Généralement appliqué aux ruptures en translation ou en rotation composées de surfaces de glissement planes ou polygonales. Le facteur de sécurité Ff défini par rapport à la force est donné par :

$$
Ff = \frac{\sum \text{ Forces resistantes au mouvement}}{\sum \text{ Forces provoquant le mouvement}} \tag{II. 2}
$$

- Si  $Fs > 1$ , le talus est dit stable ;
- Si Fs=1 le talus et en équilibre limite ;
- Sinon le talus est instable.

Dans la pratique, le coefficient Fs est compris entre 1,15 et 1,30 en tenant compte des facteurs suivants :

- Les erreurs dues à l'exactitude des méthodes de calcul de la stabilité de la pente ;
- Les incertitudes expérimentales de la détermination des propriétés physico-mécaniques des roches, comme par exemple la valeur moyenne du poids volumique des roches composant le massif ;
- Les incertitudes de la détermination de l'influence de la fissuration ;
- L'influence des charges dynamiques provoquées par le tir, par le mouvement des moyens de transport et par les séismes.[23]

# <span id="page-29-0"></span>**Les méthodes d'analyse de stabilité des talus**

La rupture des talus est caractérisée par une surface de rupture, cette surface peut être plane, circulaire ou quelconque, par conséquent il existe plusieurs méthodes de calcul du facteur de sécurité, chaque méthode a sa propre condition d'utilisation.

Les méthodes de calcul en stabilité des pentes sont réparties en trois types notamment :

#### <span id="page-29-1"></span>**Méthodes de calcul à la rupture**

Lorsqu'une masse rigide peut se déplacer le long d'une surface de géométrie bien définie, le comportement est contrôlé par la loi de Mohr-Coulomb, qui donne la résistance au cisaillement  $\dot{a}$  la rupture  $\tau_f$ .

C'est le cas des massifs rocheux fracturés, pour lesquels la cinématique du mouvement est conditionnée par les discontinuités et leur orientation spatiale, c'est aussi le cas pour les sols lorsqu'il peut y avoir un mouvement le long d'une surface de glissement préexistante. Dans le cas des réactivations, c'est l'angle de frottement résiduel qu'il faut prendre en compte.

Pour tous ces cas, les méthodes dites à l'équilibre limite sont très appropriées car on peut écrire facilement les équations qui relient les variables ; mais, sauf pour les cas les plus simples, le nombre de variables est bien supérieur au nombre d'équations.

Pour pouvoir résoudre les équations, il faut alors introduire des hypothèses supplémentaires et simplificatrices de manière à égaliser le nombre d'inconnues et le nombre d'équations.[6]

#### <span id="page-29-2"></span>**Méthodes volumiques ou méthodes sans hypothèse sur la surface de rupture (de type éléments finis)**

Avant la rupture, au stade de la pré-rupture, le massif de sol ou de roche est continu et son comportement ne peut être analysé par des méthodes à l'équilibre limite, car on ne peut mettre en évidence une surface de rupture. Les phénomènes à décrire sont nombreux et complexes (élastoplasticité, fluage, rupture progressive). Il est alors nécessaire de considérer des méthodes volumiques prenant en compte l'ensemble du volume pour analyser les mouvements ainsi que leur évolution dans le temps. [6]

# <span id="page-29-3"></span>**Méthodes énergétiques**

L'amplitude et la vitesse des mouvements dépendent essentiellement de la redistribution de l'énergie potentielle devenant disponible au moment de la rupture. Pour les grandes vitesses et les grands déplacements, il faut alors considérer des approches énergétiques. [6]

# <span id="page-29-4"></span>**Méthodes de calcul à la rupture**

# <span id="page-29-5"></span>**Méthodes des blocs**

Les méthodes de calcul à la rupture sont des méthodes où l'analyse et le calcul sont locaux, limités sur une ligne ou une surface de rupture, réelle ou potentielle, et s'opposent donc aux méthodes volumiques. Du fait de cette restriction, les hypothèses sont très fortes, mais les paramètres sont moins nombreux et plus faciles à déterminer. Ce sont les méthodes les plus anciennes et elles sont basées sur les hypothèses suivantes :

- Le massif en mouvement peut être décomposé en un ensemble de blocs rigides indéformables qui frottent les uns sur les autres.
- Le comportement de l'interface est presque toujours défini par la loi de Coulomb. Ceci est appliqué pour les massifs rocheux et les argiles discontinues, quand on peut prévoir correctement la forme de rupture des blocs en fonction des matériaux. [6] ; [11]

#### **II.4.1.1 Cas statiquement définis**

#### **II.4.1.1.a Méthode de glissement plan**

Ce type de rupture est rencontré lorsque le massif est constitué de plusieurs couches de caractéristiques physico-chimiques et mécaniques très différentes, ou lorsque la longueur de la surface de glissement potentielle est très grande par rapport à l'épaisseur du terrain. Le coefficient de sécurité est donné par l'expression suivante :

$$
F = \frac{c'L + W \cos(\alpha) \tan\varphi'}{W \sin(\alpha)}
$$
 (II. 3)

Dans laquelle L désigne la longueur du talus, α sa pente, W le poids des terres en mouvement, U la résultante des pressions interstitielles éventuelles, c' la cohésion effective et φ' l'angle de frottement interne effectif.

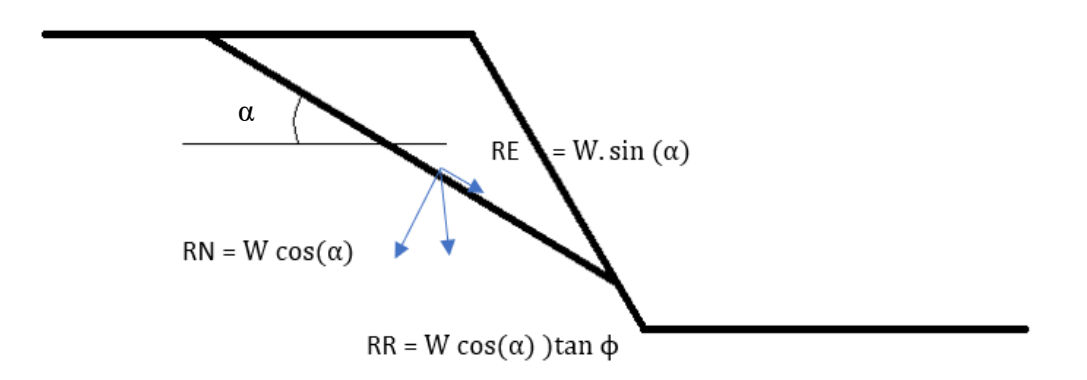

**Figure II.1** Schéma de rupture plane.

#### **II.4.1.1.b Rupture plane d'une pente infinie**

Le cas de la pente infinie inclinée d'un angle β permet de mettre facilement en évidence le rôle de l'eau. Dans le cas d'une pente noyée avec un écoulement parallèle à la pente, on peut calculer le coefficient de sécurité soit par un bilan de forces, soit par sa définition usuelle :

$$
F = \frac{\tau \max}{\tau} \tag{II.4}
$$

Les deux approches sont formellement équivalentes.

Pour le bilan des forces s'appliquant à un volume V de sol, on a les quatre forces suivantes:

- Force de pesanteur : V.γ '(γ ' étant le poids volumique déjaugé) ;
- Force d'entraînement le long de la pente : V.  $\gamma_w$ . sin β.
- Force d'écoulement : sin β .V.  $\gamma_w$  (où sin β est le gradient hydraulique de l'écoulement parallèle à la pente) ;
- Force résistante :  $\frac{L (c' + (V.\gamma \cdot cos \beta) \tan \varphi / L)}{F}$

Ce qui donne en écrivant l'équilibre :

$$
F = \frac{(c' + h \cos \beta \gamma' \tan \varphi')}{(\gamma h \cos \beta \sin \beta)}
$$
 (II. 5)

Si on utilise la définition  $F = \frac{\tau_{\text{max}}}{\tau}$  il faut se rappeler que le dénominateur correspond à la masse totale, alors que le numérateur, correspondant au frottement, est à exprimer en contraintes effectives. Les deux approches conduisent à la même formule. En considérant un écoulement suivant la pente, mais limité par un toit de nappe à une profondeur hw, on obtient la formule pour  $c'=0$  :

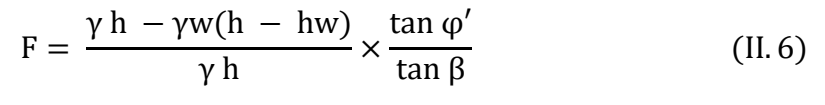

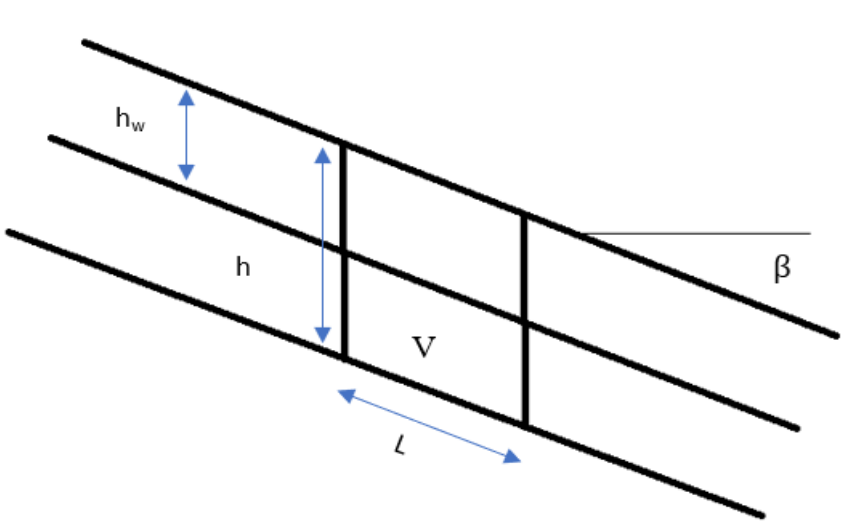

**Figure II.2** Schéma de rupture plane infinie

Il est facile de voir que si la nappe baisse, alors hw augmente et F croit.

Il existe d'autre cas :

#### **II.4.1.1.c Cas de deux blocs instables**

Dans ce cas, la rupture se fait selon deux plans. On distingue alors deux blocs dont le plan de contact est paramétré par l'angle δ. En faisant varier δ et en prenant pour inconnue auxiliaire la réaction ≪inter-bloc ≫ à travers le plan de contact défini par δ, on peut résoudre avec un coefficient de sécurité F, identique pour toutes les interfaces entre blocs.

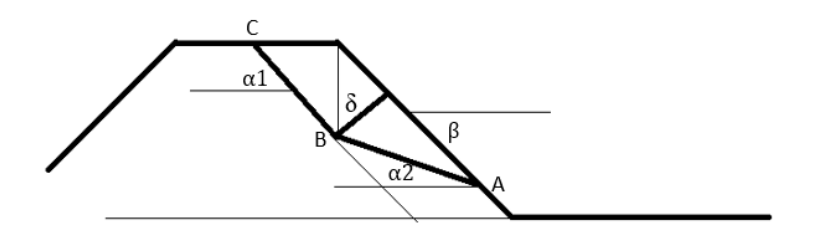

**Figure II.3** Schéma d'une rupture à deux blocs.

#### **II.4.1.2 Cas statiquement indéfinis**

#### **II.4.1.2.a Équilibre de plusieurs blocs**

Parmi les méthodes à multi blocs on rencontre : Sarma 1979. Elle est basée sur l'équilibre des forces et des moments des tranches individuelles. Les tranches sont créées en divisant la région située au-dessus de la surface de glissement par des plans généralement inclinés « tranche inclinée ».

- Cette méthode est basée sur les hypothèses suivantes ;
- Le mouvement de translation est le seul autorisé ;
- Les extensions de joints sont illimitées ;
- Les déformations réelles dans les blocs rocheux sont négligeables ;
- Le critère de rupture de Mohr-Coulomb est utilisé sur la surface de glissement polygonale et sur les joints entre les tranches inter tranches ;
- Le facteur de sécurité est supposé le même pour toutes les surfaces de glissement.

La méthode Sarma est adaptée à l'analyse de stabilité d'un milieu non homogène, comme une pente rocheuse fracturée, Il est initialement nécessaire de définir les tranches. Il faut d'abord partir des blocs en contact avec la surface de glissement puis définir les tranches à partir de ces blocs, c'est-à-dire regrouper les blocs de base avec les blocs situés au-dessus.

Dans cette situation, nous pouvons imaginer plusieurs états de tranches. Il est donc nécessaire d'analyser toutes les situations possibles et de choisir la moins stable d'entre elles. Tel que le choix inadéquat de la géométrie des tranches, en particulier de leur inclinaison, peut provoquer des problèmes de forces négatives. C'est un problème particulier pour l'analyse des massifs rocheux car on ne peut pas choisir les tranches comme on le souhaite.

#### <span id="page-32-0"></span>**Méthode des tranches**

Le découpage de la masse en mouvement en tranches verticales a permis le développement d'un très grand nombre de méthodes, symbolisées par la méthode suédoise de Fellenius (1927).

Trois hypothèses sont ajoutées par rapport à la méthode des blocs :

- Les bords des blocs sont devenus verticaux ;
- Le point de passage de la force à la base de la tranche est situé au centre de cette base.
- Le coefficient de sécurité est unique et ne s'applique qu'à la base des tranches.

Les méthodes des tranches sont les suivantes :

#### **II.4.2.1 Méthode de Fellenius**

C'est une méthode limitée aux ruptures circulaires, basée sur les hypothèses suivantes :

- Les forces entre tranche sont négligeables ;
- Les forces horizontales et verticales sont invariables d'une tranche à l'autre ;
- La seule force agissant sur l'arc inférieur de la tranche est le poids W. [2] ; [10]

Le facteur de sécurité est donné par la relation suivante :

$$
Fs = \frac{\frac{\Sigma[c'b + (W\cos 2\alpha - ub)tg\varphi']}{\cos \alpha}}{\Sigma W \sin \alpha}
$$
 (II.7)

#### **II.4.2.2 Méthode de Bishop**

Il s'agit d'une méthode de calcul des glissements circulaires. Bishop ne néglige plus les forces horizontales inter tranches, les forces sont additionnées dans la direction verticale, il est supposé que le facteur de sécurité soit constant le long de la surface de glissement. [2]

$$
\text{FBish } = \frac{1}{\sum W \sin a} \times \frac{\sum (c'b + (W - ub) \tan \varphi')}{(cos a) \frac{1 + \tan a \tan \varphi'}{F}} \tag{II.8}
$$

#### **II.4.2.3 Méthode de Bishop simplifiée (1955)**

La formulation obtenue par la méthode de Bishop est relativement compliquée, Bishop a présenté d'ailleurs une méthode simplifiée, basé sur l'hypothèse que les composantes horizontales sont constantes dans une tranche. La relation de Bishop est simplifiée en :

$$
Fs = \frac{\sum \frac{C_i b + Wi \, t \, g \varphi i}{\cos \alpha i + \frac{\sin \alpha i \, t \, g \varphi i}{F_S}}}{\sum Wi \, \sin \alpha i}
$$
 (II. 9)

Interprétation (Bishop) :

- F > 1,5 : stabilité assurée dans des conditions de sécurité satisfaisantes ;
- $-1 < F < 1.5$ : incertitude (rupture possible);
- $-F \leq 1$ : rupture. [2]

#### **II.4.2.4 Méthode de Janbu simplifiée**

Cette méthode a comme hypothèse, les forces inter-tranches sont horizontales, ce qui sousestime le coefficient de sécurité.

Dans cette méthode les forces verticales inter-tranches sont supposées nulles. Le facteur de sécurité est calculé à partir d'équilibre des forces horizontales, puis un facteur de correction empirique est multiplié par ce coefficient de sécurité pour pallier au manque de l'effet des forces verticales inter-tranches.

Le coefficient correcteur est donné par les relations suivantes :

$$
Fs = f_0.Fs_0 \tag{II.10}
$$

Pour *c*, *φ* > 0; 
$$
f_0 = 1 + 0.5 \left(\frac{D}{l} - 1.4\left(\frac{D}{l}\right)^2\right)
$$
 (II. 11);

Pour 
$$
c = 0
$$
;  $f_0 = 1 + 0.3 \left(\frac{D}{l} - 1.4 \left(\frac{D}{l}\right)^2\right)$  (II. 12);

Pour 
$$
φ = 0
$$
;  $f_0 = 1 + 0.6 \left(\frac{p}{l} - 1.4 \left(\frac{p}{l}\right)^2\right)$  (II. 13).

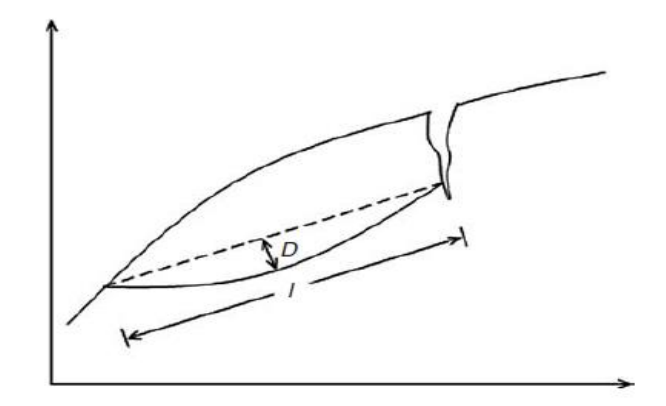

**Figure II.4** Les paramètres de calcul de  $f_0$ 

Avec  $l$  est la longueur joignant les points gauche et droit, tandis que  $D$  est l'épaisseur maximale de la zone de défaillance avec référence à cette ligne. [23]

#### **II.4.2.5 Méthode de Morgenstern et Price (1965)**

Morgenstern et Price définissent une fonction donnant l'inclinaison des efforts intertranches. La programmation est assez délicate et Fredlund et Krahn (1977) proposent un algorithme de résolution plus stable. Cette méthode est très utilisée mais pose toujours quelques problèmes de convergence.

#### **II.4.2.6 Méthode des perturbations (1974)**

La méthode des perturbations est une méthode globale proposée par Raulin et al*.* (1974) et développée par Faure (1985).

Cette méthode a l'avantage de traiter des surfaces de glissement aussi bien circulaire que non circulaire.

La distribution des contraintes normales ainsi que les valeurs de pression interstitielle en tout point le long de la courbe de rupture est définie à l'aide d'une contrainte approchée connue, modifiée ou perturbée par deux paramètres.

La loi de Coulomb permet d'exprimer les contraintes de cisaillement maximales. Le coefficient de sécurité est défini classiquement comme le rapport du cisaillement maximal disponible au cisaillement nécessaire à l'équilibre. [2] [6]

#### **II.4.2.7 Méthodes probabilistes et logique floue**

Ces méthodes tentent une prise en compte des incertitudes sur les différents paramètres. De nombreux modèles statistiques existent, mais souffrent d'un nombre trop réduit de données pour être vraiment opérationnels.

La mise en œuvre d'une méthode de Monte-Carlo (Chiasson et al., 1998) peut donner un aperçu de l'importance des incertitudes. Si chaque paramètre est défini dans un intervalle et possède une fonction de répartition, il est possible, dans un calcul itératif, de prendre un tirage de tous les paramètres et d'obtenir un coefficient de sécurité (un résultat de calcul). De nombreux tirages vont permettre de construire la loi de distribution du coefficient de sécurité. [6]

# <span id="page-35-0"></span>**Les méthodes volumiques ou méthodes sans hypothèse sur la surface de rupture**

#### <span id="page-35-1"></span>**Méthode des éléments finis**

La méthode des éléments finis est une méthode qui permet de ramener un système continu à un système discret.

Un système est dit discret quand il possède un nombre fini de degrés de liberté (nombre de degrés de liberté est le nombre de paramètres nécessaires pour définir les variables à un instant donné.)

#### <span id="page-35-2"></span>**II.5.2 Principe**

Le principe de base de la méthode des éléments finis consiste à subdiviser le domaine étudié en sous-domaines de formes relativement simples appelées éléments finis, Le champ de déplacement à l'intérieur et sur le contour de chaque élément fini est déterminé par une interpolation polynomiale entre des valeurs du champ en certains points de l'élément, appelés nœuds. L'ensemble formé par les éléments finis est appelé maillage.

Il est alors évident que la méthode des éléments finis calcule une approximation de la solution du problème.la précision de la solution dépend de la discrétisation du domaine étudié, plus la discrétisation du domaine est grande, plus la précision de la solution est plus élevée.

#### <span id="page-35-3"></span>**Démarche éléments finis**

Les principales étapes de construction d'un modèle d'éléments finis, sont détaillées par la suite, et sont les suivantes :

- − Discrétisation du milieu continu en sous domaines ;
- − Construction de l'approximation nodale par sous domaine ;
- − Calcul des matrices élémentaires correspondant à la forme intégrale du problème ;
- − Assemblage des matrices élémentaires ;
- − Prise en compte des conditions aux limites ;
- − Résolution du système d'équations.

La méthode des éléments finis permet de discrétiser le plan vertical du talus en des éléments caractérisés par un comportement élasto-plastique, et à propriétés physique variables dans l'espace. Cette méthode ne tient pas compte de la notion du facteur de sécurité et se propose d'évaluer les contraintes et déformations aux nœuds des éléments. Le calcul peut être mené avec tout programme général d'éléments finis, ou logiciels spécialisés dans la modélisation géotechnique. [2] [12]
Chapitre III : La méthode analytique de l'évaluation du facteur de sécurité

# **III.1** Introduction

La stabilité des talus est un critère très important dans l'exploitation à ciel ouvert. Celle-ci établie un processus interactif entre le géotechnicien et le mineur. Les analyses de stabilités peuvent être dite globales si celles-ci sont effectuées sur tout la carrière, ou locales si elles sont effectuées au niveau des gradins.

L'étude de la stabilité d'un talus nécessite :

- La connaissance du site (la géométrie, les surcharge au sommet et au pied, et les effets dynamiques ou sismiques).
- Le choix des paramètre mécaniques et hydrauliques des roches et sols.

Différentes méthodes et techniques peuvent être effectuées pour l'évaluation de la stabilité des pentes sensibles aux différents types de glissements. Par conséquent, il est très important de choisir la meilleure technique pour l'analyse de la stabilité des talus. Donc, la notion de facteur de sécurité reste le meilleur indice pour juger dans quelle mesure les pentes sont en risque de glissement.

# **Méthode de calcul de la stabilité**

Les méthodes principales utilisées pour le calcul de la stabilité des talus sont :

- Les méthodes basées sur l'équilibre limite.
- Les méthodes numériques.
- Les méthodes des abaques.

L'analyse à l'équilibre limite : le calcul du facteur de sécurité de la pente, la détermination des forces motrices et les forces résistantes sont nécessaire pour le calcul de la stabilité par la méthode d'équilibre limite. Différentes procédures sont utilisées pour les ruptures planes, en coin, circulaires et des fauchages ; le type de glissement est défini par la géologie de la pente. Le cas pris en compte dans notre sujet est-ce-luis de glissement à plan unique. [11]

## **Glissement à plan unique**

Une rupture plane est un phénomène relativement rare dans les talus rocheux car il est très improbable que toutes les conditions géométriques nécessaires à la production d'une telle rupture se réunissent dans une pente réelle.

Ces conditions géométriques à satisfaire sont :

- Le plan sur lequel se produit le glissement doit émerger parallèlement ou presque (environ  $\pm 20^{\circ}$ ) à la face de la pente.
- Le plan de glissement doit émerger dans la face du talus, ce qui signifie que le pendage du plan de glissement doit être inférieur au pendage de la face de pente, ce qui est  $\psi_n<\psi_f$ .
- Le pendage du plan de glissement doit être supérieur à l'angle de frottement interne de ce plan c-à-d  $\psi_n$ > $\varphi$ .
- L'extrémité supérieure de la surface de glissement soit intersectée à la pente supérieure, ou se termine par une fissure de tension. [5]

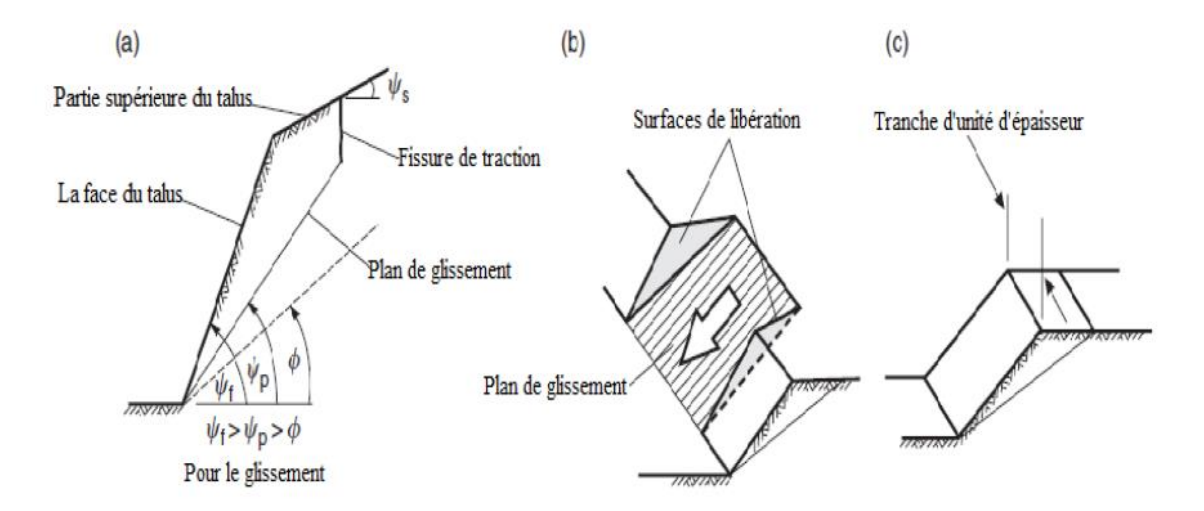

**Figure III.1** Géométrie de la pente présentant un glissement plan : (a) Coupe montrant de plans formant un glissement plan ; (b) Les surfaces de libération aux extrémités du glissement plan ; (c) L'utilisation de l'unité d'épaisseur dans l'analyse de la stabilité. [5]

#### **III.2.1.1 Calcul de facteur de sécurité dans le cas d'un glissement plan**

Comme on a déjà précisé dans le chapitre (II), le facteur de sécurité est calculé par l'expression suivante :

$$
Fs = \frac{\sum Des\ Forces\ resistantes\ au\ mouvement}{\sum Des\ Forces\ provoquant\ le\ mouvement}
$$
 (III. 1)

Les conditions géométriques de la pente et des eaux souterraines considérées dans cette analyse sont définies dans la figure (III.2), qui montre deux géométries comme suit :

- Des pentes ayant une fissure de tension dans la surface supérieure.
- Des pentes ayant une fissure de tension dans la surface du talus.

Lorsque la surface supérieure est horizontale ( $\psi_s = 0$ ), le passage d'un état à l'autre se produit lorsque la fissure de tension coïncide avec la crête de talus, soit lorsque :

$$
\frac{Z}{H} = \left(1 - \cot \psi_f \times \tan \psi_p\right) \tag{III.2}
$$

Où Z est la profondeur de la fissure de tension, H est la hauteur de la pente,  $\psi_f$  est l'angle de face de pente et  $\psi_p$ est l'angle de pendage du plan de glissement.

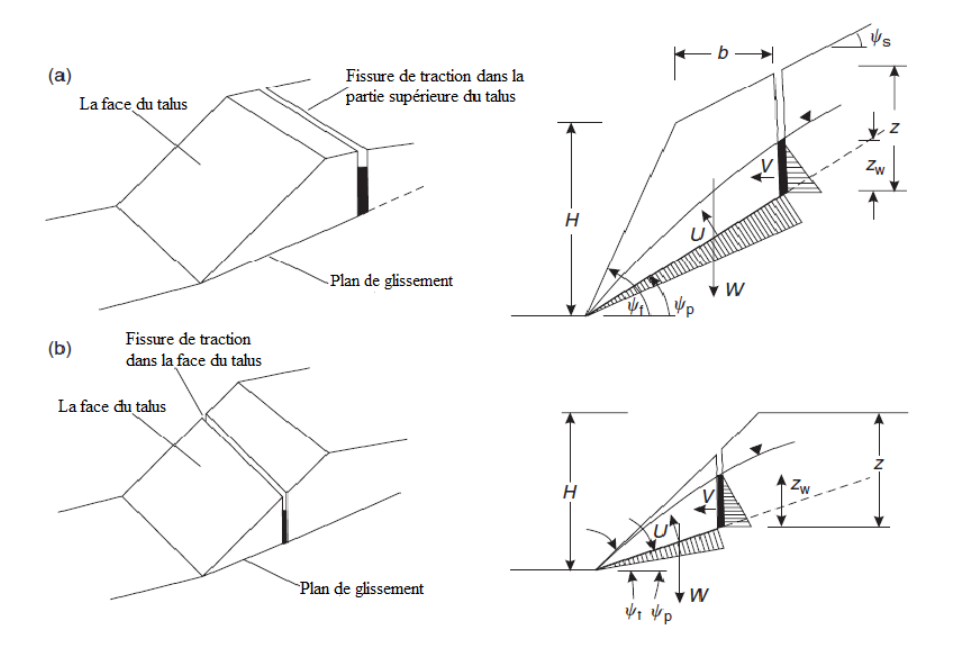

**Figure III.2** Les géométries du glissement plan : (a) fissure de traction dans la partie supérieure du talus ; (b) fissure de traction à la face du talus (Duncan C. Wyllie and Christopher W. Mah).

Le calcul du facteur de sécurité est fait par la résolution de toutes les forces agissant sur la pente en composantes parallèles et perpendiculaires au plan de coulissement.

Les forces provoquant le mouvement sont représenté par la somme vectorielle des forces de cisaillement agissant sur le plan (ΣT).

Le produit des forces normales totales (ΣN) et la tangente de l'angle de frottement interne φ, plus la force de cohésion, sont appelées les forces résistantes au mouvement.

Le facteur de sécurité Fs du bloc coulissant peut alors s'écrie comme suit :

$$
Fs = \frac{c \times A + \sum N \times \tan \varphi}{\sum T}
$$
 (III. 3)

$$
Fs = \frac{c \times A + W \times \cos \psi_p \times \tan \varphi}{W \times \sin \psi_p}
$$
 (III. 4)

c : la cohésion du plan de glissement.

A : la surface du plan de glissement.

Si la surface de plan de glissement est propre et ne contient pas de remblayer alors la cohésion est susceptible d'être égale à zéro et l'équation se réduit à :

$$
Fs = \frac{\cos \psi_p \times \tan \varphi}{\sin \psi_p} = \frac{\tan \varphi}{\tan \psi_p}
$$
 (III.5)

Ou Fs = 1 quand  $ψ<sub>p</sub> = φ$ .

Le facteur de sécurité du talus représenté dans la figure (III.2) est calculé comme suit :

$$
Fs = \frac{c \times A + (W \times \cos \psi_p - U - V \times \sin \psi_p) \times \tan \varphi}{W \times \sin \psi_p + V \times \cos \psi_p}
$$
 (III. 6)

Avec

$$
A = \frac{H + b \times \tan \psi_p - Z}{\sin \psi_p}
$$
 (III. 7)

La hauteur de la pente est H, la profondeur de la fissure de tension est Z et il est situé à une distance b derrière la crête de la pente. Le pendage de la pente au-dessus de la crête est  $\psi_s$ . [7]

Lorsque la profondeur de l'eau dans la fissure de tension est  $Z_w$ , les forces d'eau agissant sur le plan de glissement en U, et dans la fente de la tension V sont données par les relation suivantes :

$$
U = \frac{1}{2} \times \gamma_w \times Z_w \times A
$$
 (III. 8)  

$$
V = \frac{1}{2} \times \gamma_w \times Z_w^2
$$
 (III. 9)

Où  $γ_w$  est le poids unitaire de l'eau.

Le poids volumique des blocs de glissement (W) pour les deux géométries illustrées dans la figure (III.2) est donné comme suit :

•  $Cas(a):$ 

$$
W = \gamma_r \times \left[ \left( 1 - \cot \psi_f \times \tan \psi_p \right) \times \left( b \times H + \frac{1}{2} \times H^2 \times \cot \psi_f \right) + \frac{1}{2} \times b^2 \times (\tan \psi_s - \tan \psi_p) \right]
$$
 (III. 10)

• Cas  $(b)$  :

$$
W = \frac{1}{2} \times \gamma_r \times H^2 \times \left[ \left( 1 - \frac{Z}{H} \right)^2 \times \cot \psi_p \times \left( \cot \psi_p \times \tan \psi_f - 1 \right) \right]
$$
 (III. 11)

Où  $\gamma_r$  est le poids unitaire de la roche.

#### **III.2.1.2 L'Influence des eaux souterraines**

Dans le cas où le niveau de l'eau souterraine est au-dessus de la base de la fissure de traction, les pressions de l'eau ont un effet sur, à la fois, la fissure de tension et sur le plan de glissement. Cette force U est exprimée par la formule suivante :

$$
U = \gamma_W \times Z_W \times A \tag{III.12}
$$

Dans le cas où le niveau de l'eau souterraine est en dessous de la base de la fissure de tension, la pression de l'eau n'agit que sur le plan de glissement  $(V = 0)$ , et elle est donnée par la formule suivante :

$$
U = \frac{Z_W}{2 \times \sin \psi_P} \times h_W \times \gamma_W \tag{III.13}
$$

Où  $h_W$  est la hauteur estimée de l'eau au milieu de la partie saturée de plan de glissement.[5]

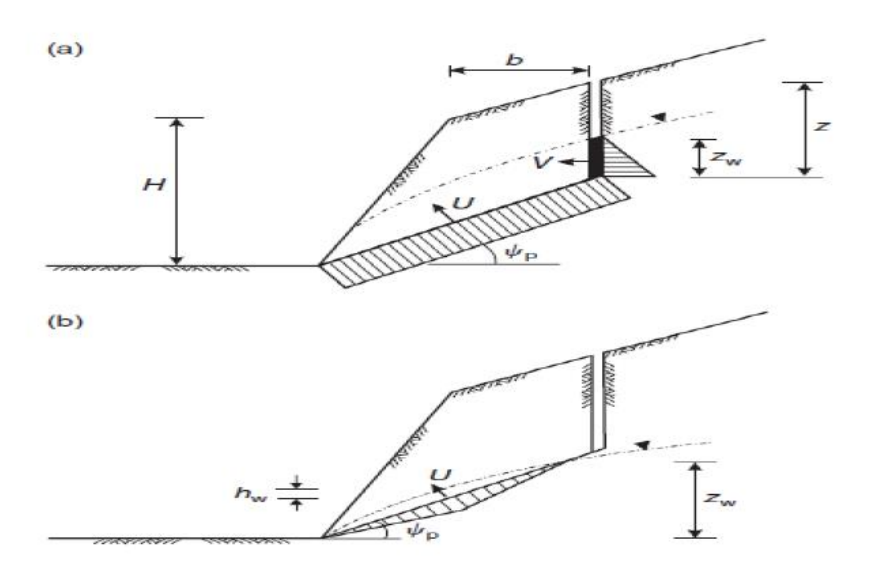

**Figure III.3** Les pressions possibles des eaux souterraines sur le glissement plan : (a) une pression uniforme sur le plan de glissement ; (b) pression triangulaire sur la lame plane pour la nappe phréatique sous la base de la fissure de tension (Duncan C. Wyllie and ChristopherW. Mah). [5]

#### **III.2.1.3 Profondeur et emplacement critique de la fissure de tension**

Dans l'analyse, on a supposé que la position de la fissure de tension soit connue par sa trace visible sur la surface supérieure ou sur la face de la pente, et que la profondeur peut être établie par la construction d'une coupe précise de la pente.

Cependant la position de la fissure de tension peut être inconnue, due par exemple à la présence de sol au-dessus de la crête de la pente, ou un emplacement supposé peut être nécessaire pour la conception. Dans ces circonstances, il devient nécessaire de tenir compte de la position la plus probable d'une fissure de tension. [5]

Lorsque la pente est sèche ou presque sèche  $\left(\frac{Z_W}{Z}\right)$  $\frac{W}{Z}$  = 0), l'équation (III.6) pour le facteur de sécurité peut être modifié comme suit :

$$
Fs = \frac{c \times A}{W \times \sin \psi_P} + \cot \psi_P \times \tan \varphi
$$
 (III. 14)

La profondeur de la fissure de tension critique Zc pour une pente sèche peut être trouvée en minimisant le deuxième membre de l'équation (III. 14) par rapport à  $\frac{z}{H}$ :

$$
\frac{Zc}{H} = 1 - \sqrt{\cot \psi_f \times \tan \psi_P}
$$
 (III. 15)

L'emplacement correspondant bc est :

$$
\frac{bc}{H} = \sqrt{\cot \psi_f \times \tan \psi_P} - \cot \psi_f
$$
 (III. 16)

Ces deux dernières formules ne sont pas applicables si la fissure de tension critique formée est due à une forte pluie ou à des caractéristiques géologiques déjà existantes tell qu'un joint vertical.

#### **III.2.1.4 L'angle d'inclinaison du plan de glissement critique**

Quand une discontinuité persistante telle qu'un plan de stratification existe dans une pente, et l'inclinaison de cette discontinuité est telle qu'elle satisfait aux conditions de défaillance, la stabilité de la pente sera contrôlée. Cependant, dans certains endroits passés à travers un matériau intact, comment peut-on déterminer l'inclinaison d'un tel chemin de défaillance ?

La première hypothèse qui doit être faite concerne la forme de la surface de glissement.

Dans une faible pente de roche ou une pente du sol avec un angle de face inférieur à environ 45°, la surface de glissement aurait une forme circulaire.

Dans la roche de forte pente, la surface de glissement est sensiblement plane et l'inclinaison d'un tel plan peut être trouvée par la formule suivante :

$$
\psi_{PC} = \frac{1}{2} \times (\psi_f + \varphi) \tag{III.17}
$$

 $\psi_{PC}$ : L'inclinaison du plan de glissement critique pour les pentes sèches. [5]

#### **III.2.1.5 Effets sismiques sur la stabilité des talus**

La force sismique S est une force d'inertie qui est considérée agir horizontalement et dirigée à l'opposé de la pente dans l'excavation. L'amplitude de S est liée à la masse par un coefficient sismique K qui est une fraction décimale de l'accélération de la pesanteur g. [22]

Ce coefficient dépend de la zone sismique ou l'excavation se trouve et généralement dans un intervalle ' $0.0 - 0.2$ '

$$
S = m \times a = \left(\frac{W}{g}\right) \times K \times g = W \times K \tag{III.18}
$$

Dans laquelle m et a sont la masse du bloc de glissement et son accélération, respectivement.

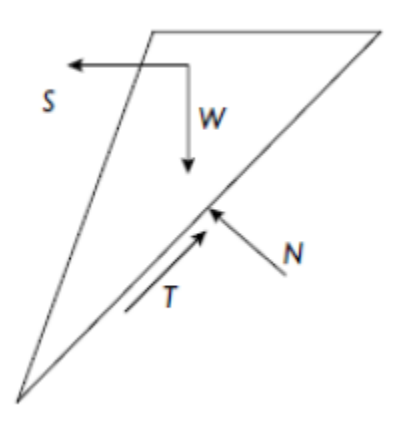

**Figure III.4** La direction de la force sismique (s) William G. Pariseau. **[22]**

La résolution des forces normales et tangentielles à la surface de rupture conduit à des forces des résistances R et des forces motrices D. Ainsi :

$$
R = W \times [\cos \psi_P - K \times \sin \psi_P] \times \tan \varphi + C \qquad (III. 19)
$$

$$
D = W \left( \sin \psi_P + K \times \cos \psi_P \right) \tag{III.20}
$$

Donc le facteur de sécurité est exprimé comme suit :

$$
Fs = \frac{c \times A + [W \times (\cos \psi_P - K \times \sin \psi_P) - U - V \times \sin \psi_P] \times \tan \varphi}{W (\sin \psi_P + K \times \cos \psi_P) + V \times \cos \varphi}
$$
 (III. 21)

#### **III.2.1.6 Effet de tir à l'explosif sur la stabilité des talus**

L'exploitation des carrières de roche massive et le besoin d'abattage lors des chantiers de travaux miniers, font souvent appel à l'utilisation d'explosifs.

L'énergie délivrée par l'explosif, afin d'extraire et de fragmenter la roche ou les matériaux, s'accompagne de phénomènes induits, tels que des vibrations dans le sol et des surpressions aériennes, qui ont une influence sur les populations et les constructions proches.

Le mineur doit donc optimiser l'extraction et la fragmentation des matériaux, tout en limitant les nuisances, en respectant les textes réglementaires et les cahiers des charges.

#### **III.2.1.6.a Vibrations et surpressions induites par un tir :**

Le déroctage et l'abattage à l'explosif utilisent l'énergie délivrée lors de la détonation des mines placées à l'intérieur du massif rocheux pour le briser et le déplacer.

Cependant, toute l'énergie développée par les produits explosifs n'est pas entièrement utilisée pour fragmenter et déplacer le massif et la part inutilisée de cette énergie se propage dans le milieu environnant (dans le sol ou dans le massif rocheux, sous forme des vibrations séismiques, dans l'atmosphère sous forme des vibrations acoustiques, ou surpression aérienne.).

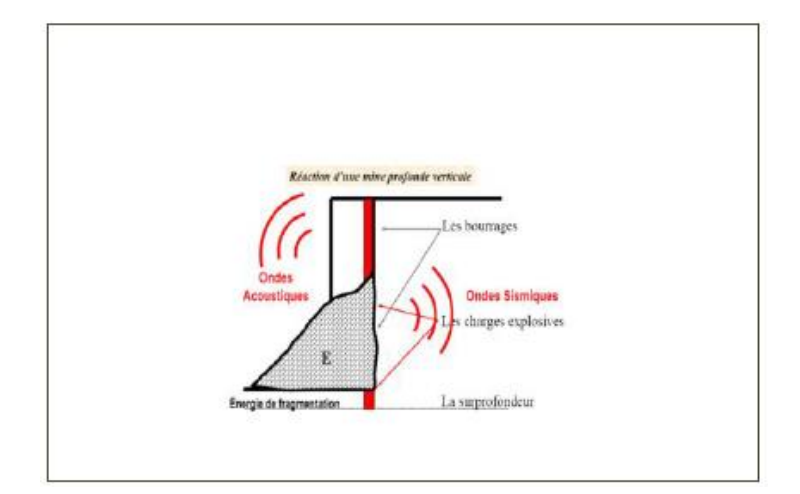

**Figure III.5** Les vibrations et surpressions induites par un tir (Albert Armangué février 2014).[1]

Une vibration sismique est définie comme un mouvement oscillatoire d'une particule ou d'un corps à partir de sa position de référence (position de repos). Les vibrations se produisent lorsque l'on déplace de sa position normale une tranche d'un milieu élastique. Celle–ci oscille alors autour de sa position pour revenir jusqu'à sa position d'équilibre. Les vibrations qui se propagent constituent des « ondes de vibration ».

On appelle « front d'onde », la surface de séparation entre les particules d'un matériau au repos et celles en mouvement.

Le front d'onde de vibration se déplace dans les terrains à une vitesse appelée « vitesse de propagation » ou « célérité de l'onde ». Cette vitesse est généralement comprise entre 1000 et 6000 m/s en fonction des matériaux traversés.

En arrière du front d'onde, la particule de matière soumise à un mouvement oscillatoire dans l'espace, voit son mouvement particulaire s'affaiblir, (amortir) progressivement au cours de la propagation.

Cet amortissement avec la distance résulte de l'absorption de l'énergie vibratoire par le milieu de propagation.

Ce mouvement se décompose en trois composantes selon trois directions orthogonales, (composantes : radiale, transversale et verticale), qui sont liées aux directions principales de déplacement particulaire. L'orientation des capteurs revêt un caractère obligatoire et réglementaire.

Chaque composante de la vibration peut être caractérisée par le déplacement (ou élongation) effectué dans le temps par la particule à partir de sa position de repos (noté e(t) ou u(t)), la vitesse avec laquelle ce déplacement s'effectue est la vitesse particulaire (notée v(t)), à ne pas confondre avec la vitesse de propagation des ondes dans le massif, et enfin par l'accélération du mouvement qui qualifie la variation de la vitesse particulaire dans le temps (notée a(t)). [1]

## **III.2.1.6.b Evaluation de l'impact vibratoire des tirs de mines**

Le niveau de vibration génère par un tir de mines et mesuré sur les fondations d'un immeuble dépend de trois facteurs principaux qui peuvent globalement être résumés ainsi :

- La distance entre le tir et l'ouvrage ;
- La quantité d'explosif mis à feu simultanément ;
- Le rendement du tir.

En outre, en plus de ces trois facteurs, le niveau de vibration dépendra aussi de :

- La nature des terrains ;
- La structure géologique ;
- La géomorphologie du site. [11]

Les vibrations, quelle que soit leur provenance (géologie, engins mécaniques, extraction à l'explosif, etc.) sont mesurées grâce des sismographes, appelés également dans la profession capteurs séismiques.

Il en existe une multitude de types, en fonction de leur utilisation et surtout des phénomènes à mesurer. Le sismographe est un appareil qui mesure le mouvement du sol et l'enregistre sur un support visuel (graphique).

Telle est la fonction d'un sismographe, pour l'étude des sols, des tremblements de terre ou, dans notre cas, des tirs de mines.

En termes scientifiques, le support visuel évoqué plus haut est appelé sismogramme. Nous préfèrerons à cette appellation le terme d'évènement sismique.

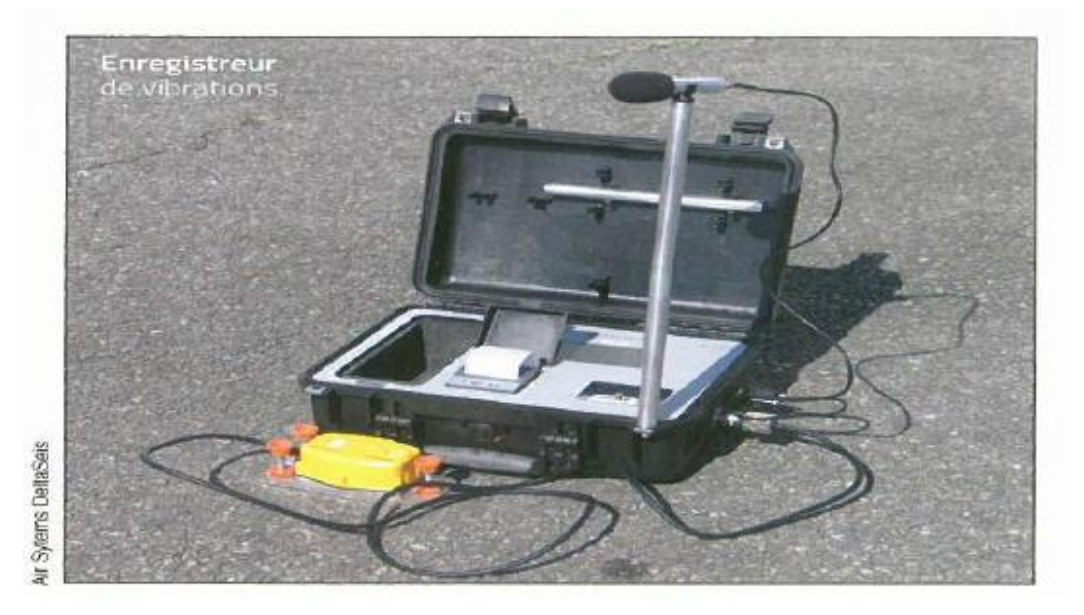

**Figure III.6** Enregistreur de vibrations (sismographe).

# **Détermination des paramètres physico-mécaniques**

# **La résistance à la compression**

La résistance à la compression est la résistance qu'oppose une roche à la rupture lorsqu'elle est soumise à une sollicitation de compression. Elle est définie par la résistance à la compression qui correspond à la contrainte normale maximale supportée par la roche, le module de Young ou module d'élasticité qui correspond à la rigidité de la roche et le coefficient de Poisson qui reflète l'élasticité de la roche.

## **III.3.1.1 Essai de compression simple**

Dans cet essai, l'échantillon est pris sous la forme d'une carotte (éprouvette cylindrique), d'élancement L/D (L : hauteur, D : Le diamètre de l'éprouvette) compris entre 2 à 2,5 avec deux faces planes, lisses et parallèles obtenues par une rectification soignée, l'échantillon est ensuite placé entre les plateaux d'une presse.

La résistance à la compression est donnée par la formule suivante :

$$
\sigma_c = \frac{F}{S} \tag{III.22}
$$

Où :

 $\sigma_c$ : La résistance à la compression (Kgf/cm<sup>3</sup>).

F : Effort (change) maximale atteinte (juste avant la rupture).

S : section ou surface sur laquelle on applique l'effort F.

Le tableau suivant donne une classification des roches à la compression :

**Tableau III-1** Classification des roches en fonction de la résistance à la compression.

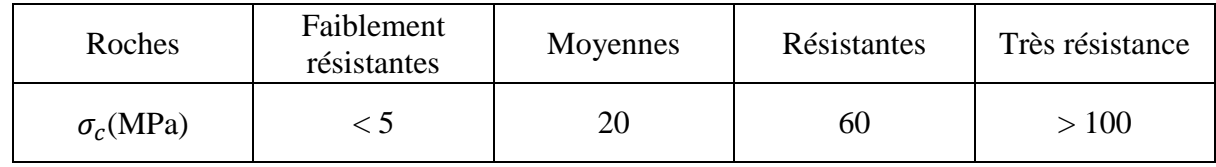

Le principe du test consiste à appliquer d'une manière croissante une force de compression sur une carotte de roches intacte selon l'axe longitudinal.

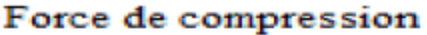

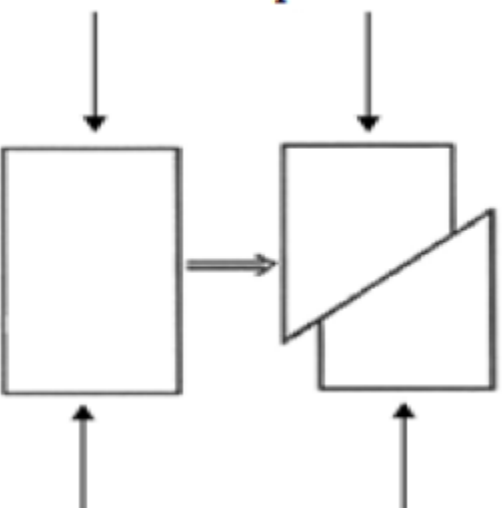

**Figure III.7** Schéma de principe d'un essai de compression uni-axiale.

Les paramètres à déterminer au cours de cet essai sont :

- La résistance en compression uni-axiale de la roche qui correspond à la contrainte normale au moment de la rupture de la roche ;
- Le module de Young (E) qui correspond à la pente de la zone élastique de la courbe contrainte – déformation axiale de l'échantillon ;

• Le coefficient de Poisson (υ) qui correspond à la pente de la courbe déformation latérale-déformation axiale de l'échantillon.

## **Résistance à la traction**

La résistance à la traction est la résistance qu'oppose une roche à la rupture lorsqu'elle est soumise à une sollicitation de tension.

#### **III.3.2.1 Résistance à la traction simple**

En soumettant une éprouvette cylindrique à une traction unie axiale, la résistance à la traction simple est égale à la contrainte limite de traction qui produit la décohésion des échantillons des roches massives.

$$
\sigma_t = \frac{P_{max}}{A_0} \tag{III.23}
$$

Où :

 $\sigma_t$ : La résistance à la traction simple (Kgf/cm<sup>3</sup>).

Pmax : Valeur finale atteinte par l'effort appliqué.

A<sup>0</sup> : Surface transversale.

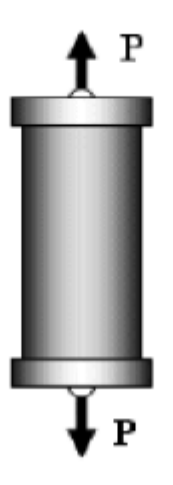

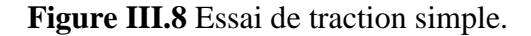

#### **III.3.2.2 Essai brésilien (traction indirecte)**

C'est l'essai de traction le plus commun pour les roches (essai à la traction indirecte). Pour réaliser cet essai, on utilise une éprouvette de longueur à peu près égale au diamètre.

Son principe est de mettre sous contrainte de tension une carotte de roche par application d'une force de compression suivant sa génératrice. La figure suivante présente un dispositif pour un essai brésilien :

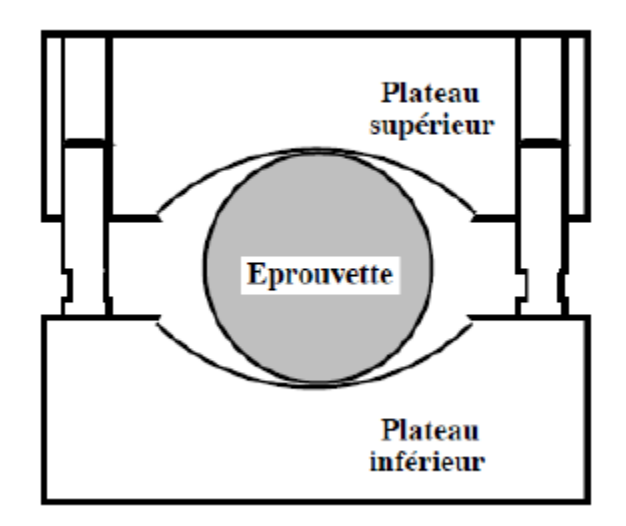

**Figure III.9** Dispositif pour un essai brésilien (Bérest et al, 2000).

La contrainte de traction est donnée par la relation suivante :

$$
\sigma_t = \frac{2 \times F_{max}}{\pi \times D l}
$$
 (III. 24)

Avec :

Fmax : La charge maximale appliquée à la rupture.

D et L : Les dimensions de l'éprouvette cylindrique.

Le tableau ci-dessus donne une classification des roches en fonction de leur résistance à la traction.

**Tableau III-2** Classification des roches en fonction de la résistance à la traction.

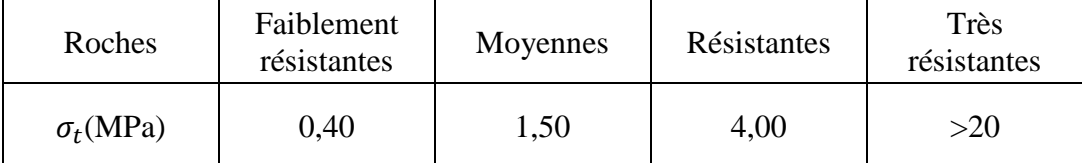

La contrainte de traction peut se calculer en fonction de la contrainte de compression :

$$
\sigma_c = k \times \sigma_t \tag{III.25}
$$

Avec  $3 < k < 10$  (dans la pratique, on prend  $k = 10$ ).

#### **III.3.2.3 Résistance au cisaillement**

La résistance au cisaillement représente la contrainte tangentielle limite avant la rupture dans un essai de cisaillement.

On distingue :

- Cisaillement simple ;
- Cisaillement par torsion ;
- Cisaillement par compression.

#### **Cisaillement simple**

La résistance au cisaillement est définie par la relation suivante :

$$
\tau = \frac{P_{max}}{S} \tag{III.26}
$$

Avec :

Pmax : Effort tangentielle entraînant la rupture.

S : Surface sur laquelle on applique l'effort P.

- Dans le cas d'un cisaillement simple une seule surface :  $S = h \times L$ .
- Dans le cas d'un cisaillement simple avec deux surfaces :  $S = 2 \times h \times L$ .
- Dans le cas d'un cisaillement simple avec une seule surface cylindrique :  $S = d \times L$ .

Où : h : largeur de l'échantillon ; L : Longueur de l'échantillon ; d : diamètre du cylindre.

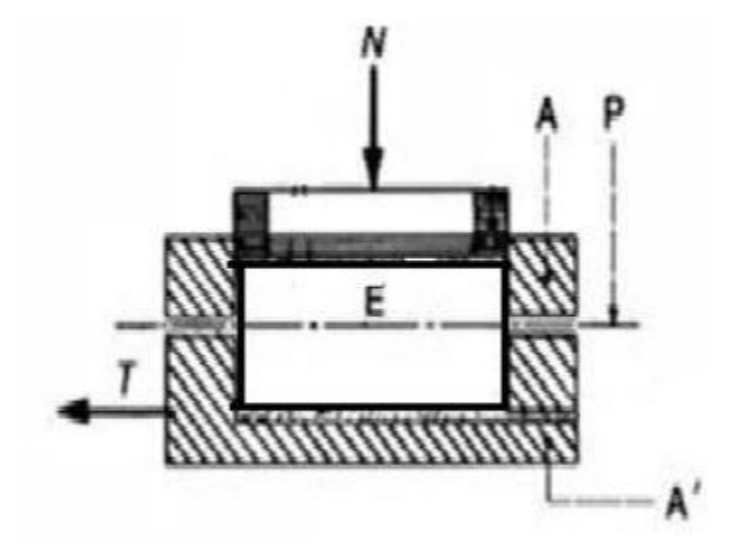

**Figure III.10** Cisaillement simple.

- A : bâti fixe P : plan de cisaillement
- À : bâti mobile N : force normale
- E : éprouvette T : force tangentielle

#### **III.3.3.1 Cisaillement par torsion**

Dans ce cas, l'échantillon de forme cylindrique est soumis à un couple de torsion, Ce dernier va engendrer des contraintes de cisaillement sur chaque section transversale. Quand ces contraintes atteignent une valeur critique, elle nous donne la résistance de cisaillement par torsion définie par la formule suivante :

$$
\tau_{t} = \tau = \frac{M_{t}}{W}
$$
 (III. 27)

Où :

Mt : Couple de torsion.

W : Moment résistant, avec :

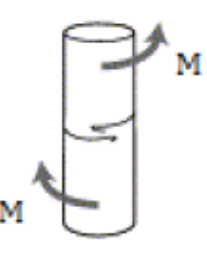

$$
W = \pi \times \frac{d^3}{16}
$$

$$
(III. 28)
$$

#### **Figure III.11** Cisaillement par torsion

d : Diamètre de l'échantillon.

#### **III.3.3.2 Cisaillement par compression**

On applique un effort de compression F incliné avec un angle α par rapport à la surface de cisaillement. La contrainte transmise par l'échantillon se décompose en une composante normale  $(\sigma_n)$  et une composante tangentielle  $(\tau)$ , quand cette dernière atteint une certaine valeur, l'échantillon se rompt. Cette valeur critique est la résistance au cisaillement par compression de la roche.

Les deux contraintes sont définies par les formules suivantes :

$$
\tau_c = \frac{P \times \cos \alpha}{S}
$$
 (III. 29)  

$$
\sigma = \frac{P \times \sin \alpha}{S}
$$
 (III. 30)

Les échantillons utilisés ont une forme cubique ou cylindrique dont le diamètre est égal à la longueur. L'angle α varie de 30°à 60°.

La courbe représentative de  $(\tau)$  en fonction de  $(\sigma_n)$  est donnée sur la figure (III.13). A partir de cette courbe on peut déterminer graphiquement la cohésion et l'angle de frottement interne de l'échantillon (c et Φ). Ces deux paramètres seront définis dans le paragraphe suivant :

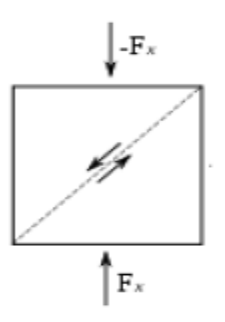

**Figure III.12** Cisaillement par compression.

#### **Détermination des paramètres par estimation**

Le calcul de la stabilité des talus consiste à déterminer le facteur de sécurité des gradins. Pour cela, il nécessite d'abord de déterminer les propriétés physico-mécaniques des roches au laboratoire, puis dans le massif rocheux.

Généralement les paramètres qu'on a besoin sur la marne (intercalation comptée comme discontinuité) et le calcaire qui constitue les talus qu'on va étudier. Dans le cas de la marne, on a réalisé les essais nécessaires au niveau de laboratoire des mines à l'Ecole Nationale Polytechnique, néanmoins dans le cas du calcaire, on a appliqué les critères suivants :

## **Calcul de la cohésion et l'angle de frottement interne à l'aide de coefficient d'affaiblissement structural du massif rocheux.**

Cette méthode est basée sur les coefficients d'affaiblissement structural  $(\lambda, \lambda_{\varphi})$  de la cohésion et l'angle de frottement interne successifs suivant des formules mathématiques liées à la résistance de compression  $\sigma_c$  et la résistance à la traction  $\sigma_t$ .[9]

#### **III.4.1.1.a Cohésion et angle de frottement interne d'un échantillon**

Pour déterminer la cohésion et l'angle de frottement interne des échantillons, nous avons utilisé les deux relations suivantes :

$$
c_{ech} = \frac{\sigma_c \times \sigma_t}{2 \times \sqrt{\sigma_c \times \sigma_t - 3 \times \sigma_t^2}}
$$
 (III. 31)  

$$
\varphi_{ech} = \arcsin\left(\frac{\sigma_c - 4 \times \sigma_t}{\sigma_c - 2 \times \sigma_t}\right)
$$
 (III. 32)

 $c_{ech}$  et  $\varphi_{ech}$ : La cohésion en MPa et l'angle de frottement interne en degré (°) de l'échantillon.

#### **III.4.1.1.b Cohésion et angle de frottement interne du massif rocheux**

Soit  $c_m$  et  $\varphi_m$  la cohésion et l'angle de frottement interne des roches se trouvent dans le massif rocheux.

Pour déterminer les propriétés mécaniques  $c_m$  et  $\varphi_m$  du massif rocheux, il est nécessaire de tenir compte de plusieurs paramètres correctifs qui sont principalement :

- Le coefficient d'affaiblissement structural du massif rocheux  $\lambda$ .
- Le coefficient de diminution de la valeur de l'angle de frottement interne  $\lambda_{\omega}$ .

Les valeurs de  $c_m$  et  $\varphi_m$  sont déterminée par les formules suivantes :

$$
c_m = \lambda \times c_{ech}
$$
 (III. 33)

$$
\varphi_m = \lambda_\varphi \times \varphi_{ech} \tag{III.34}
$$

 $c_m$  et  $\varphi_m$ : La cohésion en MPa et l'angle de frottement interne en degré (°) du massif rocheux1.

 $\lambda$  et  $\lambda_{\varphi}$  : Les coefficients correctifs (sans unités).

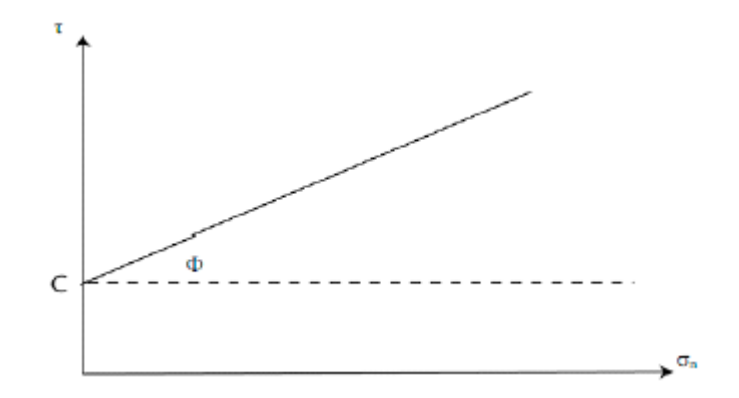

**Figure III.13** Courbe représentative de  $\tau$  en fonction de  $\sigma_n$ .

#### **III.4.1.1.c Coefficient d'affaiblissement structurale du massif rocheux**

Le coefficient d'affaiblissement structural du massif rocheux (λ) est calculé en utilisant laformule.

$$
\lambda = \frac{1}{1 + a \times \ln \frac{H}{h}}
$$
 (III. 35)

a : coefficient dépendant de la résistance des roches et du caractère de fissuration.

H : la hauteur moyenne du gradin (m).

h : la distance moyenne entre les fissures (m).

Les valeurs du coefficient « a » en fonction de la cohésion sont données dans le tableau

**Tableau III-3** Coefficient « a » en fonction de la cohésion c.

| a                      |         | 0,5     |         |       |                   |        |
|------------------------|---------|---------|---------|-------|-------------------|--------|
| C(kg/cm <sup>2</sup> ) | $0-1,5$ | $1,5-9$ | $10-30$ | 50-80 | 100-200   200-300 | $>300$ |

#### **III.4.1.1.d Fissuration des roches**

La fissuration du massif rocheux influe sur les propriétés mécaniques du massif et sur la stabilité des talus. C'est le facteur le plus important qui caractérise les roches et les sols. Elle permet de choisir la méthode d'exploitation, de résoudre le problème de la stabilité des bords de la carrière, du talus …

La fissurité est égale à la distance moyenne entre les fissures :

$$
h = \frac{L}{n} \tag{III.36}
$$

L : longueur de la partie étudiée du massif (en m)

n : nombre de fissures sur la partie mesurée.

#### **III.4.1.2 Estimation de la cohésion et l'angle de frottement interne à l'aide de critère de Hoek-Brown du massif rocheux et le critère de Mohr Coulomb**

Hoek Brown (1980) a proposé un critère empirique de la résistance de la masse rocheuse également disponible pour la masse rocheuse étroitement fracturés.

Pour déterminer la cohésion et l'angle de frottement interne des échantillons, nous avons utilisé les résultats des essais (brésilien et de compression direct), on a tracé la courbe ( $\tau = f(\sigma)$ critère de Mohr).

On utilise le critère Hoek-Brown du massif rocheux pour définir les propriétés de cisaillement interne se trouvant dans le massif rocheux, tel que

$$
\sigma_1 = \sigma_c + \sqrt{m \times \sigma_c \times \sigma_a + s \times \sigma_c^2}
$$
 (III. 37)  
On :

 $\sigma$ 1: La contrainte maximale à la rupture au pic et  $\sigma$ 3 la contrainte minimale à la rupture au pic.

 $\sigma_c$ : La résistance à la compression uni-axiale de la sorcière de roche intacte à partir des blocs.

m et s : constantes dépend de la qualité de la masse rocheuse, une meilleure qualité du massif donne des m et s plus élevés, donc une résistance du massif plus grande. Quand le massif est dur et massif avec peu de joints.

Le critère peut être exprimé en cisaillement et la contrainte normale indique que :

$$
\tau = A \times \sigma_c \times \left(\frac{\sigma_n}{\sigma_c} - T\right)^B \tag{III.38}
$$

Avec :

$$
T = \frac{1}{2} \times (m - \sqrt{m^2 + 4 \times s})
$$
 (III. 39)

A, Bet T : constantes dépendent de la qualité de la masse rocheuse .m et s définies à l'aide de critère de Hoek-Brown d'après l'ANNEXE III.1. [13]

#### **Orientation des fissures**

L'orientation d'une discontinuité est définie par l'azimut et le pendage de son plan moyen, l'azimut est l'angle entre l'horizontale du plan et le nord magnétique dans le sens des aiguilles d'une montre. A la place de l'azimut, on utilise assez souvent la direction du pendage qui est l'angle entre la projection à l'horizontale de la normale du plan et le nord magnétique toujours dans le sens des aiguilles d'une montre. Entre l'azimut et la direction de pendage, il y a un angle de 90°.

Le pendage du plan est l'angle entre l'horizontale et la ligne de plus grande pente. Ces deux (2) paramètres sont mesurés au moyen d'une boussole et d'un inclinomètre.

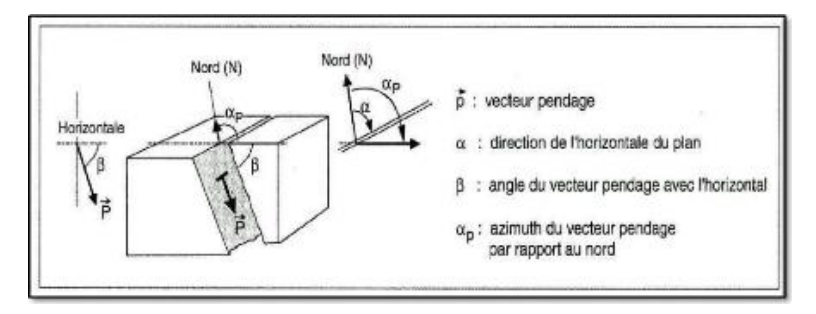

**Figure III.14** Orientation d'une discontinuité

D'un point de vue pratique, la mesure des orientations des fissures dans un massif rocheux consiste à se définir un repère fixe par rapport à la zone concernée (gradin, galerie) et de relever les azimuts et pendages des fissures indiquées par leur trace sur la surface exposée (parement, toit, …). On peut dans une caractérisation plus précise de la fissuration naturelle prendre compte d'autres paramètres.

Une fois le relevé effectué, plusieurs techniques peuvent être mises en œuvre pour identifier les orientations principales qui caractérisent la fissuration naturelle d'un massif rocheux. La méthode la plus répandue est celle de la projection stéréographique. [25]

# **Conclusion**

L'étude de la stabilité des talus dans les carrières nécessite de suivre plusieurs étapes, dont les principales sont :

- Étudier les conditions géologiques et minières de la carrière ;
- Étudier les propriétés physico-mécaniques des roches de la carrière en effectuant des mesures au laboratoire ;
- Calculer les propriétés mécaniques des roches dans le massif rocheux ;
- Choisir la meilleure méthode de calcul de la stabilité selon les conditions du terrain;
- Calculer le coefficient de sécurité qui nous indiquera l'état de stabilité des terrains ;
- Détermination les effets sismiques sur la stabilité des talus.

L'analyse de la stabilité permet de minimiser les risques, les coûts et déterminera les meilleures conditions de travail.

Chapitre IV : Méthode numérique de calcule de facteur de sécurité

## **IV.1** Introduction

Dans la pratique, il existe un bon nombre de problèmes géotechniques qui n'ont jusqu'à maintenant pas de solution analytique, ainsi que des difficultés dans les calculs manuels.

Dans le cadre des études de stabilité de pentes, il existe actuellement dans le monde, de nombreux organismes de recherche de génie civil qui ont développés des codes ou des logiciels de calculs performants et puissant, pouvant effectuer des calculs complexes de deux ou trois dimensions avec diverses lois de comportement.

## **Logiciel utilisé pour l'analyse (PLAXIS)**

PLAXIS est un programme d'éléments finis en deux dimensions spécialement conçues pour réaliser des analyses de déformation et de stabilité pour différents types d'applications géotechniques. Les situations réelles peuvent être représentées par un modèle plan ou axisymétrique. Le programme utilise une interface graphique pratique permettant aux utilisateurs de générer rapidement un modèle géométrique et un maillage d'éléments finis basés sur la coupe verticale de l'ouvrage à étudier. Les utilisateurs sont supposés être capables de travailler dans un environnement Windows. L'interface d'utilisation de PLAXIS se compose de quatre sousprogrammes :

- Input ;
- Calculations ;
- Output ;
- Curves.

### **Le programme d'entrée des données (input)**

Cette icône représente le programme d'entrée des données (Input). Ce programme contient tout ce qui est nécessaire pour créer et modifier un modèle géométrique, pour générer le maillage d'éléments finis correspondant et pour générer les conditions initiales.

## **IV.2.1.1 Le menu d'entrée des données (Main menu)**

Le menu Input contient tous les éléments sur les données et les opérations du programme Input.

#### **IV.2.1.2 La barre d'outils générale (Tool bar (general))**

la barre d'outils contient les icônes relatives aux actions générales comme les opérations sur le disque, l'impression, les zooms ou le choix d'objets.

#### **IV.2.1.3 La barre d'outils de géométrie (Tool bar (geometry))**

Cette barre d'outils contient les icônes pour les actions relatives à la création du modèle géométrique. Ces icônes sont placées dans un ordre tel qu'il permet en général de définir entièrement le modèle en suivant les boutons de la barre d'outils de la gauche vers la droite.

#### **IV.2.1.4 Les règles (Rulers)**

Sur la gauche et la partie supérieure de la planche à dessin, des règles indiquent les coordonnées physiques x et y du modèle géométrique. Ceci permet d'avoir un aperçu immédiat des dimensions.

#### **IV.2.1.5 Le menu d'entrée des données (input)**

Le menu principal du programme d'entrée des données contient des menus déroulant relatifs à la plupart des options pour manipuler des fichiers, transférer des données, afficher des

graphiques, créer un modèle géométrique, générer des maillages d'éléments finis et entrer des données en général. Une distinction peut être faite entre le menu du mode de création de la géométrie et le menu des conditions initiales. Le premier est composé des menus File, Edit, View, Geometry, Loads, Materials, Mesh, Initial et Help. Le second est quant à lui composé des menus File, Edit, View, Geometry, Generate et Help.

## **IV.2.1.5.aLe menu File**

Permet de créer un nouveau projet, d'ouvrir un projet existant, de sauver le projet en cours sous le nom existant, d'imprimer le modèle géométrique sur une imprimante choisie et permet de quitter le programme Input.

### **IV.2.1.5.bLe menu Edit**

Permet de restaurer l'état précédent du modèle géométrique et Permet de copier le modèle géométrique dans le presse-papiers de Windows.

## **IV.2.1.5.cLe menu View**

Permet de zoomer sur une zone rectangulaire (Le programme agrandira la surface sélectionnée), de restaurer la vue précédant l'agrandissement le plus récent, de voir le tableau des coordonnées x et y de tous les points de la géométrie et Permet de montrer ou cacher les flèches indiquant les axes x et y.

### **IV.2.1.5.dLe menu Geometry**

Le menu Geometry contient les options de base permettant de fabriquer un modèle géométrique.

### **IV.2.1.5.eLe menu Loads**

Le menu Loads contient les options qui permettent d'ajouter des charges et des conditions aux limites au modèle géométrique.

### **IV.2.1.5.f Le menu Materials**

Le menu Materials est utilisé pour activer la base de données de création et de modification des propriétés des matériau

## **IV.2.1.5.gLe menu Mesh**

Le menu Mesh contient les options permettant de définir le type d'éléments (6 ou 15 nœuds), générer un maillage d'éléments finis ou appliquer un raffinement local ou global du maillage.

## **IV.2.1.5.hLe menu Initial**

Le menu Initial permet d'accéder au menu des conditions initiales du programme Input.

## **IV.2.1.6 Réglages généraux**

La fenêtre des réglages généraux (General settings) apparaît lors de la création d'un nouveau projet et peut ensuite être ouverte depuis le menu File.

## **IV.2.1.6.aLe type de modèle (Model)**

PLAXIS Version 8.2 peut être utilisé pour réaliser des analyses par éléments finis en deux dimensions. Les modèles d'éléments finis peuvent être soit plans (Plane strain), soit axisymétriques (Axisymmetry).

Les modèles en déformations planes (Plane strain) sont utilisés pour des structures ayant une section (plus ou moins) uniforme, et avec un état de contraintes et un schéma de chargement uniformes sur une longueur suffisante perpendiculairement à la section (direction z).

Les modèles axisymétriques (Axisymmetry) sont utilisés pour des structures circulaires ayant une section radiale (plus ou moins) uniforme, avec un schéma de chargement réparti autour de l'axe central et des états de contrainte et de déformation identiques selon les directions radiales.

Pour un modèle d'éléments finis à deux dimensions, le choix de Plane strain ou de Axisymétrie a pour conséquence de ne laisser que deux degrés de liberté en translation par nœud dans les directions x et y.

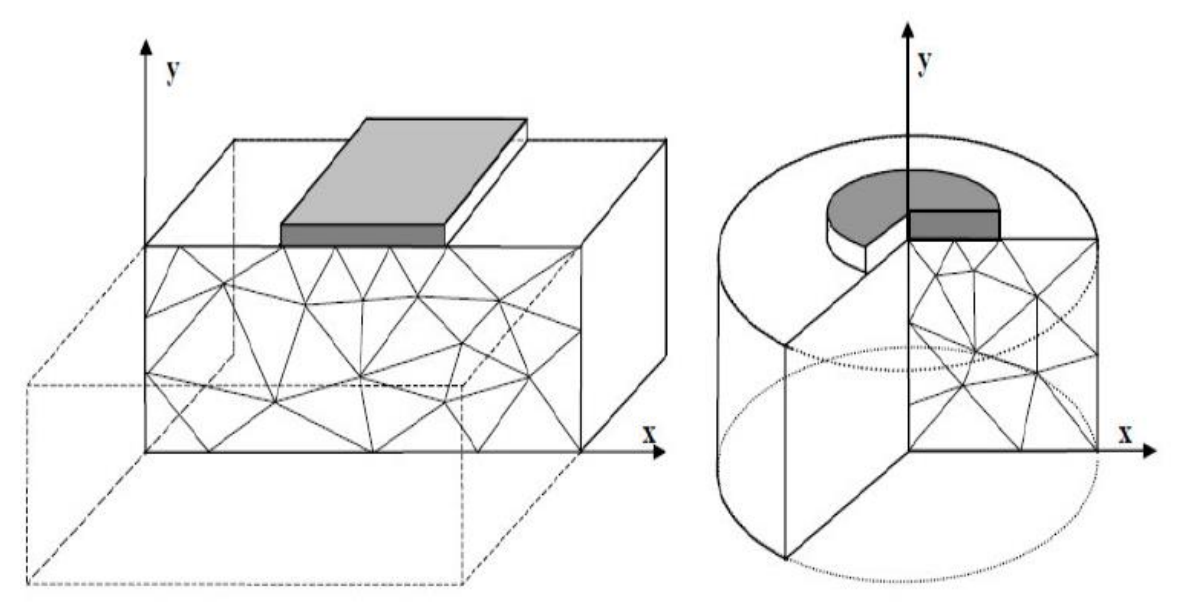

L'utilisateur doit sélectionner des éléments triangulaires à 6 ou 15 nœuds pour modéliser les couches de sol et autres éléments de volume. Le triangle à 15 nœuds est un élément très précis qui a produit des résultats en contraintes de haute qualité sur différents problèmes, comme par exemple le calcul de la rupture de sols incompressibles.

Le triangle à 6 nœuds est un élément relativement précis donnant de bons résultats pour les analyses standards en déformations, à condition d'utiliser un nombre suffisant d'éléments.

Cependant, il faut être prudent dans le cas de modèles axisymétriques ou dans des situations où une rupture (possible) est à prendre en compte, comme un calcul de capacité portante ou le calcul de coefficient de sécurité selon la méthode de phi-c réduction.

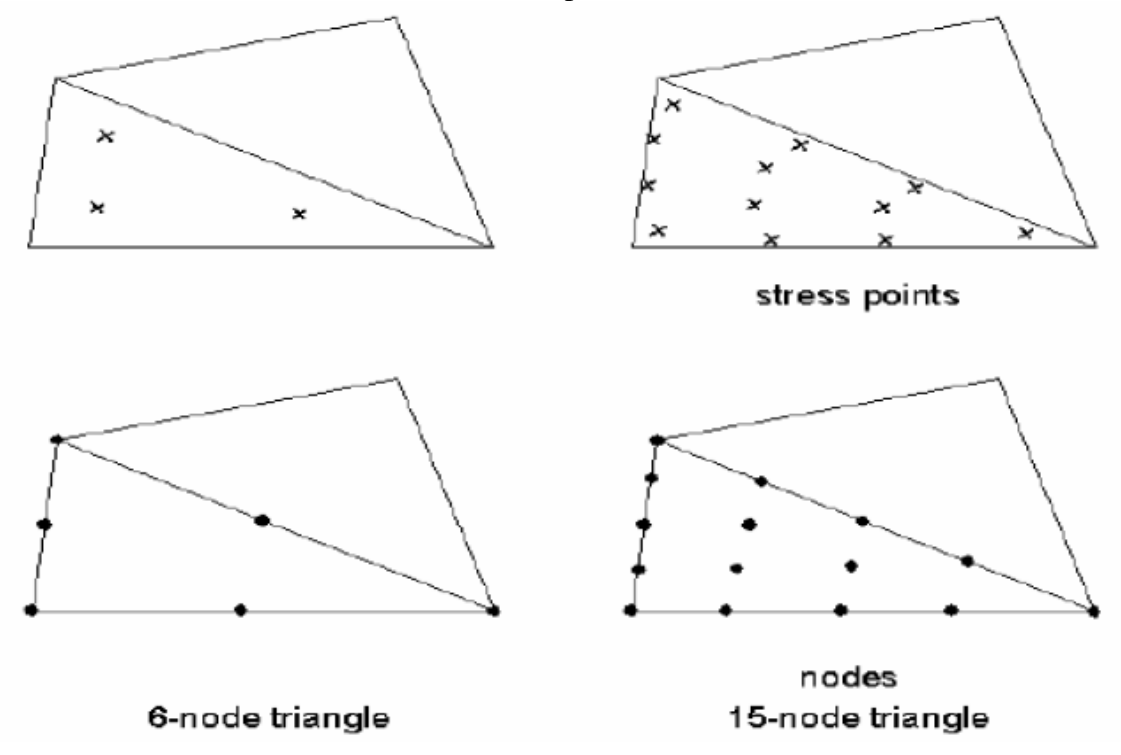

#### **IV.2.1.6.bLes unités**

Les unités de longueur, force et temps à utiliser dans l'analyse sont définies lorsque les données d'entrées sont spécifiées. Ces unités fondamentales sont à définir dans l'onglet Dimensions de la fenêtre de réglages généraux (General settings).

#### **IV.2.1.6.cLes dimensions**

L'utilisateur doit spécifier les dimensions de la planche à dessin.

## **IV.2.1.7 Blocages**

Les blocages sont des déplacements imposés nuls. Ces conditions peuvent être appliquées sur des lignes géométriques comme sur des points. Les blocages peuvent être sélectionnés à partir du menu Loads. Dans le modèle géométrique, une distinction peut être faite entre les blocages horizontaux (Horizontal fixity) (ux = 0) et les blocages verticaux (Vertical fixity) (uy = 0). On peut également choisir un blocage total (Total fixity) qui est la combinaison des deux précédents (ux =  $uy = 0$ ).

### **IV.2.1.8 Propriétés des matériaux**

Dans PLAXIS, les propriétés du sol et les propriétés des matériaux des structures sont toutes stockées dans une base de données. Il y a quatre types différents de matériaux :

Sols et interfaces (Soil & Interfaces), plaques (Plates), géogrilles (Geogrids) et ancrages

(Anchors). A partir de la base de données, ces paramètres peuvent être assignés à des Couches de sol, ou aux éléments de structure dans le modèle géométrique.

## **IV.2.1.9 Modélisation du comportement d'un sol**

Le modèle bien connu de Mohr Coulomb peut être considéré comme une approximation au premier ordre du comportement réel du sol. Ce modèle, élastique parfaitement plastique, nécessite cinq paramètres fondamentaux qui sont :

- Le module d'Young E ;
- Le coefficient de Poisson  $v$ ;
- La cohésion c, l'angle de frottement  $\varphi$ ;
- L'angle de dilatance Ψ ;

PLAXIS contient également des modèles de sols plus avancés ; ces modèles et leurs paramètres sont décrits dans le manuel Material Models.

Les propriétés de chaque jeu de données sont présentées en trois onglets : General, Paramètres et Interfaces. L'onglet General contient le type de modèle du sol, le type de comportement du sol et des propriétés générales comme les poids volumiques. L'onglet Paramètres contient les paramètres définissant la raideur et la résistance du modèle de sol choisi. Enfin, l'onglet Interfaces contient les paramètres qui relient les propriétés de l'interface aux propriétés du sol.

## **IV.2.1.10 Génération du maillage**

Lorsqu'un modèle géométrique est entièrement défini et que les propriétés des matériaux sont assignées à toutes les couches et à tous les éléments de structure, la géométrie doit être divisée en éléments finis afin de réaliser le calcul par éléments finis. Une composition d'éléments finis s'appelle un maillage d'éléments finis.

PLAXIS permet une génération automatique des maillages d'éléments finis.

## **IV.2.1.11 Conditions initiales**

Une fois le modèle géométrique créé et le maillage d'éléments finis généré, l'état de contraintes initiales et la configuration initiale doivent être spécifiés. Cela se fait dans la partie traitant des conditions initiales du programme d'entrée des données. Les conditions initiales sont constituées de deux modes différents, l'un pour générer les pressions interstitielles initiales (mode des conditions hydrauliques) et l'autre pour spécifier la configuration géométrique initiale et générer le champ des contraintes effectives initiales (mode de configuration géométrique).

## **IV.2.1.12 Calculs**

Après la définition d'un modèle aux éléments finis, les calculs proprement dits peuvent être effectués. Il est toutefois nécessaire de définir au préalable le type des calculs à réaliser ainsi que les cas de chargement ou les étapes de construction qui seront à appliquer. On opère grâce au programme de calcul (Calculation).

## **Le programme de calcul**

Après la sélection (automatique) d'un projet, la fenêtre principale du programme de calcul apparaît ; elle comporte les points suivants :

## **IV.2.2.1 Le menu de calcul**

Le menu de calcul permet l'accès à toutes les options du programme de calcul. La plupart des options sont également accessibles par des icônes situées dans la barre d'outils.

## **IV.2.2.2 La barre d'outils**

La barre d'outils contient les icônes qui peuvent être utilisées comme raccourci pour les options du menu.

## **IV.2.2.3 Les onglets (partie supérieure de la fenêtre)**

Les onglets permettent de définir et pré visualiser une phase de calcul.

## **IV.2.2.4 Liste des phases de calcul (partie inférieure de la fenêtre)**

Cette liste donne une vue d'ensemble de toutes les phases de calcul d'un projet. Chaque ligne correspond à une phase particulière.

## **IV.2.2.5 Le menu de calcul**

La fenêtre du programme de calcul contient des menus déroulants relatifs à l'ensemble des options de manipulation de fichiers, de définition des phases de calcul et d'exécution des calculs. Le menu de calcul est composé des sous-menus File, Edit, View, Calculate and Help.

## **IV.2.2.6 Le sous-menu File**

Permet d'ouvrir un projet pour lequel des phases de calcul ont été définies, Permet de sauver l'état actuel de la liste de calcul, définir les fichiers du projet PLAXIS seront stockés et Permet de quitter le programme.

## **IV.2.2.7 Le sous-menu Edit**

Permet de passer à la phase de calcul suivante, Permet de supprimer la ou les phase(s) de calcul choisie(s) et copier les listes des phases de calcul dans le presse papiers**.**

## **IV.2.2.8 Le sous-menu View**

Permet de voir la fenêtre du gestionnaire de calcul à partir de laquelle tous les calculs courants sont contrôlés et Permet de choisir les nœuds et les points de contraintes pour générer des courbes charge-déplacement et des chemins de Contraintes.

#### **IV.2.2.9 Le sous-menu Calculate**

Permet d'amorcer le processus de calcul du projet en cours et Permet de choisir un projet pour lequel on veut lancer les calculs.

#### **IV.2.2.10 Types de calculs**

Il y a trois types de types de calcul fondamentaux distincts : un calcul plastique (Plastic), une analyse de consolidation (Consolidation) et un calcul de coefficient de sécurité (Phi-c reduction). Un calcul dynamique (Dynamic) est disponible en option dans le menu déroulant, mais il requiert le module PLAXIS Dynamics, qui est une extension de la Version 8.

#### **IV.2.2.11 Calcul de coefficient de sécurité (Phi-c reduction)**

Un calcul de coefficient de sécurité dans PLAXIS peut être effectué en réduisant les paramètres de résistance du sol. Ce processus est appelé Phi-c réduction et constitue un type de calcul à part entière.

Le calcul de coefficient de sécurité (Phi-c réduction) doit être sélectionné lorsque l'utilisateur souhaite calculer un coefficient de sécurité global pour une situation donnée.

Une analyse de sécurité peut être réalisée après chaque phase de calcul individuelle et donc pour chaque étape de construction. Cependant, notons qu'une phase Phi-c réduction ne peut être utilisée comme condition de départ pour une autre phase de calcul car elle se termine sur une situation de rupture.

Il est donc conseillé de définir toutes les analyses de sécurité à la fin de la liste des phases de calcul et d'utiliser le paramètre Start from phase pour définir la phase de référence de chaque phase d'analyse de coefficient de sécurité.

Lors d'un calcul de coefficient de sécurité, aucune charge ne peut être augmentée. En fait, le calcul Phi-c réduction est un type particulier de calcul plastique. La saisie d'un incrément de temps n'a en général pas de signification dans ce cas.

### **IV.2.2.12 Msf, SMsf**

Ces coefficients sont associés à l'option de réduction des caractéristiques mécaniques (Phic réduction) de PLAXIS pour le calcul de coefficients de sécurité.

Le coefficient global SMsf est défini comme le rapport des paramètres de résistance d'origine et des paramètres réduits.

SMsf vaut 1,0 au début d'un calcul pour affecter à tous les matériaux leurs caractéristiques non réduites.

Msf permet de préciser l'incrément du facteur de réduction des caractéristiques à appliquer pour le premier pas de calcul. Cet incrément vaut par défaut 0,1, ce qui est généralement une bonne valeur de départ.

#### **IV.2.2.13 Réduction des caractéristiques mécaniques (phi-c reduction)**

La réduction des caractéristiques mécaniques (Phi-c réduction) est une option disponible dans PLAXIS qui permet de calculer des coefficients de sécurité. Cette option peut être sélectionnée dans la liste des types de calcul (Calculation type) dans l'onglet General.

Dans l'approche Phi-c réduction, les caractéristiques de tan  $\varphi$  et c du sol sont réduites

Progressivement jusqu'à l'obtention de la rupture. Les caractéristiques des interfaces, s'il y en a, sont réduites dans le même temps. Par contre, les caractéristiques des éléments de structure comme les plaques et les tirants d'ancrage ne sont pas influencées par Phi-c réduction. Le coefficient total SMsf permet de définir la valeur des caractéristiques du sol à une étape donnée de l'analyse :

$$
\Sigma Msf = \frac{tan\varphi (input)}{tan\varphi (reduced)} = \frac{c input}{c reduced}
$$

Où les caractéristiques notées 'données' se réfèrent aux propriétés saisies dans les propriétés des matériaux et les caractéristiques notées 'réduit' se reportent aux valeurs réduites utilisées au cours de l'analyse. Contrairement aux autres coefficients, SMsf vaut 1,0 au début d'un calcul pour utiliser les valeurs non réduites des caractéristiques des matériaux.

Un calcul de Phi-c réduction est réalisé en utilisant la procédure de chargement Load advancement number of steps. Le multiplicateur incrémental Msf est utilisé pour spécifier un incrément du facteur de réduction de la résistance pour le premier pas de calcul. Cet incrément est par défaut fixé à 0,1, ce qui est généralement une bonne valeur de départ. Les paramètres de résistance sont réduits pat à pat automatiquement jusqu'à ce que tous les pats additionnels (Additional steps) aient été réalisés.

Par défaut, le nombre de pats additionnels est fixé à 30 pour ce type de calcul, mais une valeur plus importante (jusqu'à 1000) peut-être donnée, si nécessaire. Il faut toujours vérifier si le dernier pat de calcul a conduit à un mécanisme de rupture généralisé. Si c'est le cas, le coefficient de sécurité est donné par :

> $Fs =$ resistance disponible resistance à la rupture = Valeur de SMsf à la rupture

Si le mécanisme de rupture ne s'est pas complètement développé, alors le calcul doit être répété avec un nombre accru de pas additionnels.

En utilisant l'option Phi-c réduction en combinaison avec des modèles de sol avancés, ces modèles vont en fait se comporter selon le modèle Mohr-Coulomb standard, puisque la dépendance de la raideur avec l'état des contraintes et les effets d'écrouissage sont exclus. Le module calculé à la fin du pat de calcul précédent pour l'état de contrainte obtenu, est utilisé comme une raideur constante durant le calcul de Phi-c réduction.

#### **Le programme de résultats (output)**

Le programme de résultats (Output) contient tous les éléments qui permettent de visualiser les résultats des calculs aux éléments finis.

La fenêtre principale du programme de résultats contient les éléments suivants :

#### **IV.2.3.1 Menu des résultats**

Le menu des résultats contient toutes les opérations et toutes les fonctionnalités du programme de résultats.

## **IV.2.3.2 Fenêtres de résultats**

Ce sont des fenêtres dans lesquelles des résultats particuliers sont affichés. Les fenêtres de résultats peuvent contenir des représentations du modèle, des représentations spéciales d'éléments du modèle ou des tableaux de résultats.

#### **IV.2.3.3 Barre d'outils**

La barre d'outils contient des boutons qui peuvent servir de raccourcis aux éléments du menu. De plus, une case permet de sélectionner directement le type de représentation pour le résultat à afficher.

#### **IV.2.3.4 Barre d'état**

La barre d'état contient des informations sur le type d'analyse (déformation plane ou axisymétrique) et la position du curseur de la souris dans le modèle.

#### **IV.2.3.5 Le menu des résultats**

Le menu principal du programme Output contient des menus déroulants qui couvrent la plupart des options pour manipuler des fichiers, transférer des données, et voir des graphiques et des tableaux. Les principaux types de résultats d'un calcul aux éléments finis sont les contraintes

et les déformations. Par conséquent, ces deux aspects constituent la majeure partie du menu des résultats.

Lorsqu'un modèle géométrique complet est affiché, le menu principal est constitué de différents menus : File, Edit, View, Geometry, Deformations, Stresses, Window et Help.

## **IV.2.3.6 Le menu File**

Permet d'ouvrir le projet dont les résultats vont être affichés, Permet de fermer la fenêtre de résultats active, définir le répertoire où les fichiers de projet de PLAXIS seront stockés par défaut et Permet de quitter le programme.

## **IV.2.3.7 Le menu Edit**

Permet de copier les résultats en cours dans le presse-papiers de Windows, Permet de modifier l'échelle de la valeur présentée et Permet de modifier les intervalles choisis pour représenter le résultat avec des contours ou des dégradés iso valeurs.

#### **IV.2.3.8 Le menu View**

Permet de zoomer sur une partie rectangulaire pour avoir une vue plus détaillée, Permet de restaurer la représentation d'origine, Permet de voir un tableau de valeurs numériques pour le résultat affiché et Permet de voir les informations de calcul relatives au pas de calcul présenté.

### **IV.2.3.9 Le menu Géométrie**

Permet d'afficher tous les éléments de structure dans le Modèle, afficher les couleurs des matériaux dans le modèle et Permet d'afficher les éléments de sol dans le modèle.

### **IV.2.3.10 Le menu Déformations**

Contient diverses options qui permettent de visualiser les déplacements et les déformations du modèle aux éléments finis.

#### **Le menu Stresses**

Le menu Stresses contient diverses options qui permettent de visualiser l'état de contraintes du modèle aux éléments finis

## **Le programme courbes (curves)**

Ce programme contient toutes les options nécessaires pour générer des courbes charge déplacement, des chemins de contrainte et des courbes contraintes-déformations.

Après la sélection d'un projet existant, le graphique correspondant apparaît dans la fenêtre principale. La fenêtre principale du programme Curves contient les éléments suivants :

#### **IV.2.4.1 Le menu des courbes**

Le menu des courbes contient toutes les options et les outils du programme Curves. Certaines options sont aussi accessibles par des boutons placés dans la barre d'outils.

#### **IV.2.4.2 Les fenêtres des graphiques**

Ce sont les fenêtres dans lesquelles les graphiques sont affichés. Plusieurs fenêtres de graphiques peuvent être ouvertes simultanément et chaque graphique peut contenir jusqu'à un maximum de dix courbes.

## **IV.2.4.3 La barre d'outils**

Cette barre contient des boutons qui peuvent être utilisés comme raccourci des options du menu.

## **IV.2.4.4 Génération des courbes**

Une nouvelle courbe peut être générée en lançant le programme Curves ou en sélectionnant l'option New depuis le menu File. Le gestionnaire de fichiers apparaît alors et le projet pour lequel la courbe doit être générée doit être sélectionné.

Deux boîtes semblables avec différents éléments sont affichées, l'une pour l'axe x et l'autre pour l'axe y. En général, l'axe x correspond à l'axe horizontal et l'axe y à l'axe vertical.

# Chapitre V : Présentation de la carrière de Chouf Amar

# **Historique**

L'exploitation des calcaires à la carrière de Chouf Amar (Wilaya de M'sila) est débutée en 2003 avec une capacité de production annuelle réalisée de 4.2 millions de tonnes par an. Le gisement a été étudié en détail par le centre d'études et de services technologiques de l'industrie des matériaux de construction (CETIM) dans le cadre du projet "Cimenterie de Msila".

L'évaluation de réserve totale avant le début d'exploitation est estimée de 232 millions de tonnes avec une durée de vie de 50 ans, la planification de la cimenterie de hammam dalaa est basée essentiellement sur les prévisions d'amélioration les techniques d'exploitation et la qualité des produits pour satisfaire les besoins du marché.

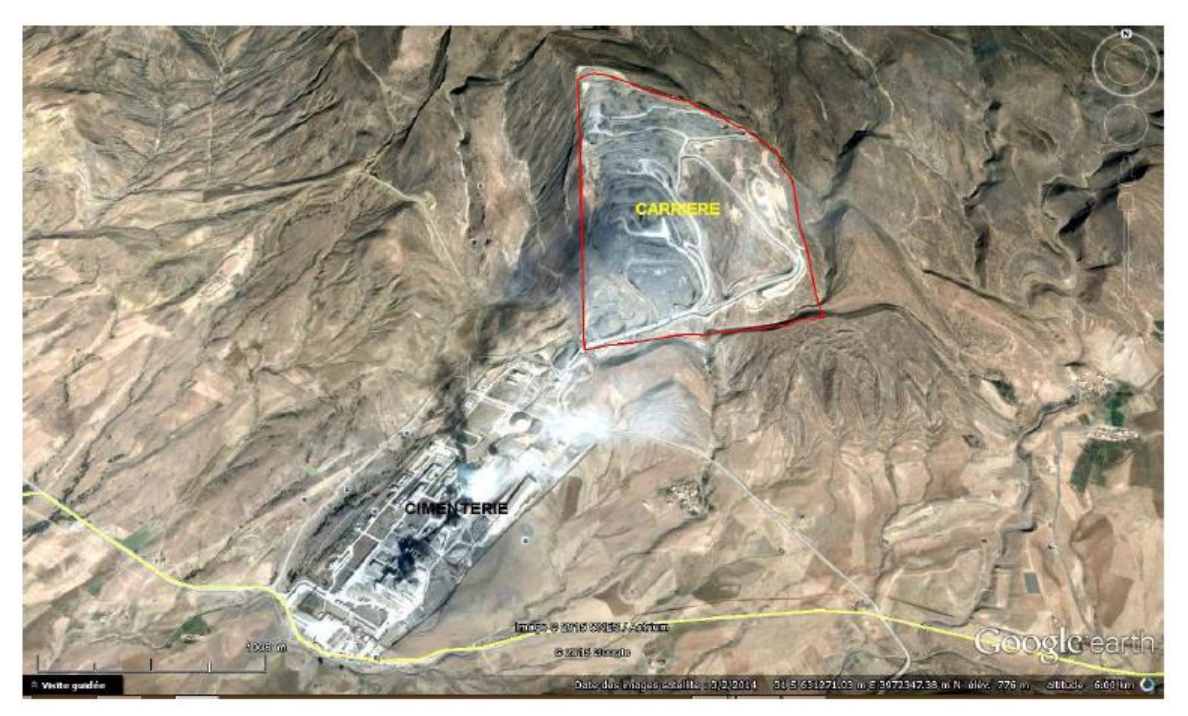

**Figure V.1** Image satellite du gisement (rapport géologique Lafarge). [19]

## **Situation géographique**

La wilaya de M'Sila est située dans le Centre-Est de l'Algérie soit à 250 km au Sud-Est de la capitale Alger. Elle est limitrophe avec la wilaya de Batna à l'Est, Biskra au Sud-Est, Djelfa et Média à l'Ouest, Bouira et Bordj Bou-Arreridj au Nord.

S'étendant sur une superficie de 20000 km², elle comprend des aires géologiques variées : massif des Bibans et Monts du Hodna au Nord, dépression du chott El-Hodna au centre l'Atlas Saharien dans sa partie méridionale.

La localité de Hammam Dalaa, lieu d'implantation du projet, est une daïra relevant de la wilaya de M'sila, située aux confins Nord de celle-ci, à la lisière occidentale de la chaîne du Hodna, plus précisément à 30 km au sud de la localité d'El M'hir et 25 km au Nord-Ouest du chef-lieu. [7]

Le gisement de calcaire de Chouf Ammar et l'un parmi 5 gisements qui font partie de l'entreprise LCM et pratiquement le plus grand. La situation des cinq carrières par rapport à l'usine de traitement et par rapport à la commune de hammam Dalaa est illustrée dans la carte suivante :

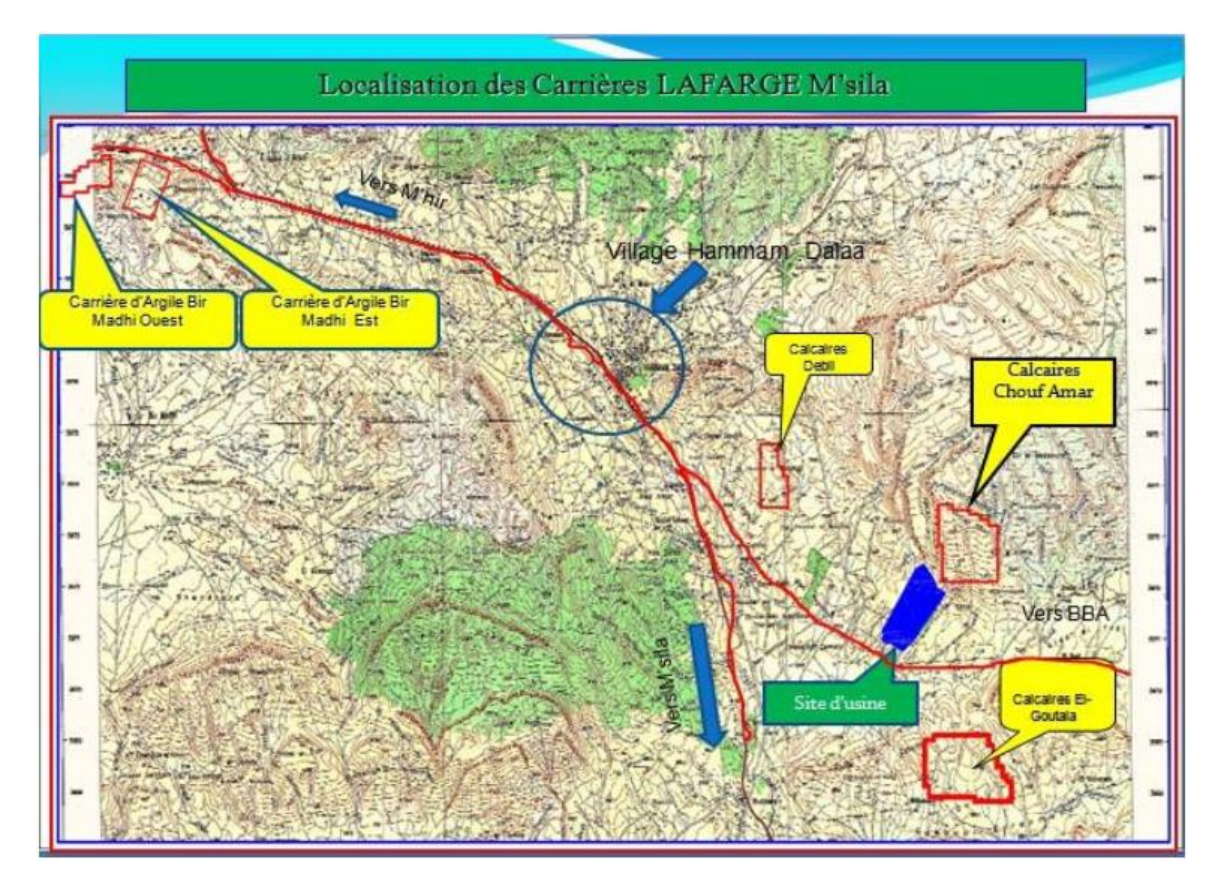

**Figure V.2** Carte géologique régionale et situation des différentes carrières de LCM (Rapport géologique actualisé septembre ,2015. gisement de calcaire pour ciment 'Chouf Amar' w. M'sila)

Il est situé à 08 km au sud-est de Hammam Dalaa, au lieu-dit Chouf Amar, soit à 2.5 km de la route, asphaltée en partie, menant vers la localité d'El Euch (BBA). Il est circonscrit dans un protéiforme de 12 points dont les coordonnées UTM, d'après la feuille n°140 et 141 au 1/50.000, sont les suivantes :

| $N^{\circ}$ de<br>point | Х.     | Y.      | $N^{\circ}$ de<br>point | X.     | Y.      |
|-------------------------|--------|---------|-------------------------|--------|---------|
|                         | 632500 | 3973200 |                         | 631500 | 3973500 |
|                         | 632500 | 3972100 |                         | 631900 | 3973500 |
| 3                       | 631300 | 3972100 | 10                      | 631900 | 3973400 |
| 4                       | 631300 | 3972800 | 11                      | 632100 | 3973400 |
|                         | 631200 | 3972800 | 12                      | 632100 | 3973300 |
| h                       | 631200 | 3973600 | 13                      | 632300 | 3973300 |
|                         | 631500 | 3973600 | 14                      | 632300 | 3973200 |

**Tableau V-1** Coordonnées (UTM) du gisement de Chouf Amar.

Administrativement, le gisement de Chouf Amar, de par sa situation géographique à cheval sur la limite territoriale de deux wilayas, relève des communes de Hammam Dalaa (M'sila) pour sa partie Ouest et d'El-Euch (Bordj Bou Arreridj) pour sa partie Est.

L'exploitation des calcaires à la carrière de Chouf Amar (Wilaya de M'sila) est débutée en 2003 avec une capacité de production annuelle réalisée de 4.2 millions de tonnes par an. Le gisement a été étudié en détail par le centre d'études et de services technologiques de l'industrie des matériaux de construction (CETIM) dans le cadre du projet "Cimenterie de Msila".

L'évaluation de réserve totale avant le début d'exploitation est estimée de 232 millions de tonnes avec une durée de vie de 50 ans, la planification de la cimenterie de Hammam Dalaa est basée essentiellement sur les prévisions d'amélioration les techniques d'exploitation et la qualité des produits pour satisfaire les besoins du marché.

Morphologiquement, le gisement de calcaire de Chouf Amar fait partie d'un vaste massif étiré dans une direction longitudinale sur plus de 150 km. Localement, il se présente sous forme de deux compartiments monoclinaux bien distincts, d'une dénivelée moyenne de 250m, étirés dans une direction SNE-NSW (N 75°) sous un angle de pendage de 10 à 15° vers le SSE (N 170°) séparés par un talweg relativement profond et délimités par deux butes qui en constituent la limite méridionale. [19]

Il couvre une superficie de 159 ha cernée de corniches bien visibles dans le paysage et recouverte en grande partie par une nappe alfatière parsemée de quelques conifères, vestiges d'un foret autrefois certainement plus dense qu'elle ne l'est à l'heure actuelle. [20]

Administrativement, le gisement de Chouf Amar, de par sa situation géographique à cheval sur la limite territoriale de deux wilayas, relève des communes de Hammam Dalaa (M'sila) pour sa partie Ouest et d'El-Euch (Bordj Bou Arreridj) pour sa partie Est.

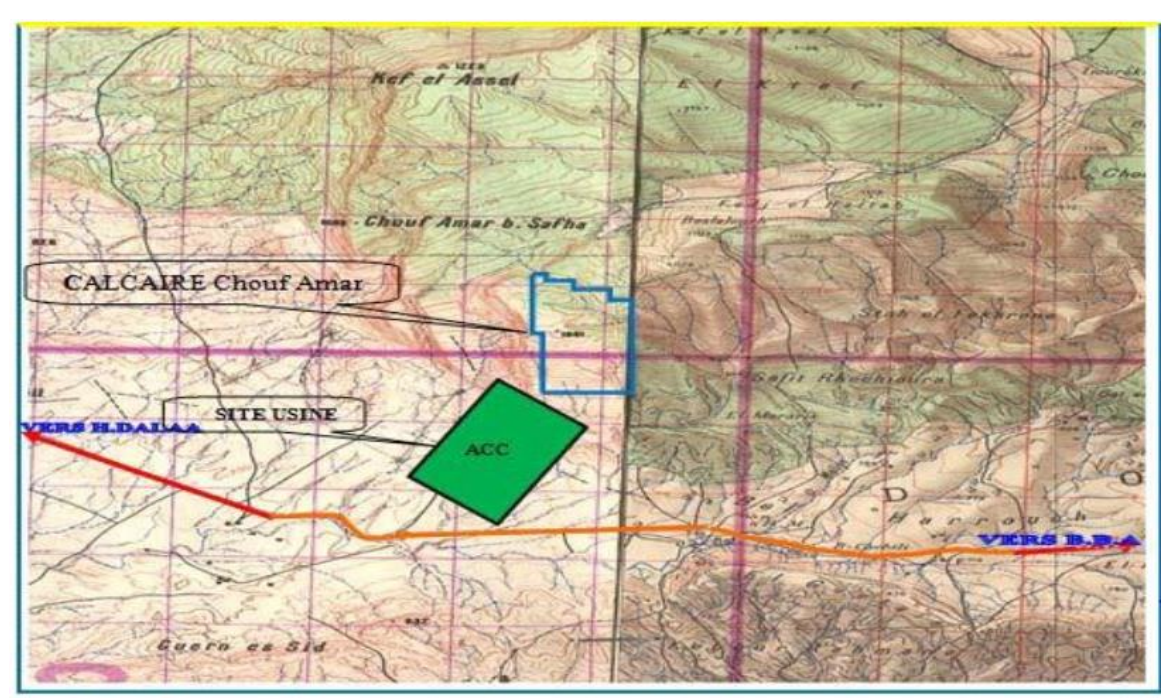

**Figure V.3** Extrait de la Carte géologique régionale et localisation du gisement (Rapport géologique actualisé septembre ,2015. gisement de calcaire pour ciment 'Chouf Amar'- w. M'sila)

# **Géologie régionale et locale**

## **Lithostratigraphie du site**

## **V.3.1.1 Le trias**

Représenté par du gypse et argiles bariolées, cargneules, roches éruptives ; On le distingue dans le Sud et l'Est.

## **V.3.1.2 Le Jurassique**

Constitué par des masses dolomitiques et calcaro-dolomitiques que surmontent des calcaires, des marnes ou calcaires marneux.

## **V.3.1.3 Le crétacé**

Représenté par le valanginien, l'Hauterivien, le Barrémien, l'Aptien, l'Albien, le Cénomanien, le Turonien, le Sénonien.

## **V.3.1.4 L'éocène**

On distingue de façon classique :

- L'Eocène inférieur « calcaire » (Yprésien).
- Le Lutétien supérieur lagunaire (marne, argiles, gypse).
- Les grès rouges (série continentale Lutétien supérieur à Oligocène).

## **V.3.1.5 Le Miocène**

Il est représenté par des grès calcareux, puis par une série très épaisse marneuse à petites intercalations gréseuses.

## **V.3.1.6 Le tertiaire continental de la région de Boussaâda**

Il s'agit d'une alternance de niveaux conglomératiques, de sables et d'argiles rouges dont l'épaisseur variable peut dépasser 200 m.

## **V.3.1.7 Le Plio-quaternaire de la plaine du Hodna**

Il débute par des niveaux continus de conglomérats grossiers et des calcaires lacustres puis d'une façon très hétérogène des lentilles conglomératiques gréseuses ou sableuses. [24]

## **Lithostartigraohie du gisement de calcaire de Chouf-Amar**

D'après les observations recueillies sur terrain et les résultats des études élaborées par différents auteurs sur la région, les affleurements participant à la couverture sédimentaire du gisement de calcaire de (Chouf-Amar) sont attribués au crétacé supérieur, plus précisément à l'emschérien ; celui-ci comprend 03 termes principaux cumulant 200 m d'épaisseur et qui se superposent de haut en bas, selon la chronologie suivante :

## **V.3.2.1 Couche 1 (C1)**

Cette Couche affleure sur tout le gisement, à l'exception de sa partie SW (Sondage A2, ExA1 et Ex-B). Conventionnellement, sa limite inférieure est fixée au toit d'une couche marneuse repérable dans tous les sondages sauf (Ex-A1, A2 et Ex-B1). Sa puissance maximale atteint 44,9m (sondage E2). Sur l'ensemble du gisement, la puissance moyenne de cette couche est de 24,56m. Elle est constituée de bancs de calcaire gris à gris sombre, dur, cristallin, localement fossilifère, séparés par de minces passées marneuses et admettant un banc de marne très riche en SO3 ; Ce banc de marne dont l'épaisseur maximale est de 4,9m (moyenne de 2,9m) a une teneur moyenne en CaO de 20% et en S03 de 2%. Son influence est considérable sur la teneur en CaO et SO3 de la couche CI.

#### **V.3.2.2 Couche 2 (C2)**

Cette couche affleure dans les parties W et SW ; Sa limite inférieure est fixée au toit de lacouche calcaire C3. Sa puissance moyenne sur l'ensemble du gisement est de 29,6m. Elle est constituée d'une série de bancs de calcaire gris sombre, marneux loc alement noduleux, souvent fossilifère, intercalant de fines passées marneuses et surmonté par un banc marno calcaire assez riche en SO3. Ce banc dont l'épaisseur moyenne est de 1,2m a une teneur en CaO de 33,70 % et SO3de 2,0%. Son influence sur les teneurs en CaO et SO3 de la couche est faible à cause de puissance réduite.

#### **V.3.2.3 Couche 3 (C3)**

Elle forme la partie inférieure et sa limite inférieure est fixée au toit de la série marneuse inférieure (couche C4). Sa puissance varie de 9.2 m (Ex. A1) à 20.8 m (C.2) mais cette dernière valeur pourrait être due aux failles qui affectent cette zone car en moyenne, sur l'ensemble du gisement, la puissance n'est que de 16.05 m.

Elle est constituée de calcaire gris clair à blanchâtre, compact, dur, cristallin, relativement massif, légèrement fossilifère. Sa puissance varie de 9,20m (sondage Ex-A1) à 17,90m (sondage B7) avec une moyenne de 16m.Cette couche est d'une régularité et d'une homogénéité remarquable. Le taux en SO3 est relativement faible (0,41%) et en CaO est élevé (51,46%) avec un coefficient de variation inférieur à 3%, dénotant une distribution extrêmement régulière. [19]

#### **Géologie du gisement**

Les affleurements participant à la couverture sédimentaire du gisement de calcaire de Chouf Amar sont attribués, d'après les observations recueillies sur terrain et les résultats des études antérieures élaborées par différents auteurs sur la région, au crétacé supérieur plus précisément à l'emschérien. Celui-ci comprend trois termes principaux cumulant 200m d'épaisseur et qui se superposent selon la chronologie suivante :

A la base, juste au-dessus des calcaires dolomitiques du turonien, repose une assise essentiellement marneuse d'une épaisseur de 70m environ, constituée de marnes grisâtres avec des intercalations de marno-calcaires gris et noduleux, de calcaires gris souvent marneux, et de lumachelle d'huîtres.

Ce terme, daté du coniacien inférieur d'après son contenu faunistique, est surmonté sur une puissance variant de 60 à 80 m par une formation constituée de calcaires gris sombre, bleuâtres et blanchâtres, bioclastiques, en bancs bien lités ou massifs, compacts, localement parcourus de fissures tapissées de matière organique pigmentée de pyrite avec intercalations de minces niveaux de marnes grisâtres localement verdâtres ou blanchâtres.

Au-dessus de cette formation essentiellement calcaire, qui pourrait être attribuée à la majeure partie du coniacien supérieur et constituant l'assise utile du gisement de Chouf Amar, repose une série marno-calcaire de 100 m d'épaisseur. Elle comprend une alternance régulière, généralement en bancs peu puissants de marnes grisâtres, marno-calcaires gris et noduleux, calcaires marneux organogènes, calcaires organogènes spathiques parfois micro conglomératiques ou oolithiques et de lumachelles à huîtres.

Dans cette alternance cantonnée à la lisière sud du gisement et correspondant probablement au coniacien terminal, il a été impossible de différencier le santonien du coniacien. [7]

#### **Hydrographie**

Il n'y a pas de cours d'eau important dans la zone du gisement. Le cours d'eau principal dans la région est l'Oued Ksob situé à l'Est de la région et sur le cours duquel a été érigé le barrage de même nom. Dans la zone d'étude, l'hydrographie est représentée par un système dendritique dense de ravinement du flanc Sud des monts du Hodna. [7]

## **Hydrogéologie**

Compte tenu de leur position topographique sur les parties sommitales de reliefs, leur inclinaison vers le Sud, les calcaires du gisement de Chouf Amar ne peuvent pas constituer un réservoir propice à accueillir un aquifère, ceci et étagé par l'absence du moindre suintement d'eau à la base des calcaires, notamment le long des falaises, et les pertes totales d'eau enregistrées au cours de la réalisation des sondages de prospection.

Le prolongement des calcaires vers le sud, en profondeur sous la couverture marneuse du campanien. Présente des conditions similaires et peut constituer un aquifère pouvant donner un débit équivalent. [19]

#### **Structure et tectonique du gisement**

Le gisement de calcaires de Chouf Amar est localisé dans la terminaison périclinale occidentale, fortement perturbée de l'anticlinorium des monts du Hodna plus précisément à la limite orientale du petit bassin d'effondrement de Doukkara engendré lors de la phase orogénique pyrénéenne (oligocène) et envahi par la transgression du miocène inférieur.

Localement le gisement Chouf Amar, il se présente sous forme d'un monoclinal de direction longitudinale gisant sous un pendage de 10 à 15 degrés plongeant vers le SSE.

Sur le plan tectonique de ce gisement une faille orientée NO-SE scinde le gisement en deux secteurs (Secteur Ouest ou secteur I et secteur Est ou secteur II).

Le secteur Est serait exempt d'accidents tectoniques. Par contre au secteur Ouest trois accidents tectoniques sont reconnus sur la carte géologique N°141 de Tarmount :

- Une faille normale très évidente affecte sa partie sommitale en engendrant un rejet vertical de 30 à 40m et longe ses limites septentrionale et orientale.
- Une faille située en zone Sud-Ouest (Niveau 840) avec une orientation NO-SE parallèle aux courbes de niveau.
- Une faille au Nord avec une direction SE-NO, subtransversale aux courbes de niveau du niveau 940 au niveau 1040.

Au cours d'exploitation et l'avancement des travaux vers la partie sommitale, on peut engendrés plusieurs failles et des cassures, des microfissures, ils sont illustrés sur une carte structurale.

Un accident cassant accompagné de failles secondaires affecte et perturbe la partie sudouest du gisement. Il s'agirait d'une faille normale de direction Est-Ouest qui semble affecter le terme calcaire avec un rejet vertical de plus de 25m qui a engendré la surélévation du monticule délimitant le gisement dans sa partie sud- ouest.

D'autres accidents cassants de moindre importance, affectent sans rejets notables la corniche calcaire qui longe le gisement dans sa partie occidentale.

Par ailleurs l'étude des données lithologiques et chimiques fait ressortir l'existence d'un accident tectonique probable orienté NW-SE qui scinde littéralement le gisement en deux compartiments ouest et est (secteur I et II). Son rejet, faible dans la partie NW augmente jusqu'à atteindre et dépasser 40 m. au SE.

Cet accident a été établi d'après les corrélations lithologiques et chimiques et son tracé sur carte suit une direction NW- SE en passant entre les sondages A-6, B-6, C-5 d'une part et A-5, B-5 et C-4 d'autre part.

A partir du sondage C-4 qui traversé le plan de faille à 30 m de profondeur, son tracé s'incurve pour prendre une direction N-S et rejoindre l'accident est- ouest décrit précédemment.

L'état actuel des connaissances de la structure du gisement ne permet pas d'établir avec certitude la position, la nature et les paramètres des accidents. Une étude complémentaire, plus affinée est nécessaire. En attendant les résultats de cette étude, on a distingué deux secteurs Ouest (I) et Est (II).

A l'intérieur du secteur I, la zone Sud-ouest parait très perturbée. Il n'est pas possible cependant de subdiviser ce secteur car les données deviendraient insuffisantes pour tout traitement statistique ou géostatistique.

Dans les deux secteurs, les couches gisent en monoclinal doux sous un pendage d'environ 10 à 12° SSE.

L'ANNEX montre la structurale de gisement telle qu'elle a été estimée avec les données disponibles. [20]

#### **Méthodologie et volume de travail**

Afin d'estimer la totalité des réserves requises pour la satisfaction des besoins du projet, le gisement de calcaire de Chouf Amar a été prospecté au moyen de 31 sondages répartis sur cinq (05) profils (A.-A', B-B', C-C', D-D', E-E') de direction nord-sud et disposés selon une maille régulière de 250\*250m.

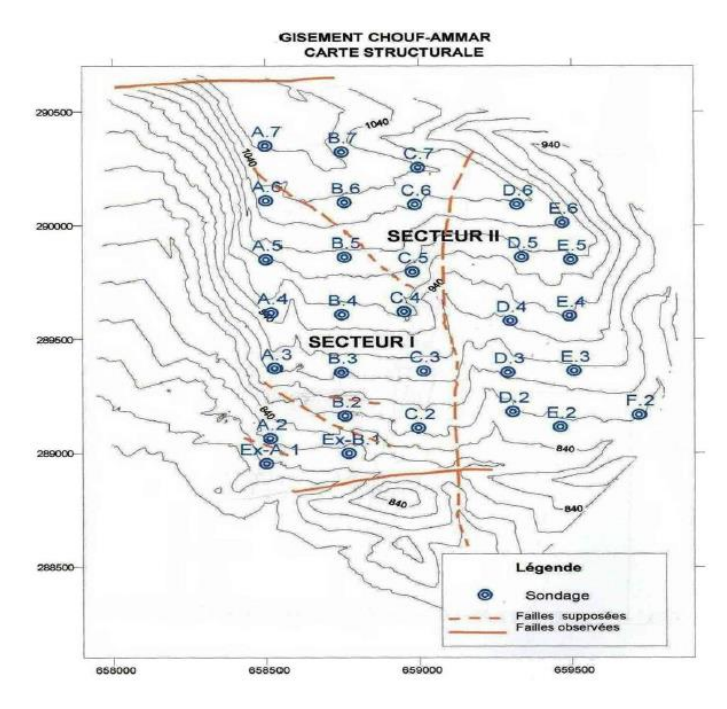

**Figure V.4** Schéma d'implantation des sondages de prospection (Rapport géologique actualisé septembre ,2015. gisement de calcaire pour ciment 'Chouf Amar'- w. M'sila)

Au total, 31 sondages totalisant 2223.45 m ont été réalisés lors de cette étude détaillée, auquel s'ajoutent 05 autres sondages de 600 m en phase préliminaire, ainsi que la réalisation de 08 sondages de 648.60 m en phase complémentaire.
Les sondages ont été réalisés au moyen d'une garniture de type wireline dotée de carottiers doubles avec des diamètres intérieurs initiales de 96mm sur les trois premiers mètres et final de 63 mm jusqu'à la fin du trou.

Le taux de récupération moyen relevé sur l'ensemble des sondages dépasse les 85%.

Chaque sondage a fait l'objet, au préalable, d'une description lithologique suivi de prélèvement d'échantillons selon un pas variant de 0.5 à 5.0 m le long de toute la profondeur.

Cette dernière opération a consisté en la découpe à la tronçonneuse de la carotte extraite en deux parties égales dont l'une est stockée en qualité d'échantillon témoin et l'autre prélevée et soumise à des analyses chimiques et essais de laboratoire. Pour une meilleure connaissance des caractéristiques géochimiques, pétrographiques et physiques des calcaires de l'assise utile, les analyses et essais suivants ont été réalisés au laboratoire du CETIM.

- Analyses chimiques des éléments SiO2, Al2O3. Fe2O3, CaO, MgO, K2O, Na2O, TiO2, P2O5 au moyen de l'efflorescence X.
- Détermination de la perte au feu par gravimétrie à 1000°C pendant 1H.
- Détermination du chlore par potentiomètre.
- Détermination du titre par la méthode volumétrique.
- Analyse chimique du SO3.

Les analyses chimiques ont porté sur 746 échantillons de calcaire dont 212 en phase préliminaire et 534 en phase détaillée, 149 échantillons en phase complémentaire.

Quatre (04) analyses pétrographiques et 129 essais physiques durant la phase détaillé et préliminaire.

Cinq (05) analyses pétrographiques et essais physiques en phase complémentaire ont été également réalisés sur les calcaires de Chouf Amar.

Par ailleurs un plan topographique au 1/1000 a été établi sur une superficie totale de 260 ha avec rattachement des points de sondages et pistes d'accès.

## **Caractéristiques qualitatives de la matière**

## **Essais physico-mécaniques**

Afin de déterminer les caractéristiques physico–mécaniques de la matière. 125 échantillons à partir A2 jusqu'à A7 et B2 à B7 et C2 à C7, D2 à D6 et E2 à E6 et F2 Prélevés dans les différentes couches  $(C1 - C2 - C3)$  ont été soumis aux appropriées; Les résultats de ces mesures sont comme suit :

- Le poids volumique moyen (constante dans les trois couches) :  $\gamma = 2.67 t/m^2$ .
- La résistance à la compression moyenne :  $\sigma_c = 922{,}433 \, Kgf/cm^2$ .
- La résistance à la traction :  $\sigma_t = 305 Kgf/cm^2$ .
- La dureté moyenne :  $F = 10$ .

Les résultats des essais physico-mécaniques de la carrière de Chouf Amar sont présentés dans l'ANNEXE.V.1.[20]

## **V.5.2** Analyse chimique

D'après les données utilisées des calcaires de Chouf Amar à la production de ciment, on a trouvé que les analyses chimiques correspondent à 11 éléments (PF.  $SiO_2$ .  $A1_2O_3$ . Fe<sub>2</sub>O<sub>3</sub>. CaO. MgO. K2O. Na2O. Cl. P. F et CaCO3) obtenues sur 534 échantillons lient à la localisation sur le gisement ; Les résultats qui en découlent se présentent comme suit :

|         | Eléments       | PF    | SiO <sub>2</sub> | $A1_2O_3$ | Fe <sub>2</sub> O <sub>3</sub> | CaO   | MgO  | SO <sub>3</sub> | K <sub>2</sub> O | Na <sub>2</sub> O | Cl    | CaCO <sub>3</sub> |
|---------|----------------|-------|------------------|-----------|--------------------------------|-------|------|-----------------|------------------|-------------------|-------|-------------------|
|         | C <sub>1</sub> | 39,13 | 6,77             | 2,74      | 1,38                           | 47,43 | 1,16 | 0,76            | 0,28             | 0,08              | 0,018 | 86,66             |
|         | C <sub>2</sub> | 38,31 | 7,44             | 3,09      | 1,37                           | 46,65 | 1,10 | 1,13            | 0,41             | 0,10              | 0,018 | 85,35             |
| Couches | C <sub>3</sub> | 41,68 | 2,98             | 1,36      | 0,80                           | 51,46 | 0,83 | 0,41            | 0,16             | 0,10              | 0,018 | 93,26             |
|         | $C1+C2+C3$     | 39,41 | 6,12             | 2,35      | 1,23                           | 48,09 | 1,05 | 0,38            | 0,30             | 0,10              | 0,018 | 87,73             |

**Tableau V-2** Compositions chimiques moyenne par couche.

La distribution chimique des éléments importants montre la différence de la qualité des trois couches :

- Moyennes en C1, CaO = 47.43 % et SO<sub>3</sub> =  $0.76$  %.
- Moyennes en C2, CaO =  $46.65$  % et SO<sub>3</sub> = 1.12 %.
- Moyennes en C3, CaO =  $51.46%$  et SO<sub>3</sub> = 0.41%.

L'épaisseur moyenne des couches C1, C2 et C3 en secteur 1 sont comme suit :

- Épaisseur moyenne C1 = 24.56 m.
- Épaisseur moyenne  $C2 = 29.6$  m.
- Épaisseur moyenne  $C3 = 16.05$ m.

Chapitre VI : Calcul de facteur de sécurité par la méthode de glissement plan

## **Introduction**

Pour le besoin de notre étude, nous avons dû récolter un certain nombre d'informations relative aux roches constituant le talus (la cohésion, angle de frottement interne, …etc.). Pour cela, on a eu recours aux critères qu'on a pu voir dans le chapitre III afin d'appliquer la méthode d'équilibre limite pour calculer le facteur de sécurité.

## **Calcul de la cohésion et de l'angle de frottement interne du calcaire de la carrière de Chouf Amar**

L'estimation de la cohésion et de l'angle de frottement interne de notre massif rocheux de la carrière de Chouf Amar s'est faite selon deux critères : le coefficient d'affaiblissement structural et le critère de Mohr Coulomb à l'aide de la classification de Hoek Brown du massif rocheux.

## **Calcul de la cohésion et de l'angle de frottement interne à l'aide du coefficient d'affaiblissement structural du massif rocheux**

Cette méthode est basée sur les coefficients d'affaiblissement structural  $\lambda$ ,  $\lambda_{\varphi}$  de la cohésion et de l'angle de frottement interne successivement suivant des formules mathématiques liées à la résistance de compression  $\sigma_c$  et à la résistance à la traction  $\sigma_t$ , leurs valeurs ont été extraites du rapport de CETIM (voire l'ANNEXE V.1).

#### **VI.2.1.1 La cohésion et l'angle de frottement interne d'un échantillon**

Pour déterminer la résistance à la traction  $\sigma_t$  des roches on utilise la relation (III.26).

Pour déterminer la cohésion des échantillons on utilise la relation (III.31) et pour déterminer l'angle de frottement interne des échantillons, nous utilisons la relation (III.32).

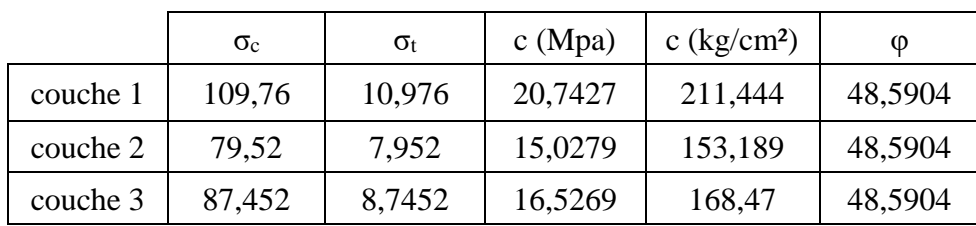

Les résultats de calculs sont dans le tableau suivant :

**Tableau VI-1** Les résultats de calculs sur l'échantillon intact du calcaire.

#### **VI.2.1.2 Coefficient d'affaiblissement structural du massif rocheux**

Pour trouver les valeurs de  $c_m$  et  $\varphi_m$  la cohésion et l'angle de frottement interne des roches nous avons appliqué les formules (III.33) et (III.34) respectivement.

Généralement, la valeur du coefficient de diminution de la valeur de l'angle de frottement interne est prise égale à 0.8 dans le cas où la densité des discontinuités d'un massif rocheux est faible, mais dans notre cas le massif est plus fracturé alors on prend ( $\lambda_{\varphi} = 0.6$ ). (L'interface du tableur Excel qu'on a utilisé pour les calculs est représenté dans l'ANNEXE V.3).[8]

Le tableau suivant contient les résultats des calculs de la cohésion et l'angle de frottement interne du massif rocheux de la carrière de Chouf Amar.

**Tableau VI-2** La cohésion et l'angle de frottement interne du massif rocheux de calcaire 'Chouf-Amar'.

| Nombre<br>des<br>fissures | la<br>couche   | H  | h     | a              | Λ       | $\lambda_\mathrm{\Phi}$ | $c_m(Mpa)$ | $\varphi_m$ |
|---------------------------|----------------|----|-------|----------------|---------|-------------------------|------------|-------------|
| 9                         | C <sub>1</sub> | 24 | 0,111 |                | 0,02588 | 0,6                     | 0,5369     | 29,1542     |
| 11                        | C <sub>2</sub> | 30 | 0,09  | $\overline{A}$ | 0,04126 | 0,6                     | 0,6201     | 29,1542     |
| 13                        | C <sub>3</sub> | 16 | 0,076 | 4              | 0,04465 | 0,6                     | 0,73786    | 29,1542     |

## **Estimation de la cohésion et de l'angle de frottement interne du calcaire dans la carrière de Chouf Amar par le critère de Mohr Coulomb à l'aide de classification de Hoek-Brown du massif rocheux**

Pour déterminer la cohésion et l'angle de frottement interne des échantillons, nous avons utilisé les résultats des essais (de compression direct) effectuer par CETIM pour tracer la courbe  $(\tau = f(\sigma))$  critère de Mohr Coulomb).

A, B et T : constantes dépend de la qualité du massif rocheux ; m et s définies à l'aide de critère de Hoek-Brown (l'ANNEX III-1). Le tableau suivant résume les valeurs de ces paramètres.

**Tableau VI-3** Les paramètres du massif rocheux d'après Hoek and Brown.

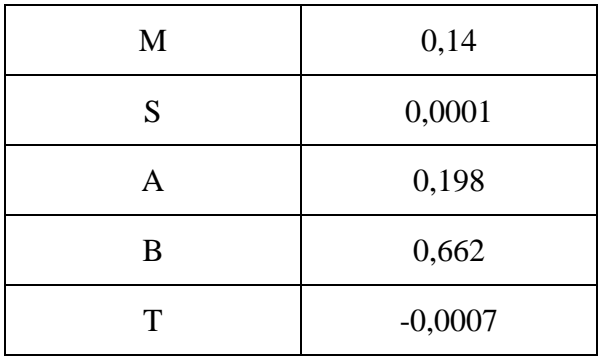

D'après le rapport de CETIM (l') la résistance à la compression est comme suit :

**Tableau VI-4** Les valeurs de la résistance à la compression de la roche intacte.

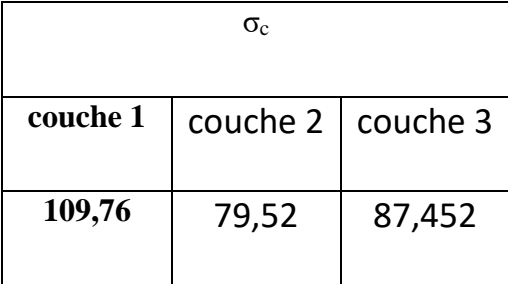

La résistance à la compression  $\tau$  est calculée à l'aide de l'équation (III.38). Les résultats sont présentés dans le tableau suivant :

|                 |          | $\tau$ (MPa) |          |
|-----------------|----------|--------------|----------|
| $\sigma_n(MPa)$ | couche 1 | couche 2     | couche 3 |
| 0,5             | 0,67321  | 0,58897      | 0,61222  |
| 1               | 1,01769  | 0,90074      | 0,9334   |
| 1,5             | 1,30999  | 1,16433      | 1,20519  |
| $\mathbf{2}$    | 1,57201  | 1,40023      | 1,44855  |
| 2,5             | 1,81332  | 1,61731      | 1,67253  |
| 3               | 2,0392   | 1,8204       | 1,88211  |
| 3,5             | 2,25295  | 2,0125       | 2,08037  |
| 4               | 2,4568   | 2,19565      | 2,26941  |

**Tableau VI-5** Les valeurs de  $\tau$  par rapport au  $\sigma n$  de trois couches.

La variation de la résistance au cisaillement par rapport à la contrainte normal est représentée dans la figure suivante :

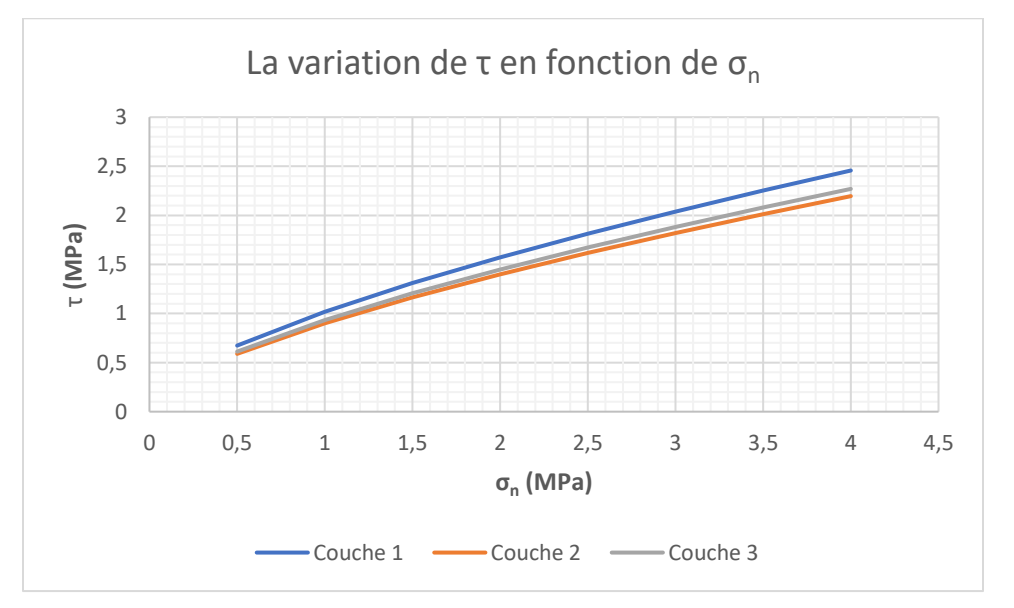

**Figure VI.1** La variation du τ par rapport à σn de trois couches.

On traite chaque courbe à part pour déterminer le cohésion et l'angle de frottement interne φ estimé du massif rocheux de chacune des trois couches tel que :

La cohésion est déterminée par le prolongement de la courbe linéaire avec l'axe des ordonnées et l'angle de frottement interne est calculé par l'expression suivante :  $\varphi = \arctan(\alpha)$ avec  $\alpha$  égale l'inclinaison de cette courbe linéaire.

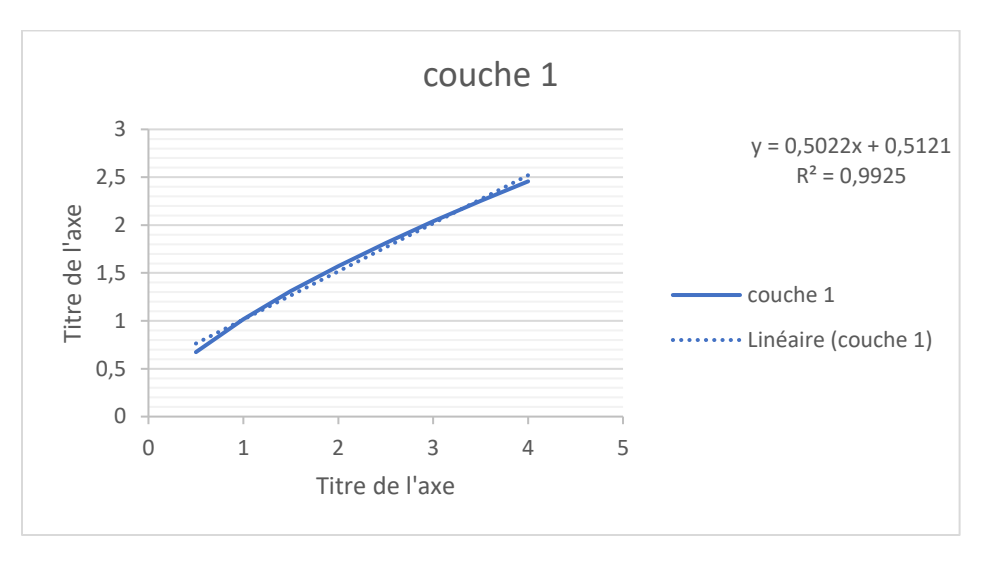

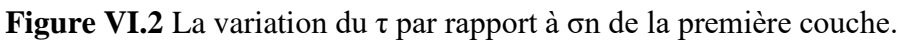

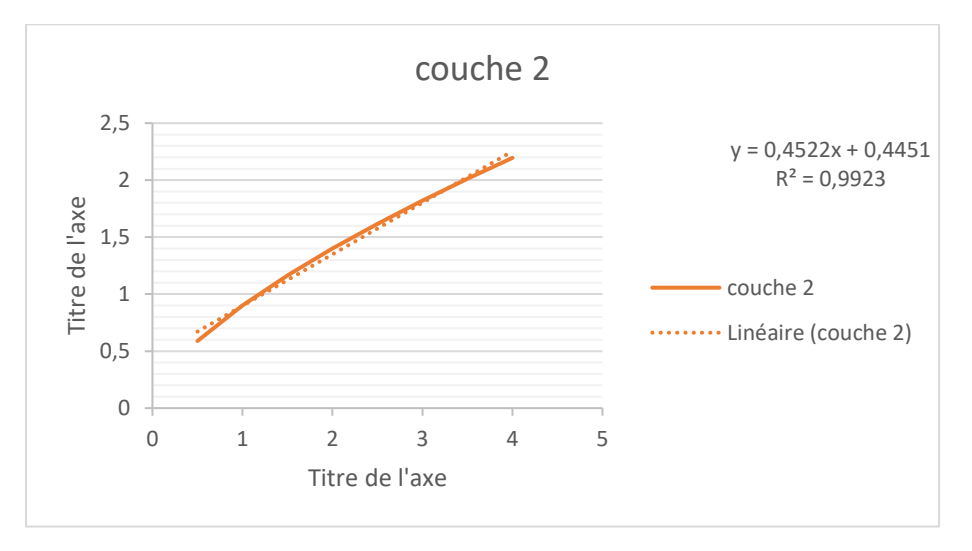

**Figure VI.3** La variation du τ par rapport à σn de la deuxième couche.

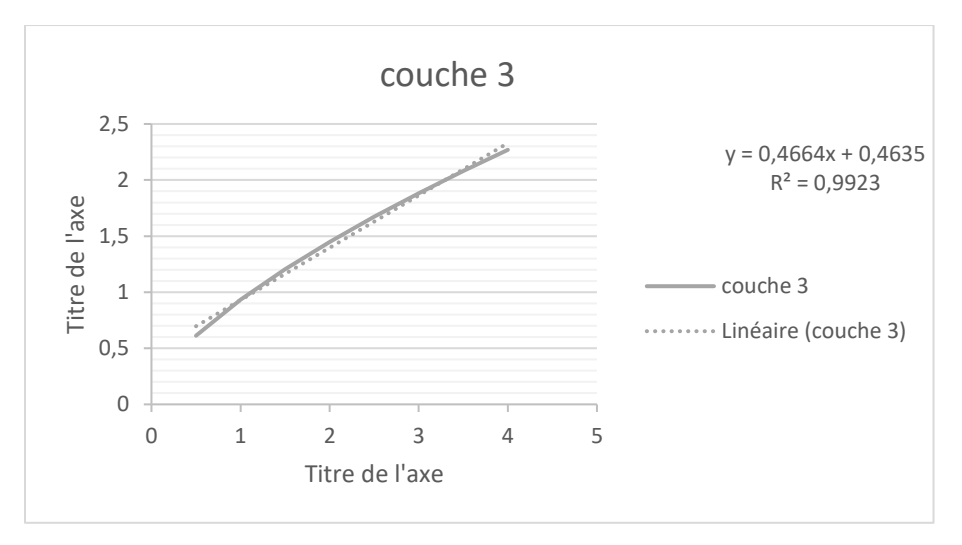

**Figure VI.4** La variation du τ par rapport à σn de la troisième couche.

Alors on résume les résultats obtenus dans le tableau suivant :

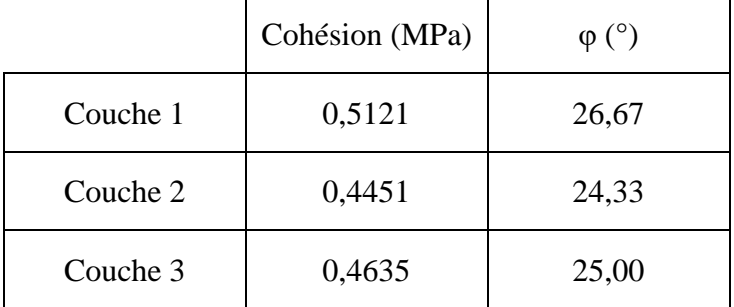

**Tableau VI-6** La cohésion et l'angle de frottement interne de trois couches.

**Remarque :** On voie que les valeurs obtenues par cette méthode sont bien estimées (une corrélation de 99,23%).

Les tableaux suivants résument les résultats obtenus :

**Tableau VI-7** La cohésion et l'angle de frottement interne par les deux méthodes d'estimation.

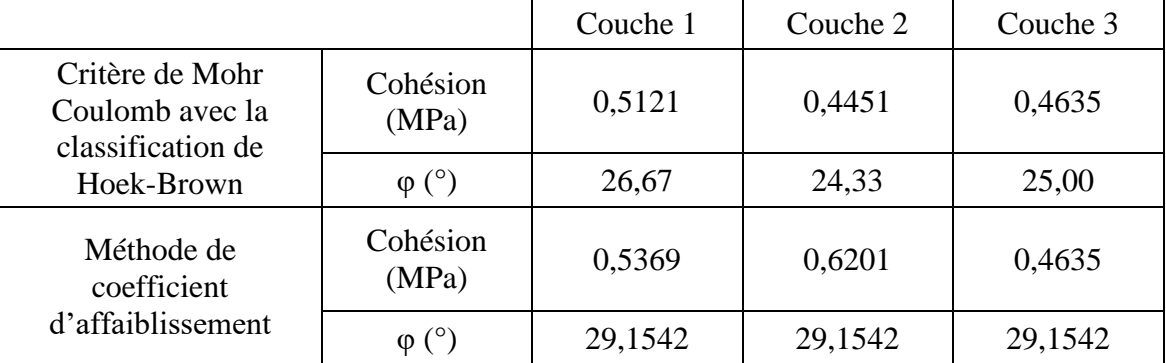

Le tableur Excel que nous avons utilisé pour le calcul de ces paramètres est représenté dans  $l'$ .

#### **Discussion des résultats**

D'après les résultats obtenus, on remarque qu'il y a un écart lié à la méthode d'estimation, mais globalement ils ont donné des valeurs proches. Dans notre calcul, on va utiliser les résultats obtenus par le critère de Mohr coulomb à l'aide de la classification de Hoek-Brown car elle donne une corrélation de plus de 99%.

Il y a une grande dégradation sur les paramètres de la roche intacte du calcaire et le massif.

## **Calcul du facteur de sécurité Fs**

## **Rappel sur les formules de calcul**

Le facteur de sécurité est défini comme le rapport de la résultante des forces résistantes au glissement aux forces provoquant le glissement.

Les forces, comme celui des terres W (et des surcharges éventuelles) tendant à provoquer le glissement.

Les forces, comme celles des réactions s'opposant globalement au glissement de la tranche.

$$
Fs = \frac{c \times A + (W \times \cos \psi_p - U - V \times \sin \psi_p) \times \tan \varphi}{W \times \sin \psi_p + V \times \cos \psi_p}
$$

 $\psi_p$ : Angle du plan de rupture (°).

 $\varphi$ : Angle de frottement interne de la roche (°).

c : Cohésion de la roche (MPa).

Au niveau de la carrière Chouf Amar (relief montagneux) et selon l'étude hydrogéologique il n'existe pas de nappe phréatique c'est-à-dire  $U = V = 0$ , le Fs devient comme suit :

$$
Fs = \frac{c \times A}{W \times \sin \psi_P} + \cot \psi_P \times \tan \varphi
$$

#### **VI.3.1.1 Calcul de la surface de glissement A**

$$
A = \frac{H + b \times \tan \psi_p - Z}{\sin \psi_p}
$$

Avec b : largeur de tranche (m)

$$
b = H \times (\cot \psi_p - \cot \psi_f)
$$

Dans le cas de fissure de crête critique

$$
b_c = H \times \left(\sqrt{\cot \psi_f \times \tan \psi_P} - \cot \psi_f\right)
$$

La profondeur de la fissure de traction critique

$$
Z_c = H \times \left(1 - \sqrt{\cot \psi_f \times \tan \psi_P}\right)
$$

Avec H : La hauteur du gradin (m).

#### **VI.3.1.2 Poids propre de la tranche (W)**

Dans le cas d'une fissure de crète :

$$
W = \frac{1}{2} \times \gamma_r \times H^2 \times \left[ \left( 1 - \frac{Z}{H} \right)^2 \times \cot \psi_p \times \left( \cot \psi_p \times \tan \psi_f - 1 \right) \right]
$$

Sinon :

$$
W = \gamma_r \times \left[ \left( 1 - \cot \psi_f \times \tan \psi_p \right) \times \left( b \times H + \frac{1}{2} \times H^2 \times \cot \psi_f \right) + \frac{1}{2} \times b^2 \times (\tan \psi_s - \tan \psi_p) \right]
$$

Avec  $\psi_s$  est l'angle de la surface supérieur horizontal généralement égale à 0°.

Le tableur Excel programmé par nous présenté dans l'montre leur interface, nous avons calculé le coefficient de sécurité des différents cas suivant notre étude au niveau de la carrière de Chouf Amar.

## **Choix de la zone d'étude**

Notre travail consiste à faire une évaluation de la stabilité du gisement de calcaire de la carrière de Chouf Amar. Cette évaluation est une évaluation à moyen de terme pour les gradins ayant un avancement pour l'année (2018-2019) comme montré dans le plan topographique.et plus précisément pour les gradins dont on a pu faire les levers des fissures et déterminer leurs pendages nécessaires pour le calcul du facteur de sécurité et l'évaluation de la stabilité de ces gradins.

Alors pour toutes ces raisons, les gradins dont on va évaluer sont : 1065, 1050, 1035, 1020 et 1000.

Avec :

- Les niveaux 1065, 1050, 1035 et 1020 appartiennent à la zone de formation de calcaire C1 leur pendage varie de 8° à 10°.
- Le niveau 1000 appartient à la zone de formation de calcaire C2 son pendage est de 20°.

### **Résultats de calcul du facteur de sécurité**

Pour le calcul du facteur de sécurité on a considéré deux cas :

- Le cas d'existence d'une fissure de tension (fissure de crête).
- Le cas d'absence d'une fissure de tension (fissure de crête).

Et ces cas sont eux même repartis en trois différents scénarios :

- Etat normal (sans influence des forces extérieures).
- Effet de tir à explosif.
- Effet des séismes.

#### **VI.3.3.1 Cas d'existence d'une fissure de crête**

Dans ce cas on suppose qu'il existe une fissure de crête (apparente ou cachée) sur les gradins sujet à notre étude et on effectue les calculs selon cette hypothèse en prenant en compte les paramètres nécessaires pour chaque niveau.

Les tableaux suivants résument les valeurs constantes sur les angles :

| $\Psi f$ | $\tan \psi f$ | $\cot \psi f$ | $\Psi$ | $\tan \psi p$ | $\cot \psi p$ | $sin \psi p$ | $\cos \psi$ |
|----------|---------------|---------------|--------|---------------|---------------|--------------|-------------|
|          | 80<br>5,67128 | 0,17633       | 8      | 0,14054       | 7,11537       | 0,13917      | 0,99027     |
|          |               |               | 10     | 0,17633       | 5,67128       | 0,17365      | 0,98481     |
|          |               |               | 12     | 0,21256       | 4,70463       | 0,20791      | 0,97815     |
|          |               |               | 20     | 0,36397       | 2,74748       | 0,34202      | 0,93969     |

**Tableau VI-8** Les valeurs constantes sur les angles.

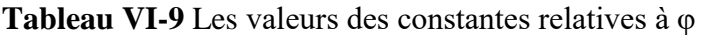

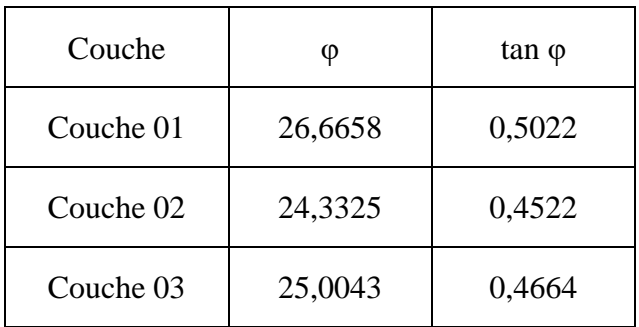

#### **VI.3.3.1.aEtat normal**

Par l'application des formules qu'on a mentionnée précédemment, les résultats obtenus sont résumés dans les tableaux suivants :

**Tableau VI-10** Résultats des paramètres pour calculer de Fs dans le cas d'existence de la fissure de crête.

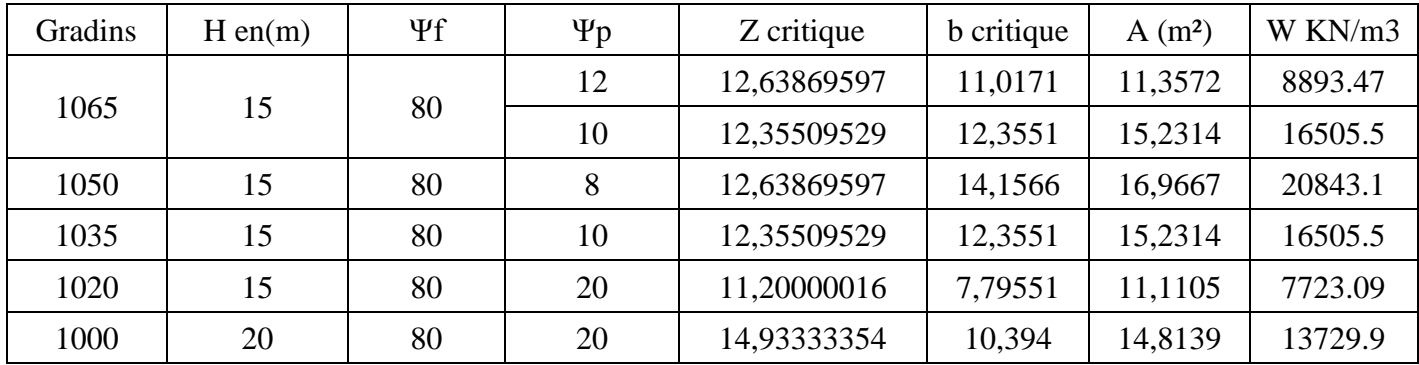

- Pour calculer Zc on utilise la formule (III.15).
- Pour calculer bc on utilise la formule (III.16).
- Pour calculer A on utilise la formule (III.7).

• Pour calculer W on utilise la formule (III.10).

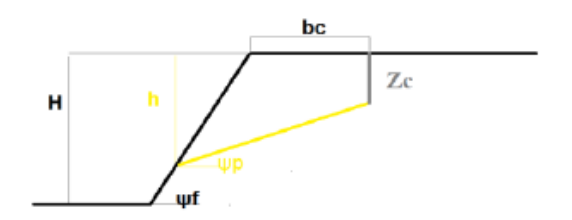

**Figure VI.5** Schémas représente le cas d'existence de fissure de crête dans un talus.

#### **Facteur de sécurité**

Pour le calcul du facteur de sécurité on utilise la formule (III.14), les résultats obtenus sont représentés dans tableau suivant :

**Tableau VI-11** Les résultats de facteur de sécurité dans le cas d'existance d'une fissure de crête à l'état normal.

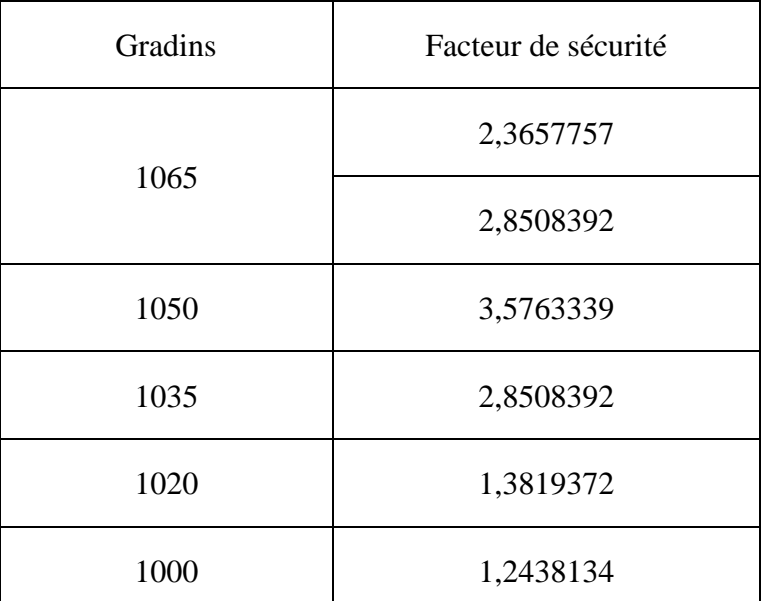

On remarque que, dans le cas d'existence d'une fissure de crête et dans l'état normal, tous les gradins ont exhibé un facteur de sécurité supérieur à 1 qui est la limite théorique de la stabilité. Cela dit, nous avons pu constater l'existence d'un gradin possédant une valeur du facteur de sécurité inférieur à 1,25 qui décrit la limite pratique de la stabilité.

#### **VI.3.3.1.b Effet de tir à explosif**

Dans ce cas on utilise la formule suivante pour le calcul du facteur de sécurité :

$$
Fs = \frac{c \times A + W \times (\cos \psi_P - K \times \sin \psi_P) \times \tan \varphi}{W (\sin \psi_P + K \times \cos \psi_P)}
$$

Avec K est le coefficient d'accélération sismique.

Le coefficient sismique est évalué en mesurant sur terrain la vitesse et la fréquence des ondes sismiques par le moyen d'un sismographe. Les valeurs de l'accélération maximale des vibrations et du coefficient sismique sont représentées dans le tableau suivant :

**Tableau VI-12** Les mesures par un sismographe et la valeur de coefficient sismique K.

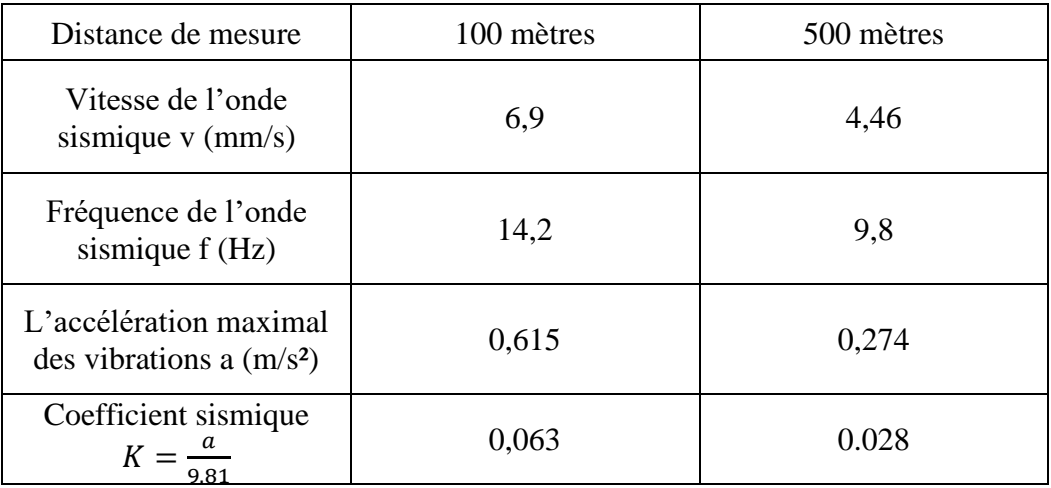

Dans notre cas on va utiliser la valeur la plus grande (de la station de 100m) car elle influe beaucoup plus sur le coefficient de sécurité.

#### **Facteur de sécurité**

Les résultats obtenus sont représentés dans le tableau suivant :

**Tableau VI-13** Les résultats de facteur de sécurité dans le cas d'existance d'une fissure de crête sous l'effet de tir.

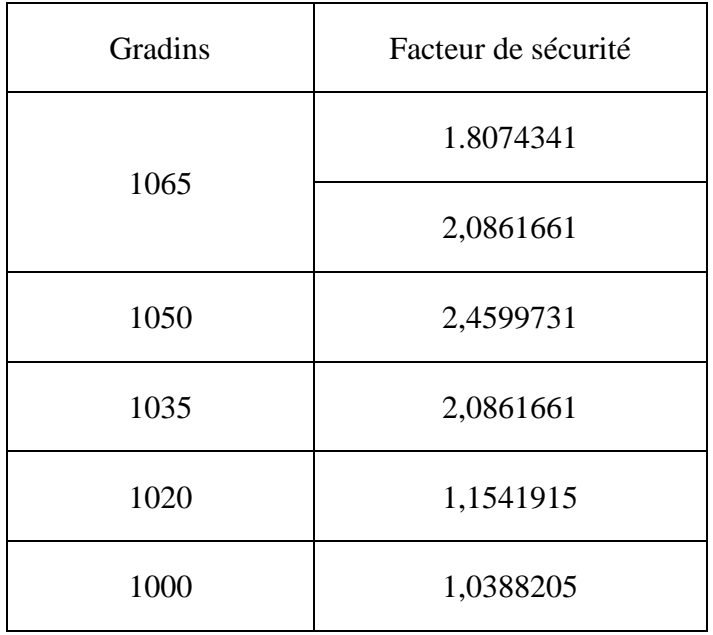

On remarque que le tir à explosif a un effet apparent sur le facteur de sécurité car on voit une diminution remarquable dans ces valeurs et que les gradins des niveaux 1020 et 1000 se rapprochent de la valeur de l'équilibre limite « 1 » donc ils posent un problème qui doit être traité.

## **VI.3.3.1.c Effet des séismes**

D'après les règles parasismiques algériennes du CENTRE NATIONAL DE RECHERCHE APPLIQUEE EN GENIE-PARASISMIQUE, le Nord Algérien a été réparti en plusieurs zones sismiques représentées dans le tableau et la carte suivants, et l'endroit de notre étude se trouve dans le groupe A, zone 2 :

|         | <b>ZONES</b> |            |            |              |  |  |
|---------|--------------|------------|------------|--------------|--|--|
| Groupes | Ī            | <b>IIa</b> | <b>IIb</b> | $\mathbf{I}$ |  |  |
| 1A      | 0,15         | 0,25       | 0,30       | 0,40         |  |  |
| 1B      | 0,12         | 0,20       | 0,25       | 0,30         |  |  |
| 2       | 0,10         | 0,15       | z0,20      | 0,25         |  |  |
| 3       | 0,07         | 0,10       | 0,14       | 0,18         |  |  |

**Tableau VI-14** Les valeurs du coefficient d'accélération des zones.

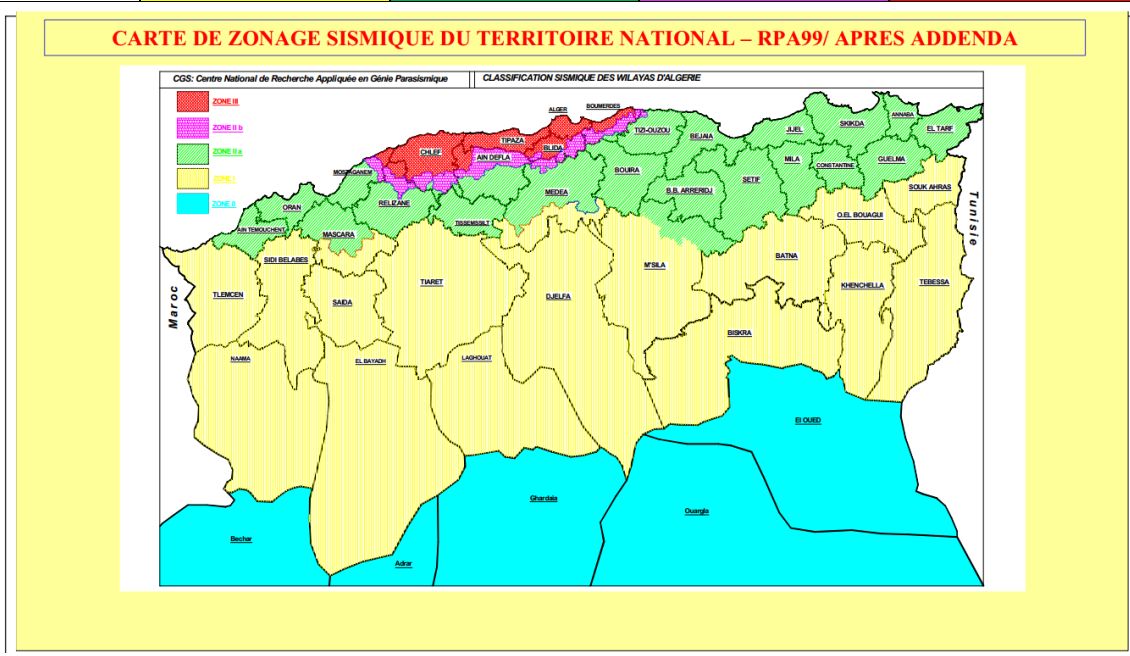

**Figure VI.6** Carte de zonage sismique du territoire national.

Donc, d'après ces données on prend le coefficient d'accélération sismique K = 0.25.[25]

Les résultats de calcul sont représentés dans le tableau suivant :

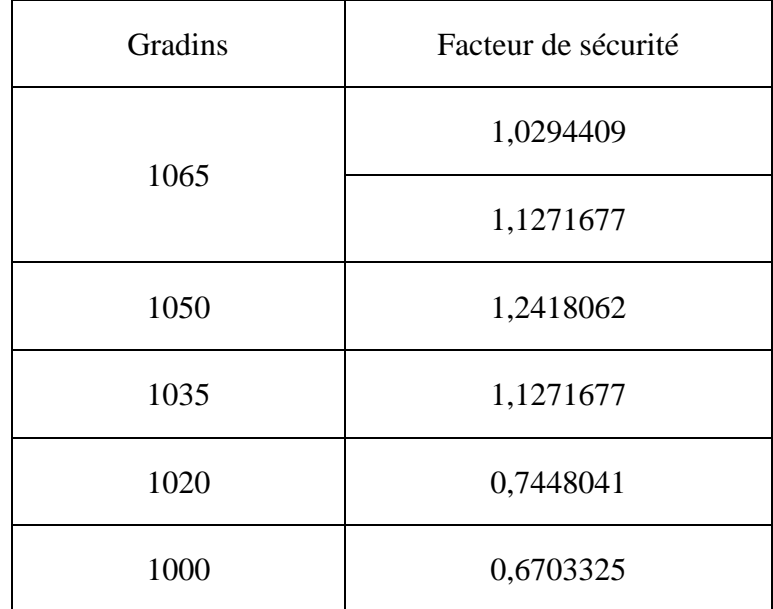

**Tableau VI-15** Les résultats de facteur de sécurité dans le cas d'existence d'une fissure de crête sous l'effet des séismes

On remarque que dans ce cas l'effet des séismes sur le facteur de sécurité est apparent dans la plupart des gradins, qui se rapprochent de l'équilibre limite. Les gradins des niveaux 1020 et 1000 sont en risque.

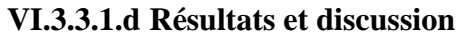

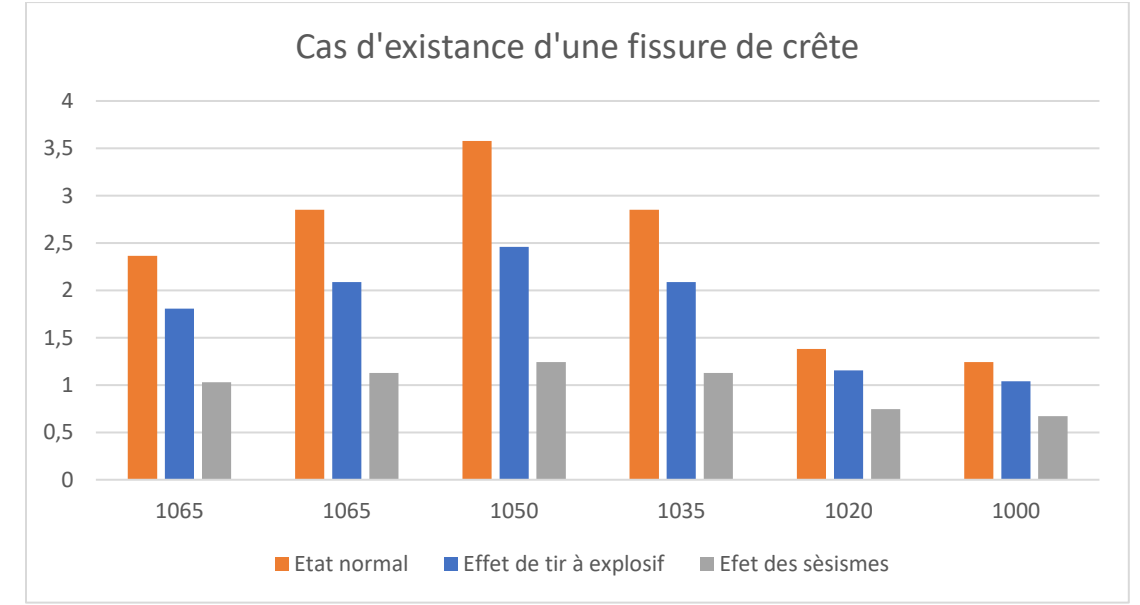

**Figure VI.7** Histogramme représente la variation du facteur de sécurité dans le cas d'existence d'une fissure de crête.

On remarque que les ondes sismiques produites par le tir et celles générés par les séismes ont un effet important sur le facteur de sécurité. La figure (VI.7) représente la diminution de ce dernier dans chaque gradin et dans les trois différents cas.

Pour avoir une bonne idée sur le degré d'effet de ces ondes sur les gradins, on calcul la variation dans Fs des différents cas qui est =  $100 - \frac{Fs \text{ dans } l' \text{ et at normal}}{Fs \text{ un uniform of } l' \text{ if } s \neq l'}$  $\frac{F}{F}$ s auns t'etat normal $\frac{F}{F}$  × 100, les résultats obtenus sont représentés dans le tableau suivant :

**Tableau VI-16** La variation dans le facteur de sécurité dans le cas d'absence d'une fissure de crête.

| Gradins | Variation de Fs par<br>l'effet de tir | Variation de Fs par<br>l'effet des séismes |  |
|---------|---------------------------------------|--------------------------------------------|--|
| 1065    | 23,601%                               | 56,486%                                    |  |
|         | 26,823%                               | 60,462%                                    |  |
| 1050    | 31,215%                               | 65,277%                                    |  |
| 1035    | 26,823%                               | 60,462%                                    |  |
| 1020    | 16,480%                               | 46,104%                                    |  |
| 1000    | 16,480%                               | 46,107%                                    |  |

D'après ces résultats, on déduit que ces gradins peuvent poser des problèmes lors de l'exploitation. Cela est dû aux variations relativement grandes remarquées dans le facteur de sécurité, soit par les tirs à explosif ou par les séismes.

Le calcul de la moyenne de cette variation nous donne la variation globale liée aux effets de tir à explosif et à l'activité sismique de la région (23,57% et 55,816% respectivement).

#### **VI.3.3.2 Cas d'absence d'une fissure de crête**

Dans ce cas on prend en considération que le massif rocheux ne présente aucune fissure de crête (ni à la surface, ni à l'intérieur) c'est-à-dire  $Z = 0$ , les résultats des calculs sont représentés dans les titres suivants :

#### **VI.3.3.2.a Etat normal**

Par l'application des formules mentionnées dans les titres précédents on a pu obtenir les tableaux suivants :

| Gradins          | $H \text{ en}(m)$ | $\psi$ f | $\psi p$ | $\bf{B}$ | A sans Z<br>(m <sup>2</sup> ) | W sans Z<br>KN/m3 |
|------------------|-------------------|----------|----------|----------|-------------------------------|-------------------|
|                  |                   |          | 12       | 67,9245  | 72,146                        | 13601,9           |
| 80<br>1065<br>15 |                   | 10       | 82,4243  | 86,3816  | 16505,5                       |                   |
| 1050             | 15                | 80       | 8        | 104,086  | 107,779                       | 20843,1           |
| 1035             | 15                | 80       | 10       | 82,4243  | 86,3816                       | 16505,5           |
| 1020             | 15                | 80       | 20       | 38,5673  | 43,8571                       | 7723,09           |
| 1000             | 20                | 80       | 20       | 51,423   | 58,4761                       | 13729,9           |

**Tableau VI-17** Résultats des paramètres pour calculer de Fs dans le cas d'absence de la fissure de crête.

Dans ce cas on remarque que les valeurs de b sont grandes, et ça revient au fait que l'angle de pendage des couches est relativement petit.

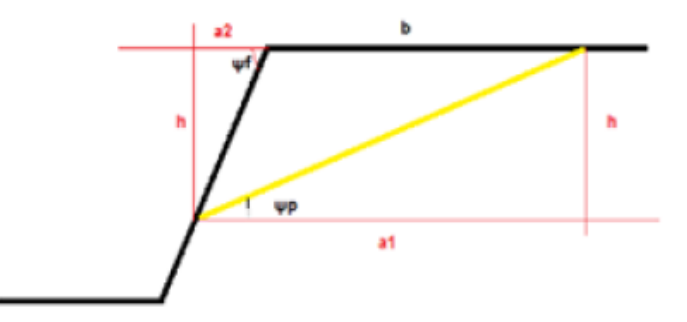

**Figure VI.8** Schémas représente le cas d'absence de fissure de crête dans un talus.

#### **Facteur de sécurité**

Pour effectuer ces calculs, on fait appel à la formule (III.) qui ne prend pas en considération les fissures de crête, et les résultats obtenus sont représentés dans le tableau suivant :

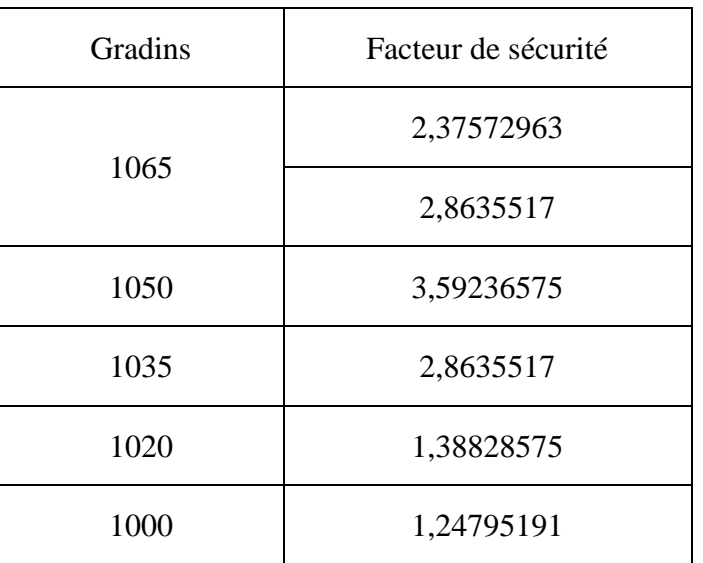

**Tableau VI-18** Les résultats de facteur de sécurité dans le cas d'absence d'une fissure de crête à l'état normal.

Dans ce cas, on remarque que la majorité des facteurs de sécurité ont une valeur supérieure à celle de la limite de l'équilibre (soit la limite pratique ou la limite théorique). Donc on peut déduire que ces gradins sont dans un état de stabilité.

#### **VI.3.3.2.bEffet de tir à explosif**

De la même manière que dans la partie (VI.3.3.1.b), on utilise le même coefficient d'accélération sismique pour effectuer les calculs nécessaires, les résultats obtenus sont représentés dans le tableau suivant :

**Tableau VI-19** Les résultats de facteur de sécurité dans le cas d'absence d'une fissure de crête sous l'effet de tir.

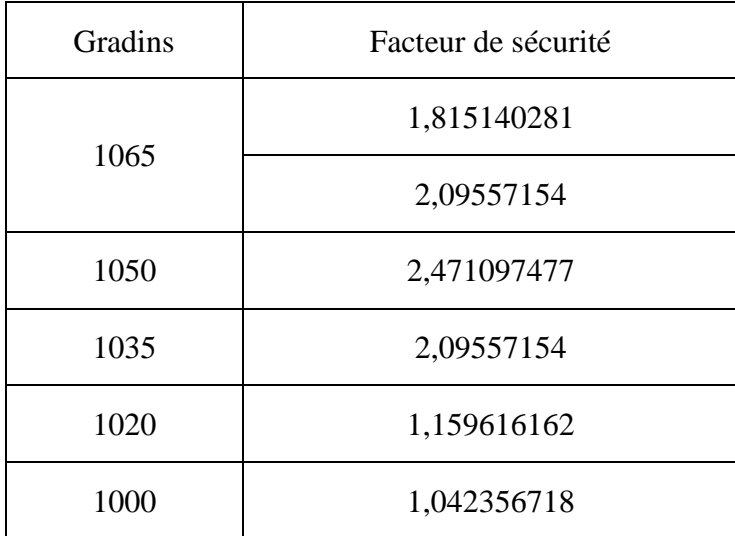

#### **VI.3.3.2.cEffet des séismes**

Les résultats de calcul concernant le facteur de sécurité sont représentés dans le tableau suivant :

**Tableau VI-20** Les résultats de facteur de sécurité dans le cas d'absence d'une fissure de crête sous l'effet des séismes

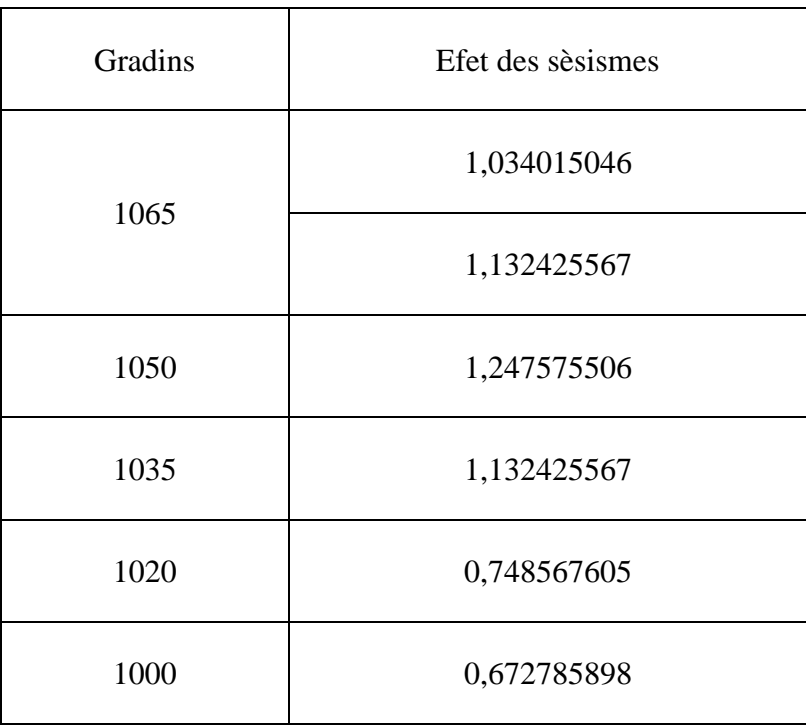

On remarque que les valeurs du facteur de sécurité sont trop faibles, avec les deux gradins 1020 et 1000 qui ont une valeur inférieure à 1 (la limite de l'équilibre). Cela montre que les ondes sismiques convertissent l'état de la stabilité des gradins, à l'état instable, donc il faut toujours prendre des précautions lors du travail au niveau de ces gradins.

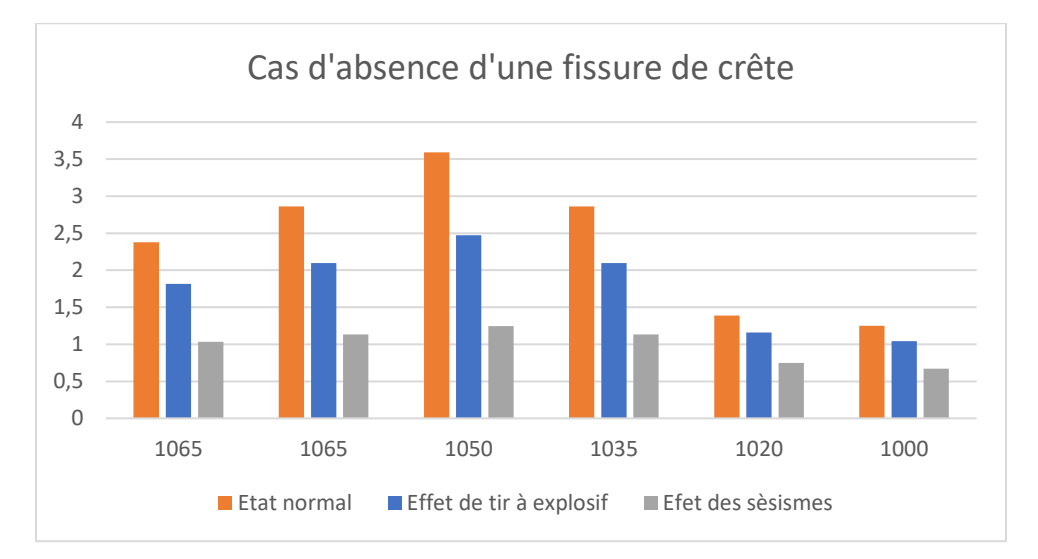

**Figure VI.9** Histogramme représente la variation du facteur de sécurité dans le cas d'absence d'une fissure de crête.

De la même manière, on remarque que les valeurs du facteur de sécurité diminuent. Cela est dû à l'action des ondes sismiques qui rend certains gradins dans le risque de glissement.

Pour bien évaluer l'effet de tir à l'explosif et l'effet des séismes, on calcule les variations dans le facteur de sécurité dans les différents gradins. Les résultats obtenus sont représentés dans le tableau suivant :

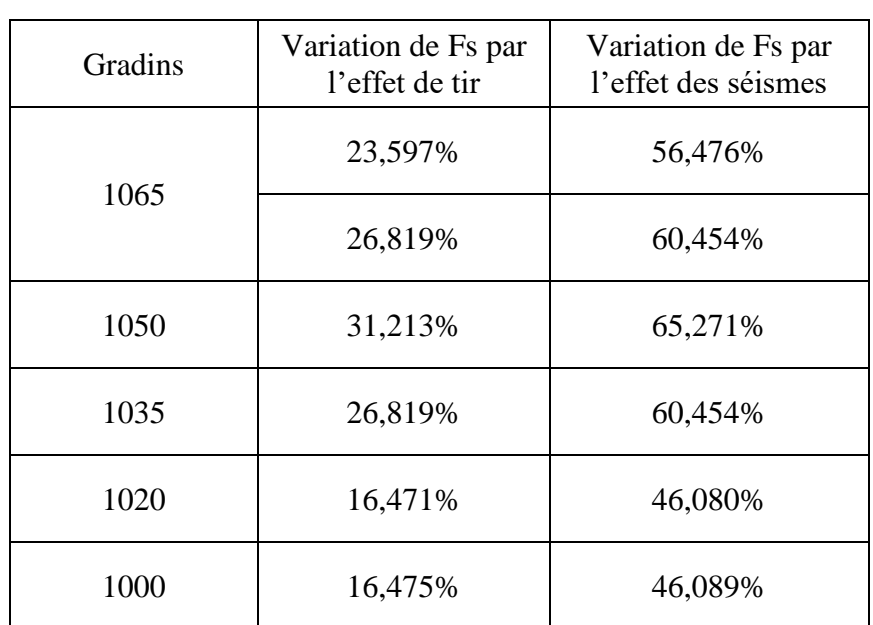

**Tableau VI-21** La variation dans le facteur de sécurité dans le cas d'absence d'une fissure de crête.

On remarque que les ondes sismiques convertissent l'état de la carrière vers l'instabilité totale, ce qui est apparent par les grandes valeurs de la variation du facteur de sécurité entre les différents états.

Le calcul de la moyenne de cette variation nous donne la variation globale liée aux effets de tir à l'explosif et à l'activité sismique de la région (23,566% et 55,804% respectivement).

## **VI.4 Conclusion**

Dans ce chapitre, nous avons récolté les informations nécessaires relatives aux roches constituants le talus (cohésion, angle de frottement interne …etc.) afin d'évaluer le coefficient de sécurité Fs par la méthode d'équilibre limite (méthode de glissement plan).

D'après les résultats que nous avons obtenus on peut tirer les conclusions suivantes :

- Les paramètres physico-mécaniques (cohésion, angle de frottement interne) du massif rocheux sont dégradés par rapport à ceux de la roche intacte ;
- L'existence de la fissure de crête influe sur le coefficient de sécurité Fs car il diminue la force résistante  $\tau = c \times A + \sigma_n \times \tan \varphi$ ;
- Le tir au niveau de la carrière de Chouf Amar produit des ondes sismiques qui ont des influences importantes sur la stabilité de la carrière, où le coefficient sismique obtenu à distance de 100 mètres est de Ks = 0,0627 qui peut devenir plus élevé dans des distances plus proches (possibilité de prendre la valeur du coefficient lié au séisme Ks = 0,25.).
- Dans le cas où le pendage des couches est faible, les gradins sont généralement stables dans l'état normal ou sous l'effet de tir.

Après la réalisation de l'analyse géotechnique de la carrière de Chouf Amar, il est devenu évident que l'avis de la direction opérationnelle (étant à ce moment-là, contre le pendage des couches géologiques) devrait être changé afin d'éviter tous les risques potentiels de glissements de terrain, mettant en danger les travailleurs et les équipements mobiles.

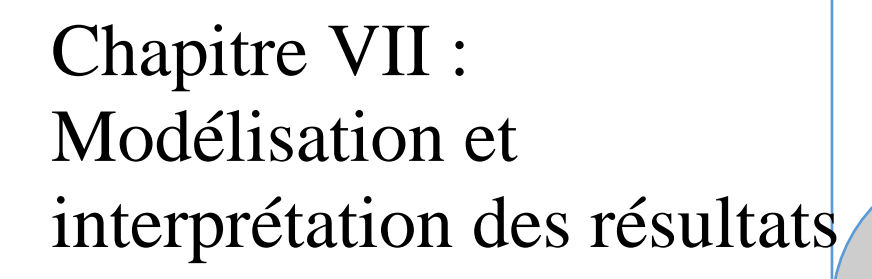

## **Introduction**

Le but de cette étude est l'évaluation la stabilité des gradins de la carrière de Chouf-Amar.

Pour cela, on va réaliser une modélisation des gradins de la carrière en utilisant les dimensions réelles sur le logiciel plaxis 2D, et voir si les gradins seront stables ou non. Le facteur de sécurité sera déterminé pour comparer les résultats de l'étude analytique avec sel de l'étude numérique.

## **Caractéristique du matériau :**

Les caractéristiques géotechniques des couches de calcaire Chouf-Amar sont résumé dans le tableau suivant :

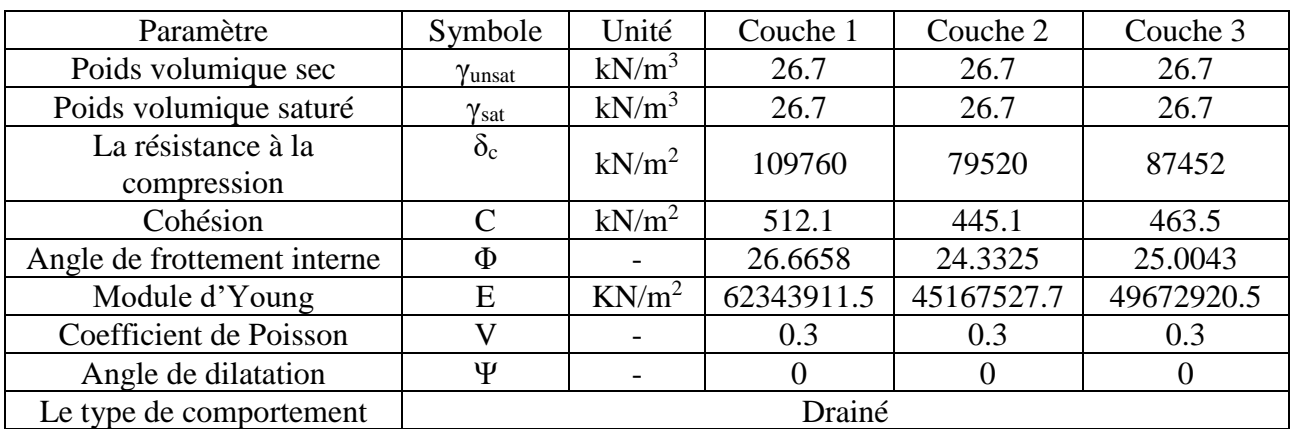

**Tableau VII-1**caracteristiques géotechniques de la matière

Pour la détermination de module d'Young, on a utilisé la formule empirique suivante :

 $E = 568 \times \delta_c$ . [26]

La valeur de coefficient de poisson est prise conventionnellement égale à 0,3.

## **La modélisation :**

La modélisation s'est faite pour les niveaux (1065, 150, 1035, 1020 et 1000). On a choisi le niveau 1000 comme un modèle pour représenter les étapes principales de la modélisation, et les autres sont représentés dans l ANNEXE VII de 1 à 8.

#### $VII.3.1$ **Pour le gradin 1000 :**

 $VII.3.1.1$ **Input :**

## **VII.3.1.1.a La réalisation du model géométrique :**

Le modèle est réalisé en se basant sur des distances réelles. Ces distances sont prélevées du plan topographique de la carrière dont les plates formes sont supposés planes.

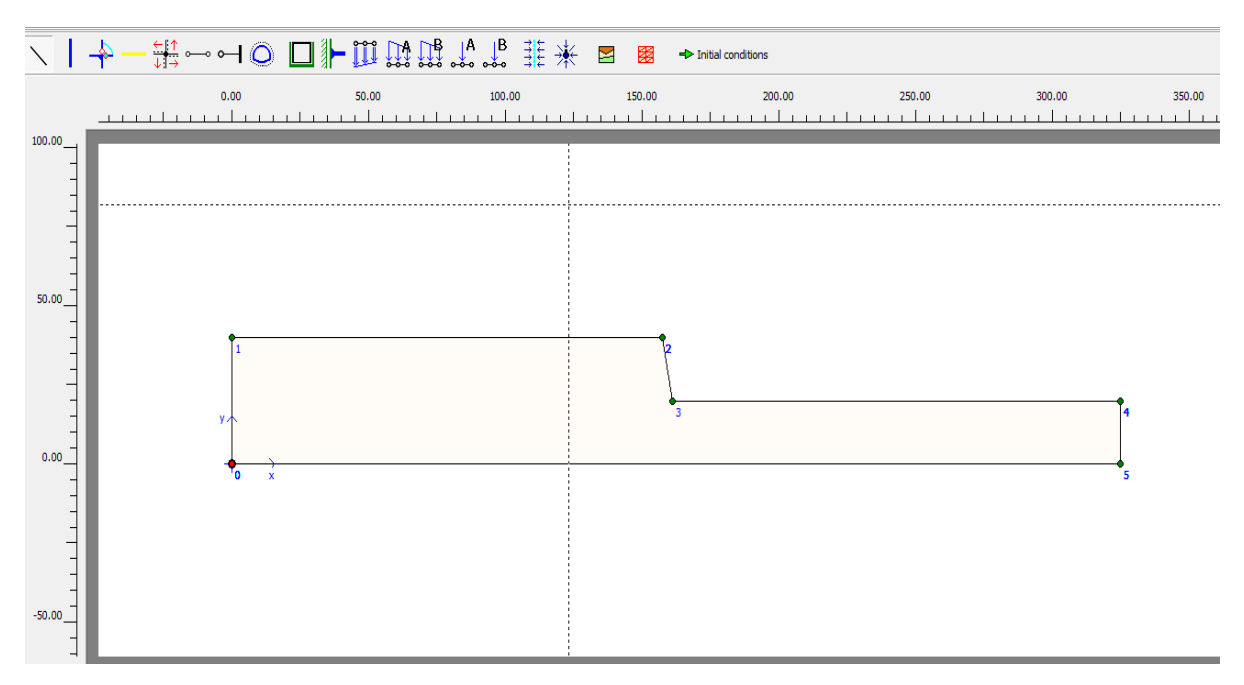

**Figure VII.1** Géométrie du modèle.

### **VII.3.1.1.b Fixation standard :**

Le model va être fixé sur les bords. Cela veut dire que les déformations des bords du modèl sont nul.

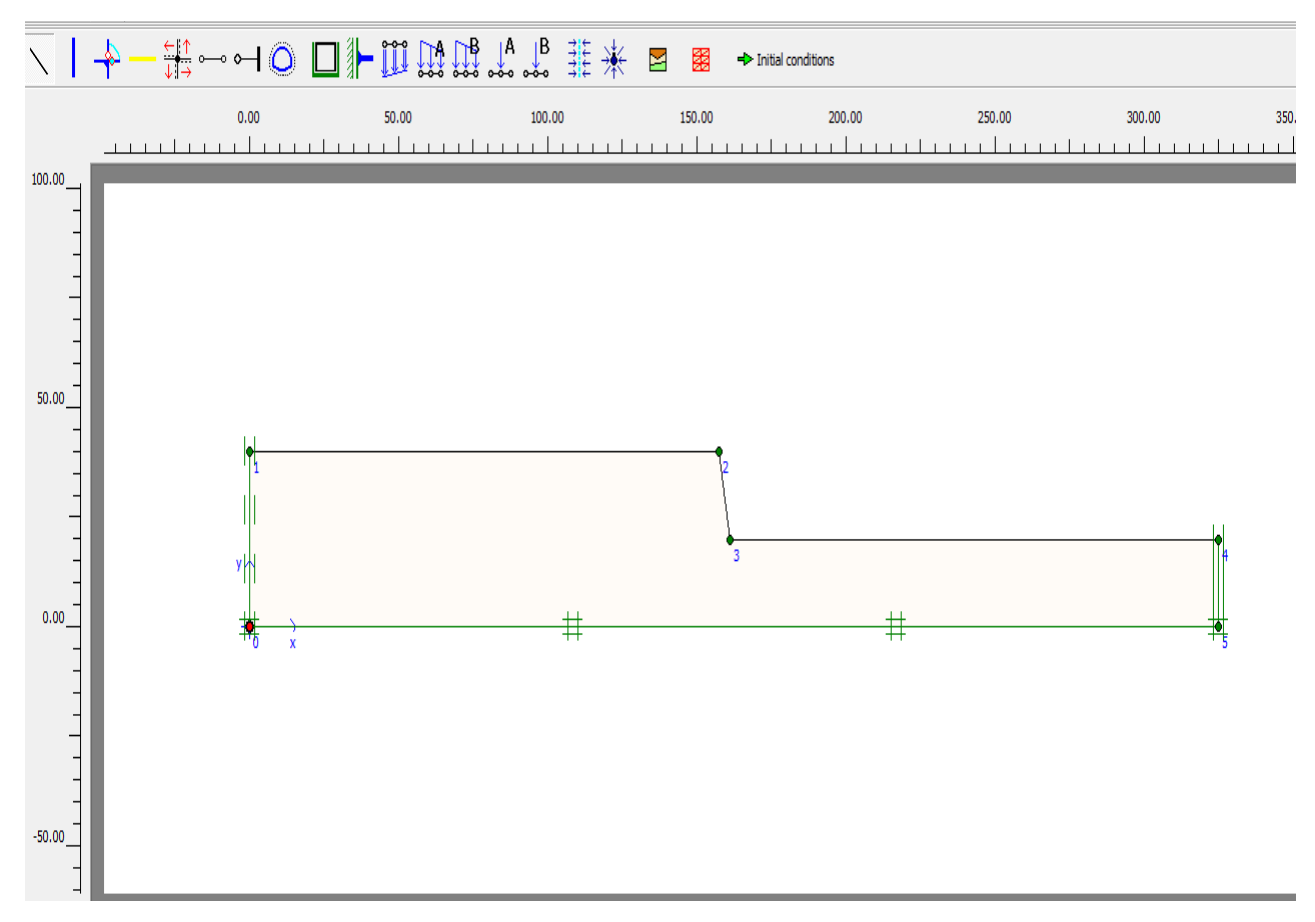

**Figure VII.2** Fixation standard.

#### **VII.3.1.1.c Les paramètres de matériel**

PLAXIS requière les paramètres géotechniques de la matière constituant le modèle pour l'étude. Ces paramètres sont (le poids volumique saturé et non saturé, la cohésion, l'angle de frottement interne, l'angle de dilatation, le module d'Young et le coefficient de Poisson)

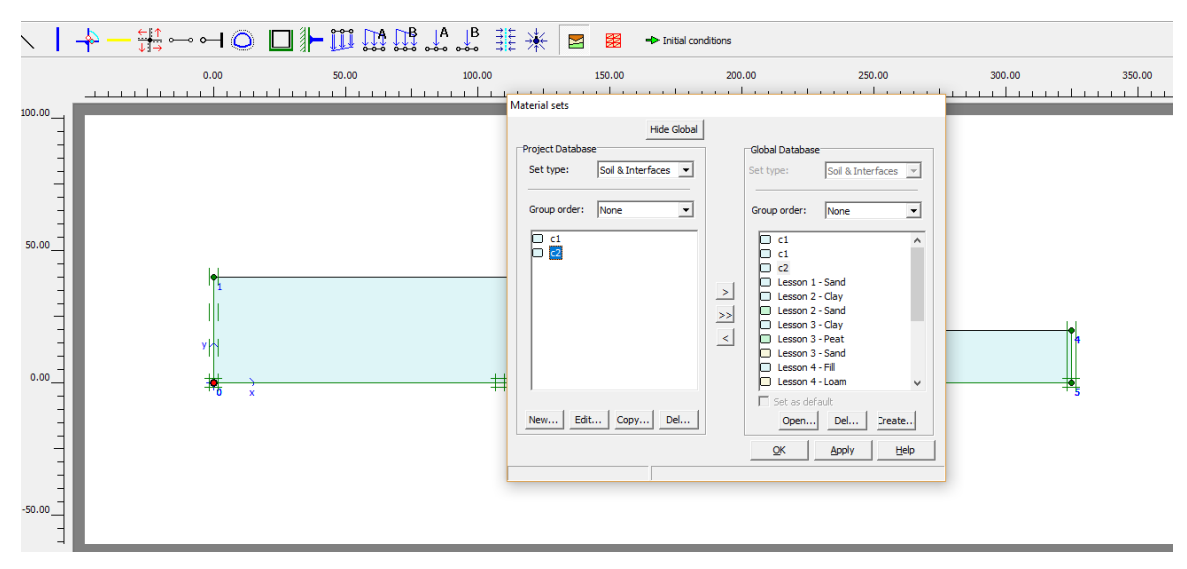

**Figure VII.3** insertion des paramètres du matériel.

#### **VII.3.1.1.d Génération de la meshe :**

La meshe nous donne les nœuds de calcul utilisés dans la méthode des éléments finis. Autrement dit, c'est la discrétisation du model en des mailles triangulaires.

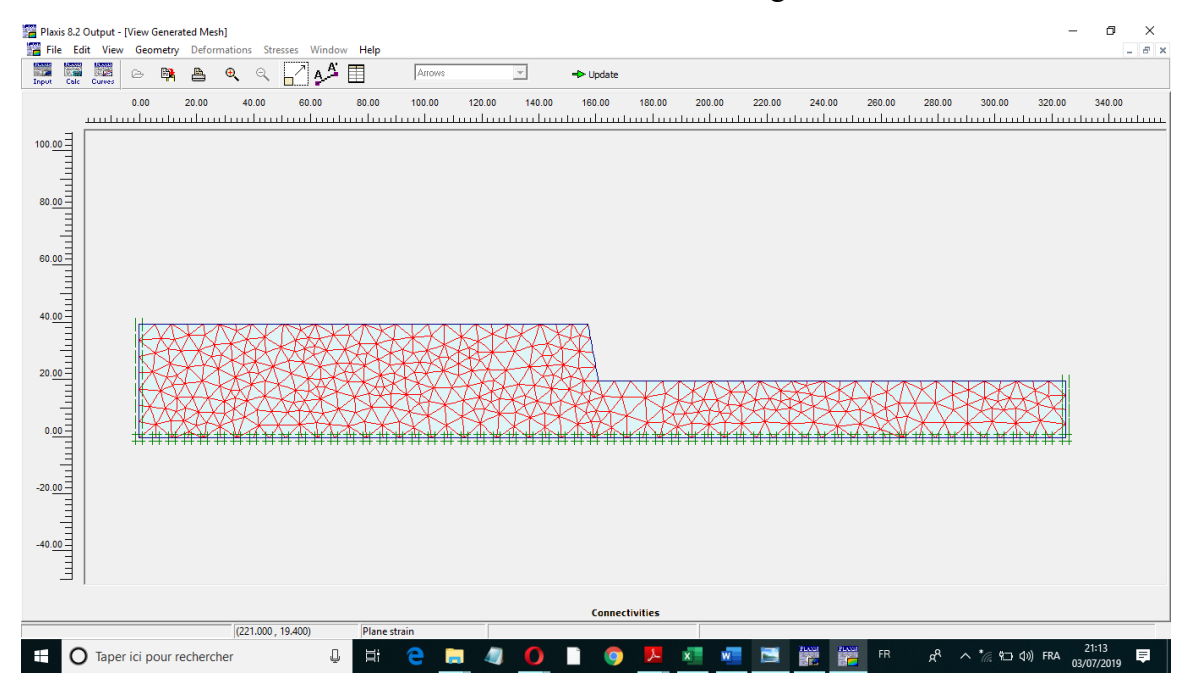

**Figure VII.4** Génération de la meshe

### **VII.3.1.1.e Condition initiale :**

Dans cette étape on va pointer le niveau de l'eau. Dans notre cas, il y a absence d'eau, alors le niveau de l'eau va être à la limite basse du modèle. Par la suite on génère les pressions dues à l'eau et au sol.

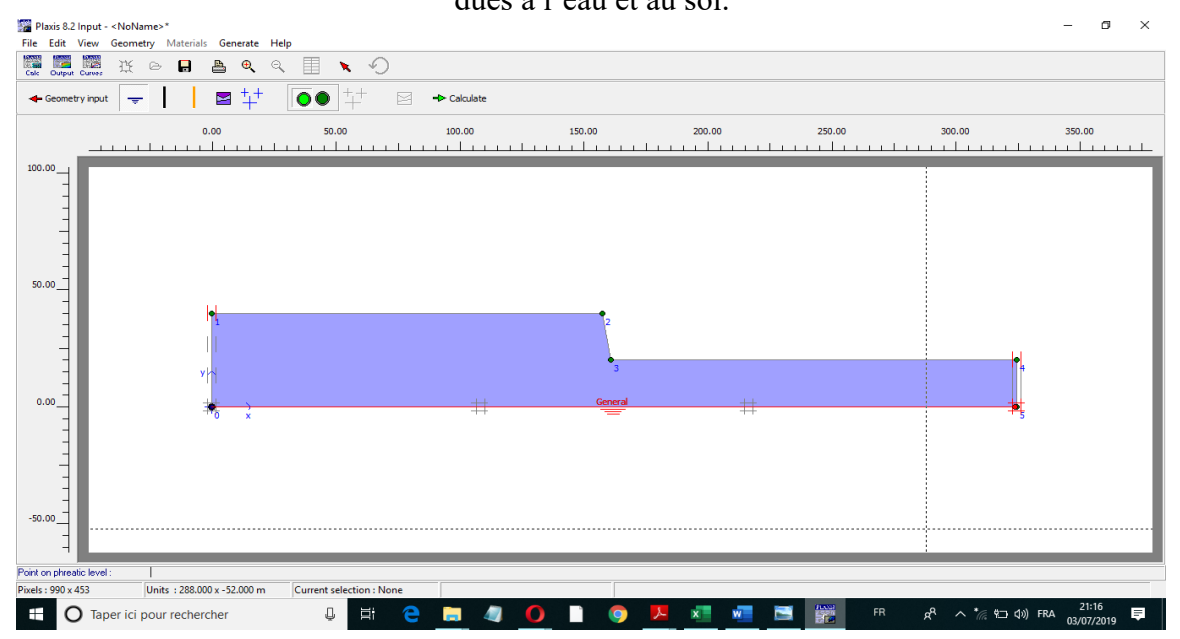

**Figure VII.5** Insertion de niveau de la nappe phréatique.

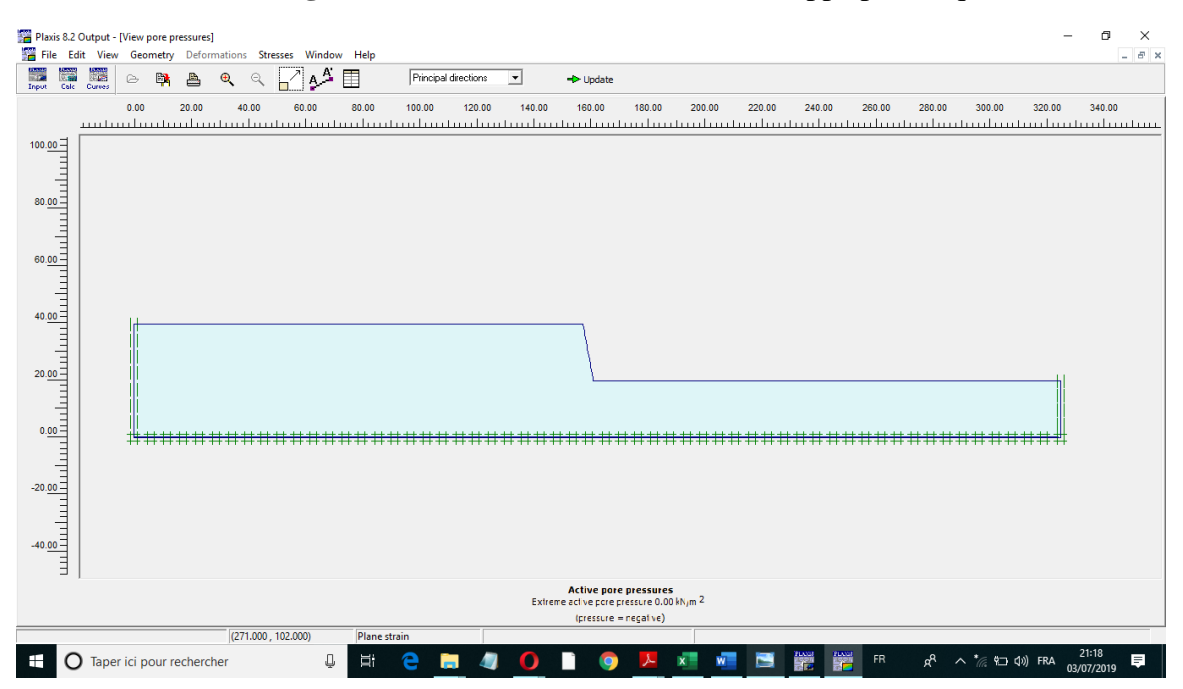

**Figure VII.6** Génération de la pression de l'eau.

Les pressions due au l'eau sont nul parce que dans notre cas on a une absence d'eau, c'est pourquoi dans la modélisation, le niveau de la nappe phréatique est dessiné au-dessous de modèle.

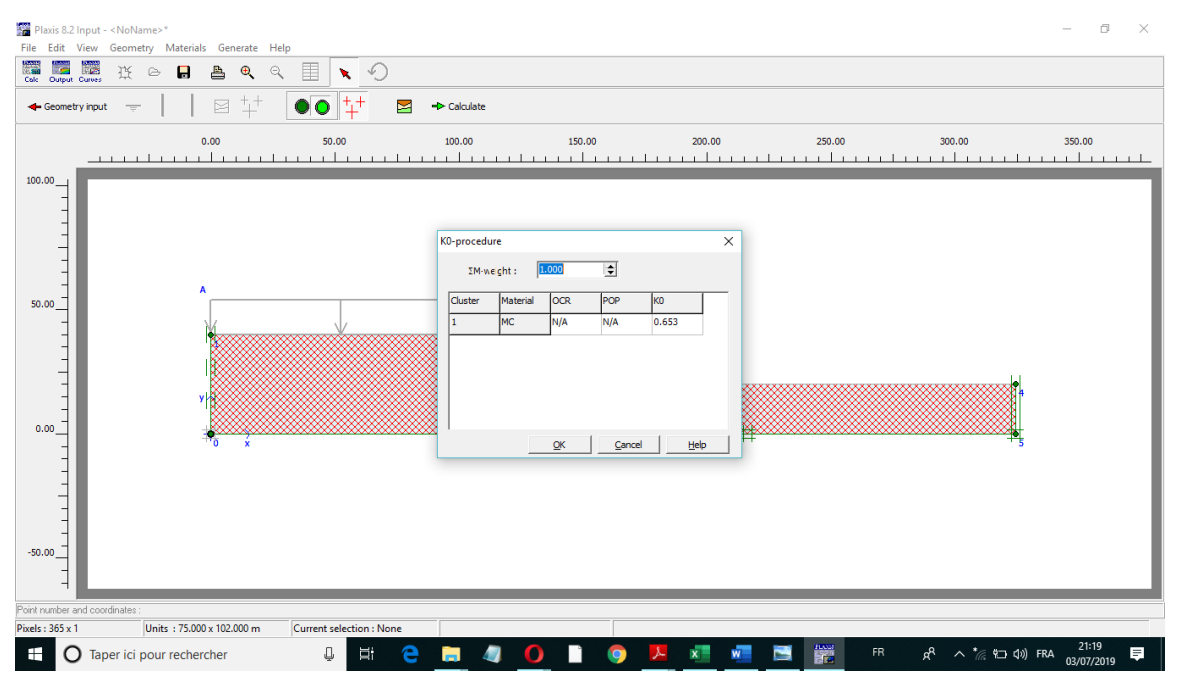

**Figure VII.7** Procédure de K0.

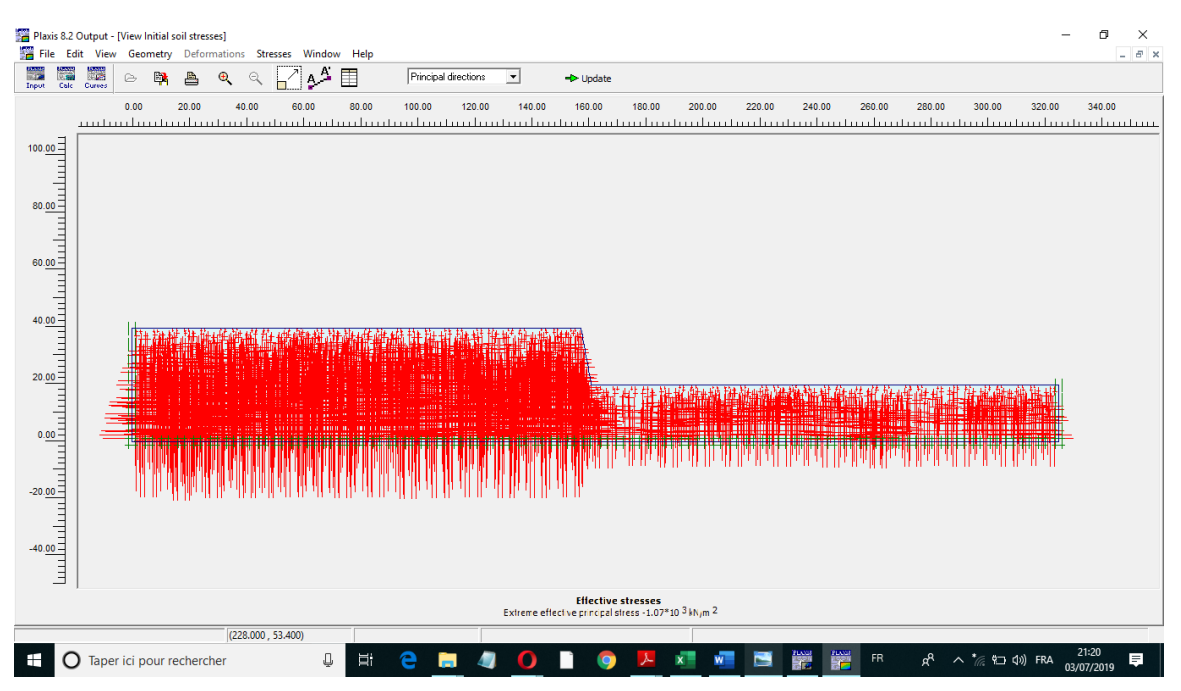

**Figure VII.8** Génération de la pression du sol.

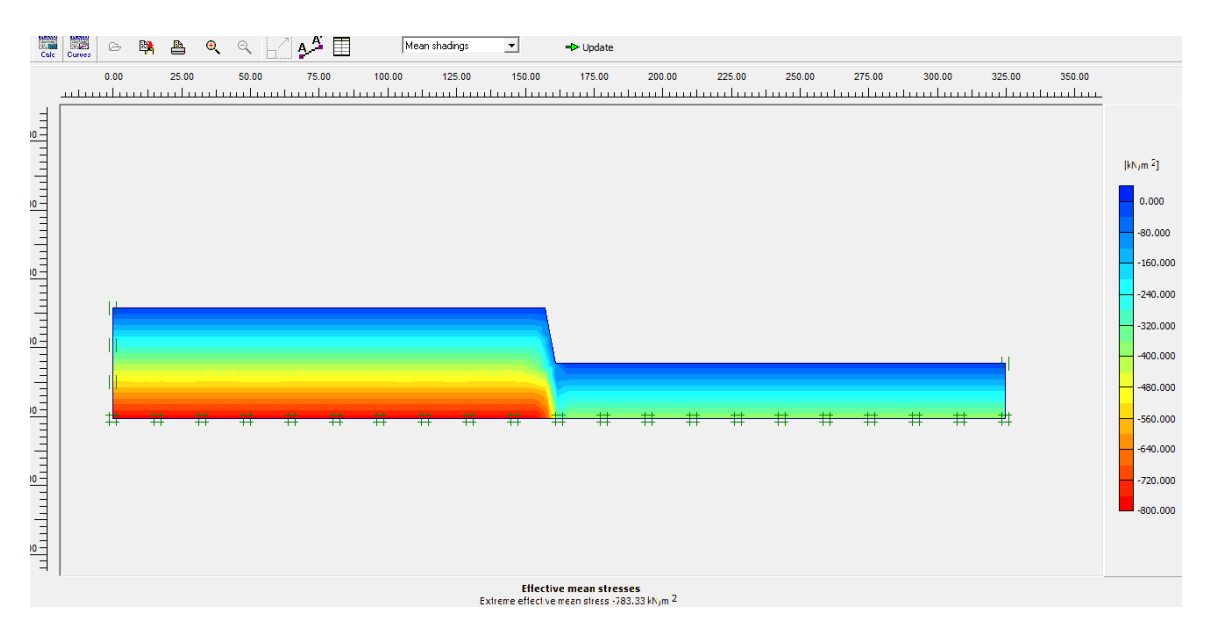

**Figure VII.9** Représentation de la distribution des pressions

on remarque que les grandes pression sont sur la base de modèle, parce que les pression sont due au poids du sol.

#### $VII.3.1.2$ **Calculs**

#### **VII.3.1.2.a Réalisation des phases de calcul**

Dans notre cas, on réalise deux phases de calcul :

Phase plastique : c'est la phase qui va nous permettre de voir les déformations probables dans le modèle.

Phase phi/c réduction : cette phase nous permet de calculer le facteur de sécurité.

| Identification                     | Phase no. | Start from | Calculation     | Loading input           | Time | Water | F |
|------------------------------------|-----------|------------|-----------------|-------------------------|------|-------|---|
| Initial phase                      |           | 0          | N/A             | N/A                     | 0.00 |       |   |
| $\Rightarrow$ <phase 1=""></phase> |           | 0          | Plastic         | Staged construction     | 0.00 |       |   |
| $\Rightarrow$ <phase 2=""></phase> |           |            | Phi/c reduction | Incremental multipliers | 0.00 |       |   |
|                                    |           |            |                 |                         |      |       |   |
|                                    |           |            |                 |                         |      |       |   |

**Figure VII.10** Phases de calcul

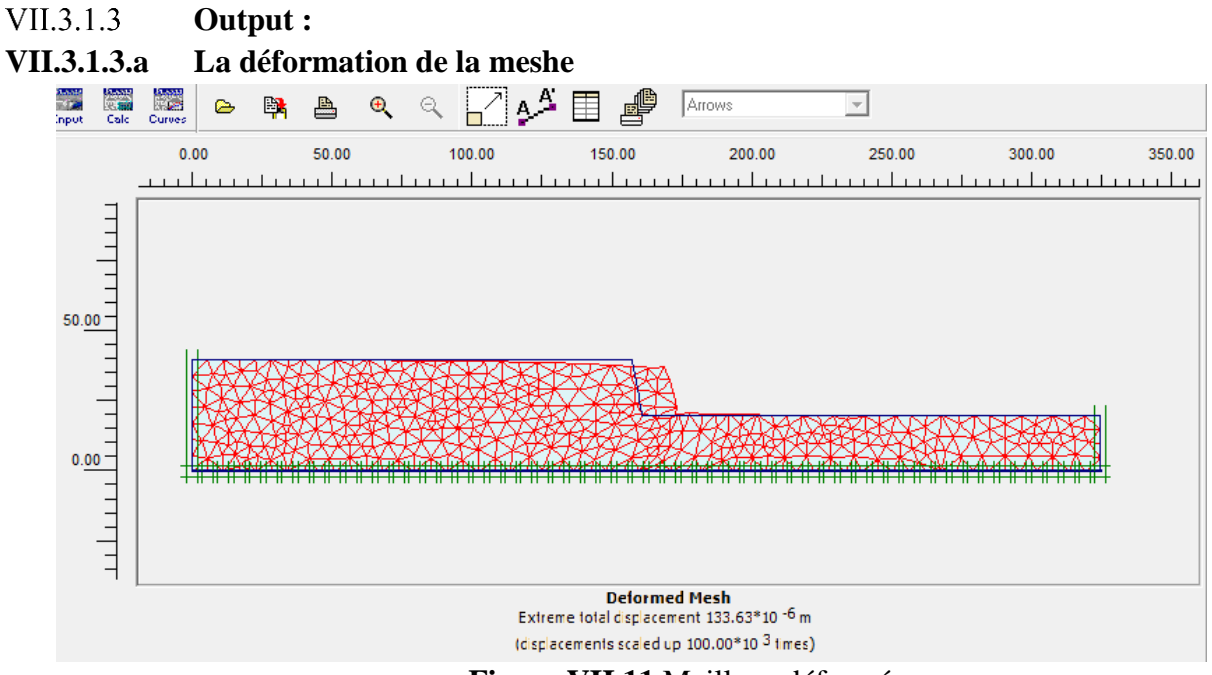

**Figure VII.11** Maillage déformé

On remarque que la déformation se manifeste sur le talus, elle a la valeur

133.63×  $10^{-6}$  m, c'est une déformation négligeable.

 $VII.3.1.4$ **Curves :**

> On trace le facteur de sécurité en fonction de déformation Plaxis 8.2 Curves - [1000.plx - Chart 1]  $\bar{\sigma}$ File Edit View Format Window Chart 1 Sum-Msf  $\frac{1}{\text{Curve 1}}$  $\overline{2}$  $1e3$ **2e3**  $3e3$ 4e3  $|U|$   $[m]$ O Taper ici pour rechercher **9 年 8 日 4 0 1 0 2 恒 鬱 鬱 麗 <sub>門</sub>**  $R^R$   $\wedge^*$  (  $\Box$  4) FRA  $^{01:19}_{04/07/2019}$

**Figure VII.12** Les valeurs moyennes de coefficient de sécurité Msf =3.47

Les facteurs de sécurité des gradins sont représentés dans le tableau suivant :

| Gradin | Facteur de sécurité |
|--------|---------------------|
| 1000   | 3.47                |
| 1020   | 4.917               |
| 1035   | 4.927               |
| 1050   | 4.963               |
| 1065   | 5.214               |

**Tableau VII-2** Les facteurs de sécurité des gradins étudier.

## **VII.4 Conclusion**

D'âpres les résultats obtenus lors de la modélisation numérique par la méthode des éléments finis avec le code PLAXIS 2D. les facteurs de sécurité des gradins (1000, 1020, 1035, 1050 et 1065) sont supérieurs à 1, ce qui nous permet de dire que les gradins étudier sont très stable.

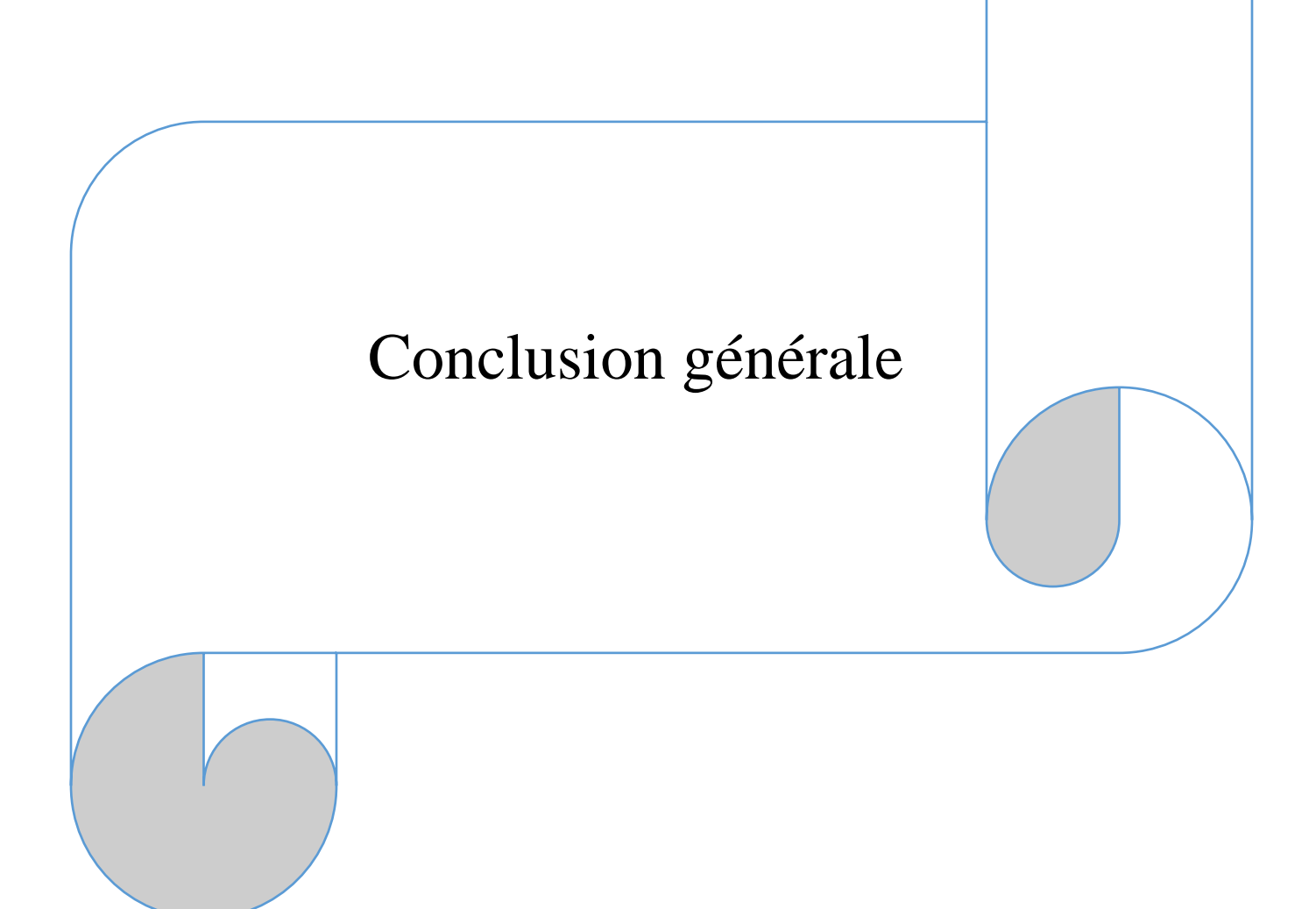

D'âpres les résultats obtenus des deux méthodes. Nous avons pu constater les résultats suivants :

- D'âpres la méthode de glissement plan, nous avons constaté que la plupart des gradins sont en état de stabilité (soit dans l'état normal ou sous l'effet de tir à l'explosif).
- La méthode numérique nous a donné des grandes valeurs de facteur de sécurité, se qui nous permet de dire que tous les gradins sont très stables.
- La comparaison entre les deux méthodes, nous montre une grande différence entre les résultats obtenus par la méthode numérique et celle de glissement plan.
- Cela dit, la méthode numérique réalisée par le logiciel PLAXIS 2D, nous a donnée des résultats qui ne reflètent pas la réalité car elle ne prend pas en considération les paramètres représentés par l'angle de pendage des couches et l'existence des fissures de crête.
- Prenant en considération tous ces résultats, on a pu juger que la méthode de glissement plan est celle la plus fiable lors de l'évaluation de la stabilité de notre cas d'étude.

# BIBLIOGRAPHIE

**[1] Albert Armangué,** [février 2014], "Guide pratique du minage, travaux du groupe française de l'énergie explosive : vibrations des tirs".

**[2] BOUAFIA, Ali**. Conception et calcul des ouvrages géotechniques : fondations, soutènement et talus ; page de 368 à 384.

**[3]** Centre d'Etude et de service Technologique de l'Industrie des Matériaux de construction (CETIM) ; projet cimenterie M'sila, Rapport d'étude géologique détaillé, Gisement de calcaire de Chouf Amar, Octobre 2002 ; pages 22-54.

**[4] Dr. Omraci Kamel**, cours mécanique des roches avancées : "Discontinuités du massif rocheux".

**[5] Duncan C. Wyllie and Christopher W. Mah**, "Rock slope engineering civil and mining" '4ème édition' ; chapitre 6 : Plane failure ; pages 130 à 137.

**[6] FAURE, R.M**. l'évolution des méthodes de calcul en stabilité de pentes partie I : méthode à la rupture.

**[7] Fredj Mohamed** [2012],"Etude du régime de forage dans les conditions de la carrière de calcaire Chouf Amar M'sila", mémoire magister, Université Badji Mokhtar Annaba ; pages 1à 9.

**[8]** Rock Slopes: Design, Excavation, and Stabilization; Research, Development, and Technology Turner-Fairbank Highway Research Center 6300 Georgetown Pike McLean, Virginia 221012296, chapitre 2: Basic mechanics of slope failure; pages 2.11; chapitre 10: Toppling failure; pages 10.1 à 10.5

**[9] Kamel M'zoughem et Walid chenafa** [2005-2006], Mémoire de fin d'étude en vue de l'obtention du diplôme d'Ingénieur d'état en géologie ; université de Sétif : "Etude géotechnique de la stabilité des talus dans la carrière d'Ain El Kébira (Sétif) ".

**[10] KHEMISSA, Mohamed**. Méthode d'analyse de la stabilité et technique de stabilisation des pentes ;

**[11] MENDJEL Djenatte** [2012], Thèse Présentée en vue de l'obtention du diplôme de Doctorat Des Sciences ; université Badji-Mokhtar-Annaba : "Analyse inverse dans le calcul géotechnique -Application au calcul de la stabilité des talus" ; pages 38-39.

**[12] OUDIN, Hervé**. Méthode des élément finis ; 2008.63p

**[13] G.P Giani**: "rock slope stability analysis"; chapitre 4: Shear strength; pages 77-78.

**[14] Housseyn, Bouklouha Houssam** [2015] : "Optimisation des paramètres d'abattage à l'explosif pour améliorer les résultats de tir « carrière Chouf-Amar » ". Mémoire de fin d'étude en vue de l'obtention du diplôme ingénieur d'état en Mines -école nationale supérieur des mines et des métallurgies – Annaba - ; pages 17-18.

**[15] Jay Ameratunga, Nagaratnam Sivakugan, Braja M. Das**: "Correlations of Soil and Rock Properties in Geotechnical Engineering"; chapitre 9: Laboratory Rock Tests; page 217.

**[16] M. PANET** Chef de la Section "Mécanique des Roches" Département des Sols J. CARACILLI Assistant Section "Auscultation des Ouvrages d'Art" Département des Structures et Ouvrages d'Art Laboratoire Central, "Les vibrations produites par les tirs d'explosifs".

**[17] M. PANET, J. CARACILLI** : "les vibrations produites par les tirs d'explosifs" ; criteres utilises pour estimer les risques de dommages ; page 108.

**[18] Pierre Chapot**, [septembre 1981] : "Etude des vibrations provoquées par les explosifs dans les massifs rocheux", ministère de l'urbanisme et du logement ministère des transports, laboratoire central des PONT et CHAUSSEES, rapport de recherche LPC N°105.

**[19]** Rapport géologique actualisé septembre – 2015.Gisement de calcaire pour ciment « Chouf Amar » - W. M'sila TM N° 2006 PXC.

**[20] Saadoun Abderrezak** [2012] : " Contribution à l'analyse des effets des tirs d'abattage dans les conditions de la carrière de calcaire Chouf-Amar. M'sila". Mémoire de fin d'étude en vue de l'obtention du diplôme de Magister en Mines Option : Exploitation des Ressources Minérales ; pages 35 à 45.

**[21] William A.Hustrulid ,Michael K. McCarter,Dirk J.A. Van Zyl**,"Slope Stability in Surface Mining"; Chapitre 10: The Influence of Seismic Events on Slope Stability; pages 100- 101.

**[22] William G. Pariseau**,"Design Analysis in Rock Mechanics" 'édition 2006'; chapitre 2: Slope stability; pages 23-24.

**[23] Y.M.Cheng et C.K.Lau**. slope stability analysis and stabilisation : new methods and Insight ; page de 16 à 28.

**[24]Boudjellal Housseyn, Bouklouha Houssam** [2015] : "Optimisation des paramètres d'abattage à l'explosif pour améliorer les résultats de tir « carrière Chouf-Amar » ". Mémoire de fin d'étude en vue de l'obtention du diplôme ingénieur d'état en Mines -école nationale supérieur des mines et des métallurgies – Annaba **-** ; pages 17-18.

**[25]** REGLES PARASISMIQUES ALGERIENNES RPA 99 / VERSION 2003 : CENTRE NATIONAL DE RECHERCHE APPLIQUEE EN GENIE-PARASISMIQUE

 **[26] N. Domède** : Méthode de requalification des ponts maçonnerie. Thèse de doctorat, Institut National des Sciences Appliquées de Toulouse, Toulouse ,2006.

# ANNEXE

## ANNEXE VII

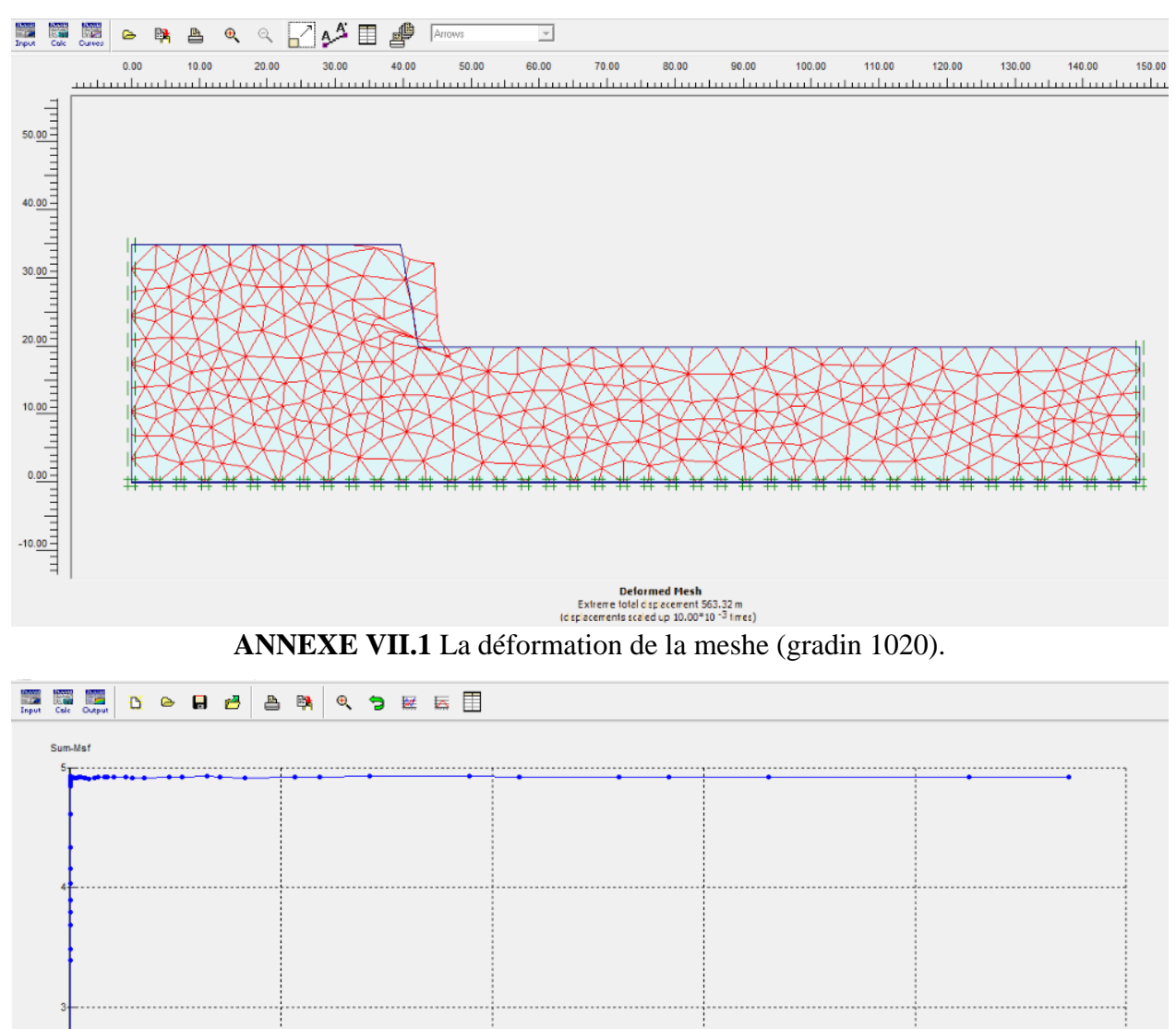

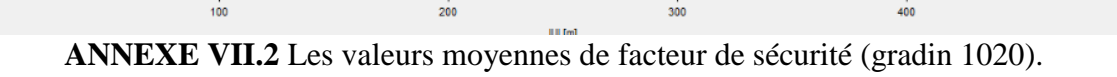

 $200$ 

100

 $500$ 

 $400$ 

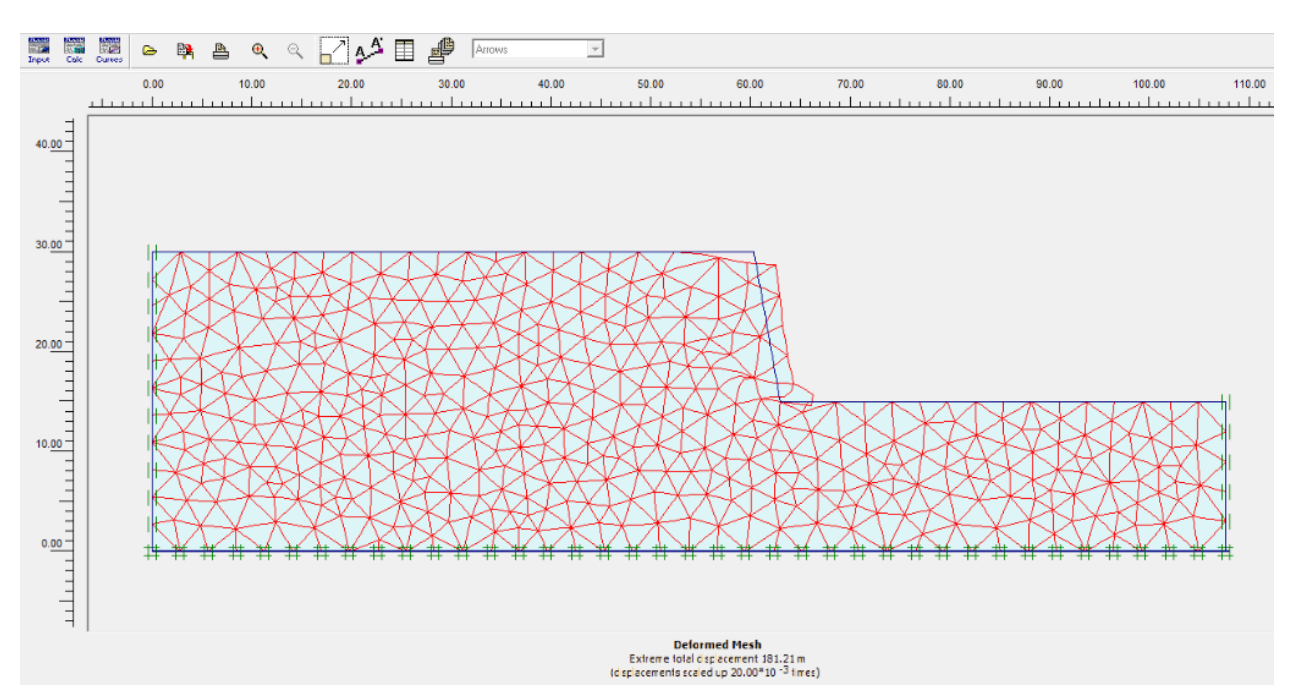

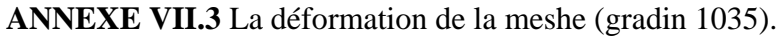

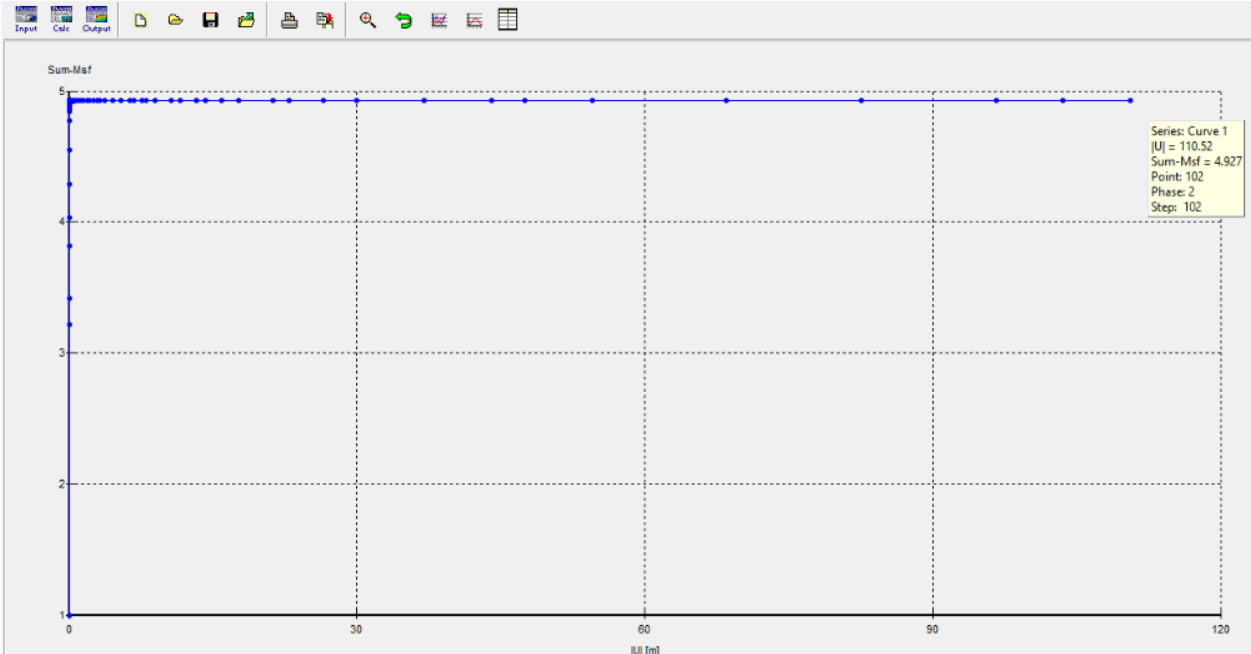

**ANNEXE VII.4** Les valeurs moyennes de facteur de sécurité (gradin 1035).
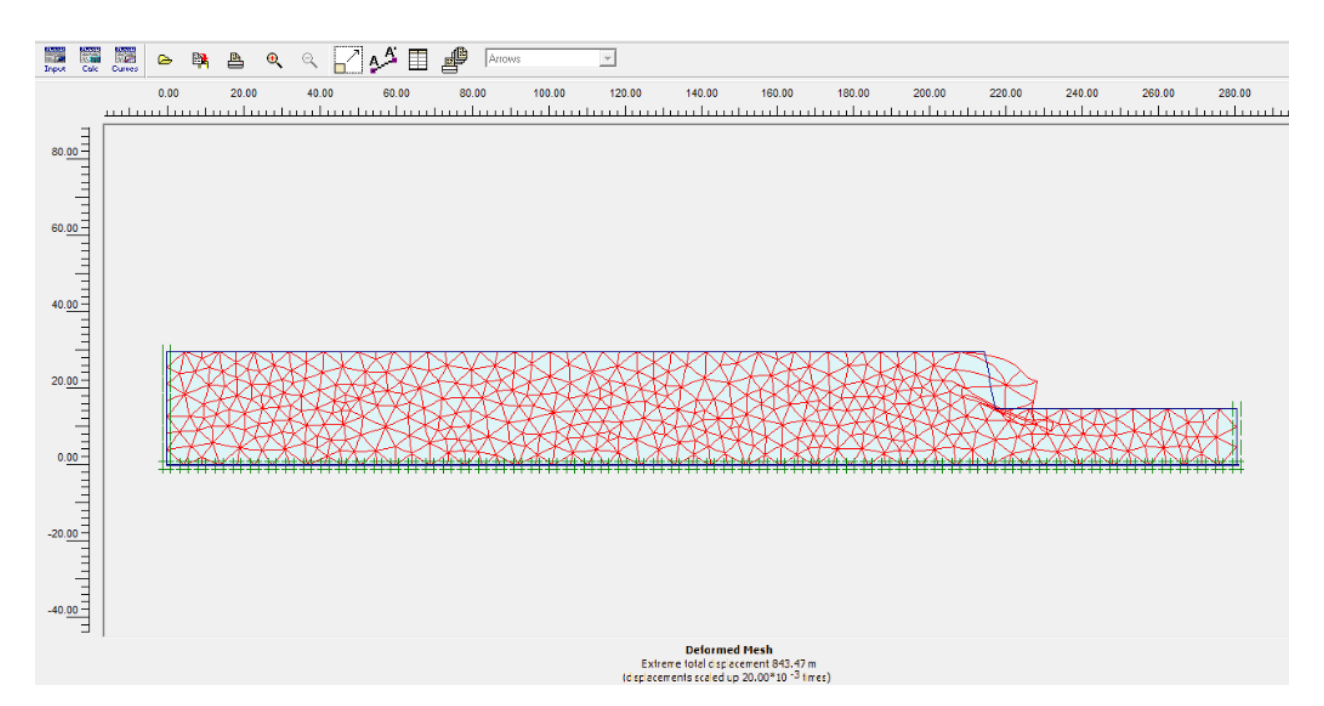

**ANNEXE VII.5** La déformation de la meshe (gradin 1050).

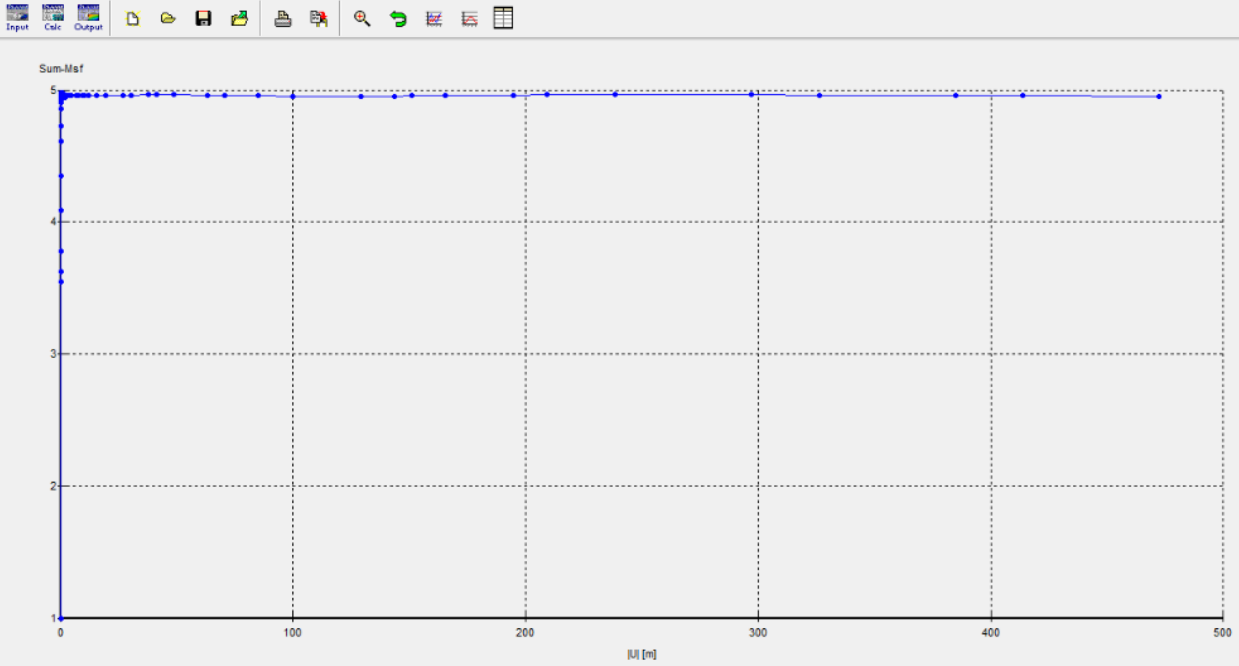

**ANNEXE VII.6** Les valeurs moyennes de facteur de sécurité (gradin 1050).

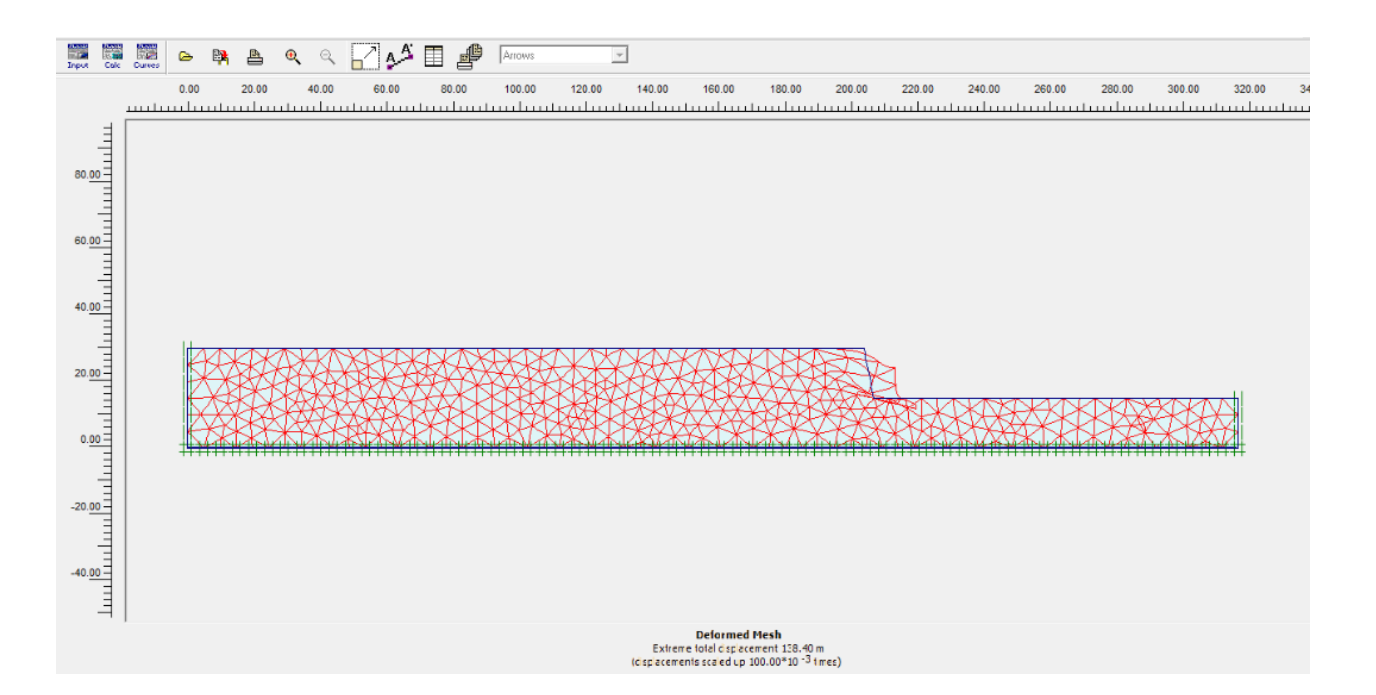

**ANNEXE VII.7** La déformation de la meshe (gradin 1065).

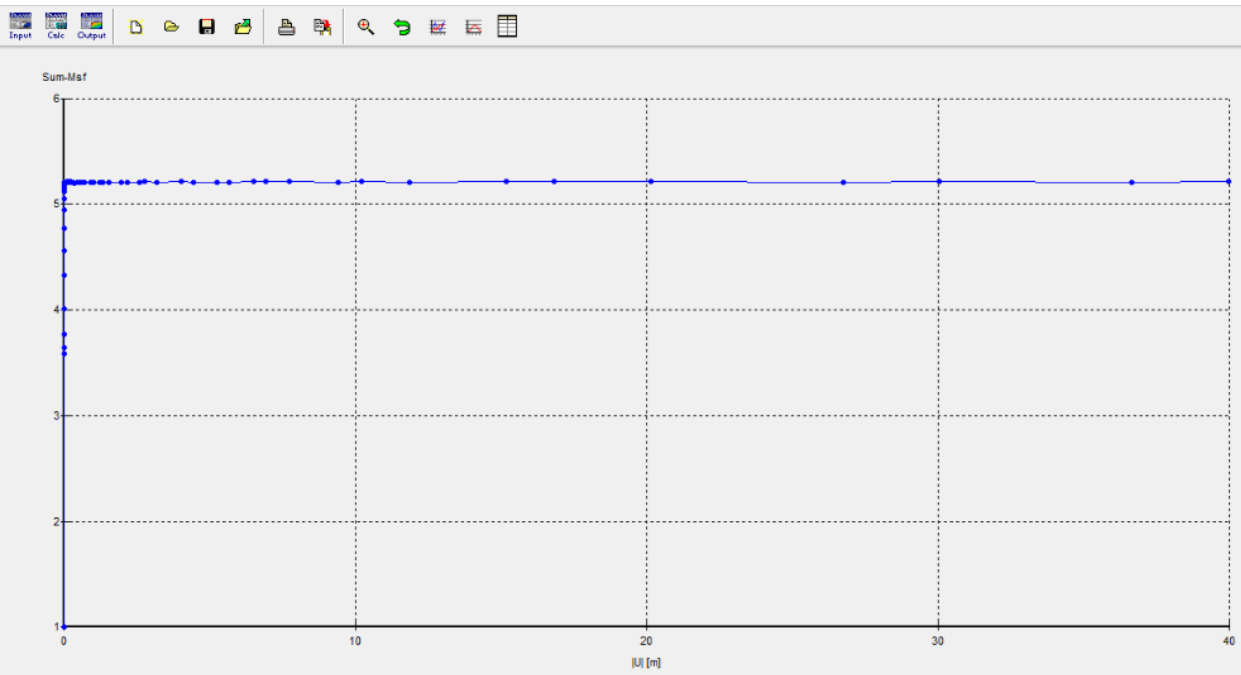

**ANNEXE VII.8** Les valeurs moyennes de facteur de sécurité (gradin 1065).

## **ANNEXE III-1** Représente la relation approximative entre la qualité de la masse rocheuse et les constantes empiriques (d'après Hoek and Brown 1980)

 $\sim$ 

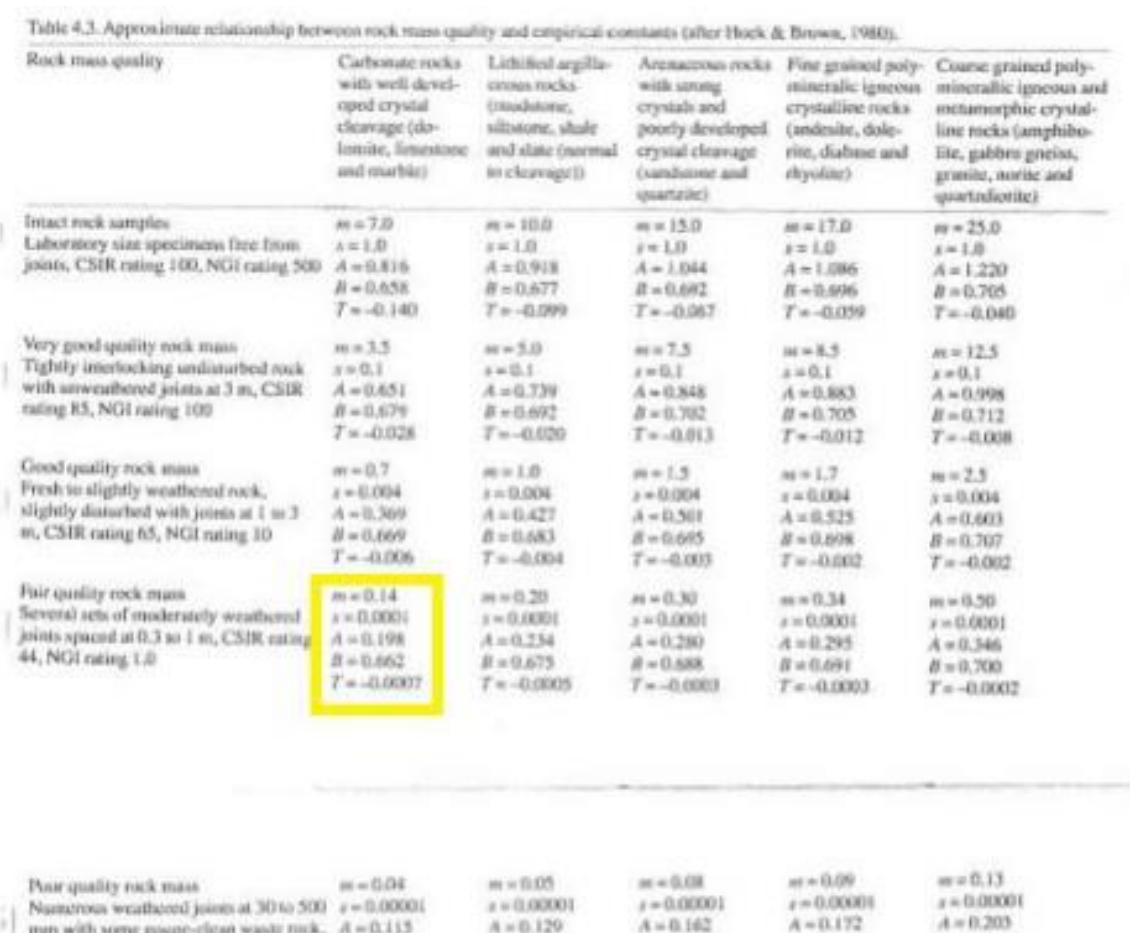

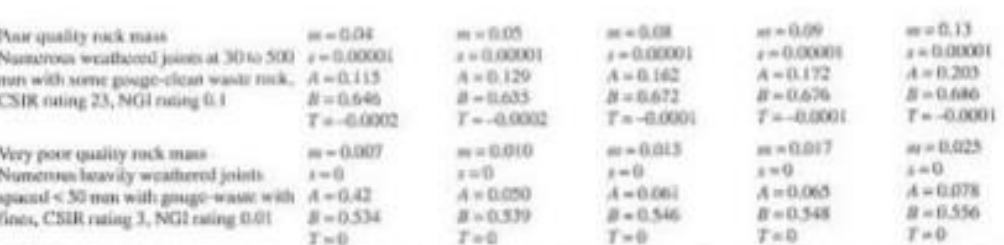

## ANNEXE V

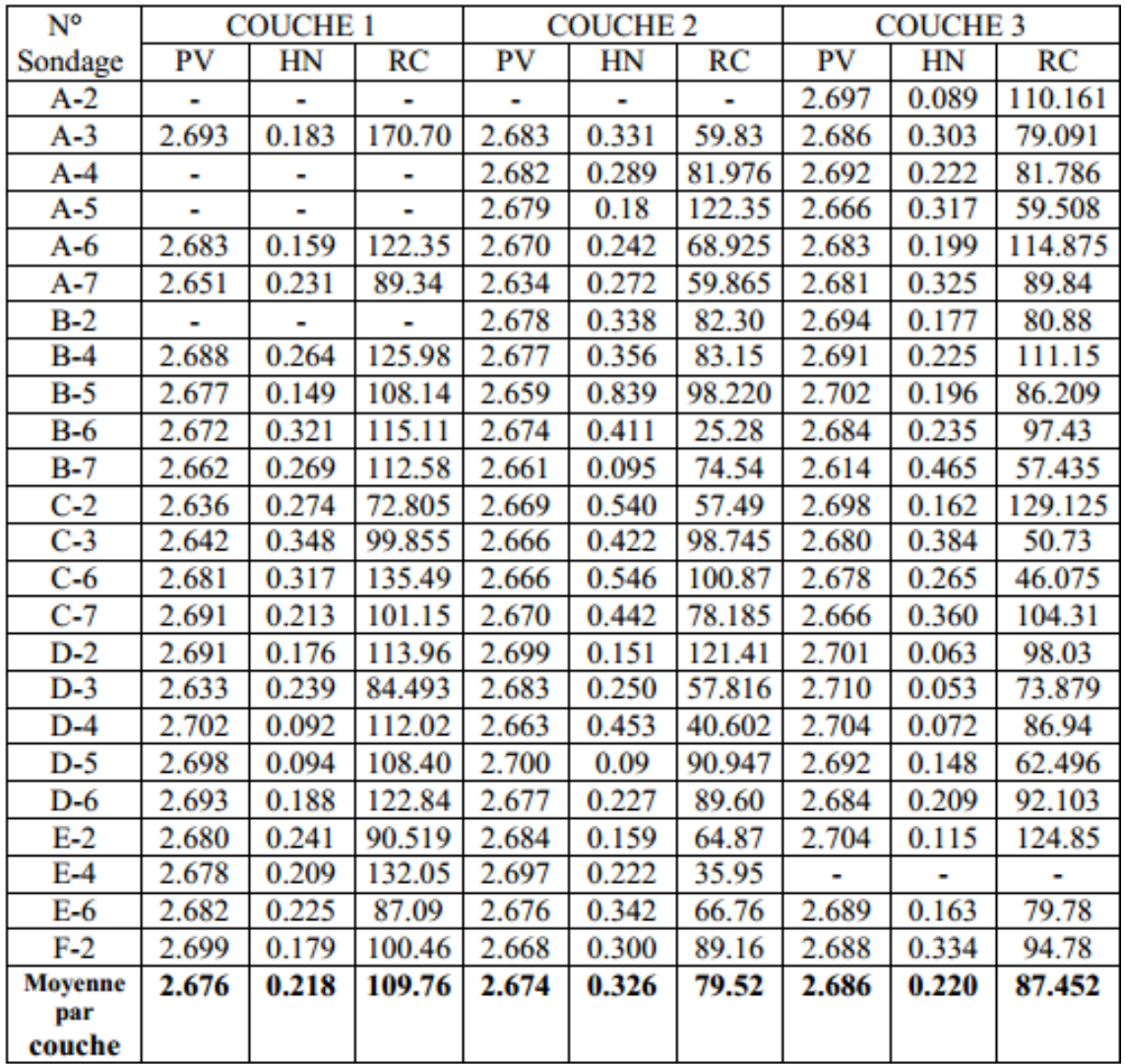

## **ANNEXE V**-0-2 Les résultats des essais physico-mécaniques de la carrière de Chouf Amar.

|                             |                        | Détermination de la cohésion et de l'angle de<br>frottement interne par la méthode de coefficient<br>d'affaiblissement |                         |                |         |                      |                |                 |                                 |                | Détermination de la cohésion et de l'angle de<br>frottement interne par la méthode de mohr<br>coulomb avec la classification de hoek brown |                                          |              |                |         |                                          |                                  |                                |          |                            |
|-----------------------------|------------------------|----------------------------------------------------------------------------------------------------|-------------------------|----------------|---------|----------------------|----------------|-----------------|---------------------------------|----------------|----------------------------------------------------------------------------------------------------|------------------------------------------|--------------|----------------|---------|------------------------------------------|----------------------------------|--------------------------------|----------|----------------------------|
|                             |                        |                                                                                                    |                         |                |         |                      |                |                 |                                 |                |                                                                                                    |                                          |              |                |         |                                          |                                  |                                |          |                            |
|                             |                        |                                                                                                    | $\delta$ c              | $\delta t$     |         | $c(Mpa)$ $c(kg/cm2)$ | phi            |                 |                                 |                |                                                                                                    |                                          | $\mathbf{r}$ |                |         | 2.5                                      |                                  |                                |          |                            |
|                             |                        | couche 1                                                                                                    | 109,76                  | 10,976         |         | 20,7427 211,444      | 48,5904        |                 |                                 |                | $\delta n$                                                                                                    | couche 1 couche 2 couche 3               |              |                |         | $\overline{z}$<br>l'axe                  |                                  |                                |          |                            |
|                             |                        | couche 2                                                                                                    | 79,52                   | 7,952          | 15,0279 | 153,189              | 48,5904        |                 |                                 |                | 0,5                                                                                                    | 0.67321 0.58897                          |              | 0.61222        |         | $rac{0}{6}$ 1,5                          |                                  |                                |          |                            |
|                             |                        | couche 3                                                                                                    | 87,452                  | 8,7452         | 16,5269 | 168,47               | 48,5904        |                 |                                 |                | $\mathbf{1}$                                                                                                    | 1,01769                                  | 0,90074      | 0,9334         |         | Titre<br>$\overline{1}$                  |                                  |                                |          |                            |
|                             |                        |                                                                                                    |                         |                |         |                      |                |                 |                                 |                | 1,5                                                                                                    | 1,30999                                  | 1,16433      | 1,20519        |         |                                          |                                  |                                |          |                            |
|                             |                        |                                                                                                    |                         |                |         |                      |                |                 |                                 |                | $\overline{2}$                                                                                                    | 1,57201                                  | 1.40023      | 1,44855        |         | D, S                                     |                                  |                                |          |                            |
| Nbr des fissures            | la couche              | н                                                                                                    | h                       | a              | lamda   | lamda ph             | cm(Mpa)        | phim            |                                 |                | 2,5                                                                                                    | 1,81332                                  | 1.61731      | 1,67253        |         |                                          | 0.5                              | 1.5                            | 2,5      |                            |
| 9                           | C1                     | 24                                                                                                    | 0,111                   | $\overline{7}$ | 0.02588 | 0,6                  | 0,5369         | 29,1542         |                                 |                | 3                                                                                                    | 2,0392                                   | 1,8204       | 1,88211        |         |                                          |                                  | Titre de l'axe                 |          |                            |
| 11                          | C <sub>2</sub>         | 30                                                                                                    | 0.09                    | 4              | 0.04126 | 0.6                  |                | 0.62005 29.1542 |                                 |                | 3,5                                                                                                    | 2.25295                                  | 2.0125       | 2,08037        |         |                                          |                                  | Couche 1 - Couche 2 - Couche 3 |          |                            |
| 13                          | C3                     | 16                                                                                                    | 0,076                   | Δ              | 0,04465 | 0,6                  |                | 0,73786 29,1542 |                                 |                | 4                                                                                                    | 2,4568                                   | 2,19565      | 2,26941        |         |                                          |                                  |                                |          |                            |
|                             |                        |                                                                                                    |                         |                |         |                      |                |                 |                                 |                |                                                                                                    |                                          |              |                |         |                                          |                                  |                                |          |                            |
|                             | a                      | $\Omega$                                                                                                    | 0,5                     | $\overline{2}$ | 3       | 4                    | $\overline{7}$ | 10              |                                 | couche 1       |                                                                                                    |                                          |              | couche 2       |         |                                          |                                  |                                | couche 3 |                            |
|                             | c(kg/cm <sup>2</sup> ) | $0 - 0.5$                                                                                                    | $1,5-9$                 | 10,0-30,0      | 50-80   | 100-200              | 200-300        | >300            |                                 |                |                                                                                                    |                                          | 2.5          |                |         |                                          |                                  | 2.5                            |          |                            |
|                             |                        |                                                                                                    |                         |                |         |                      |                |                 | 2,5                             |                |                                                                                                    | $y = 0,5022x + 0,5121$<br>$R^2 = 0,9925$ | -2           |                |         | $y = 0,4522x + 0,4451$<br>$R^2 = 0.9923$ |                                  |                                |          | $y = 0,4664x + 0,4635$     |
|                             |                        |                                                                                                    |                         |                |         |                      |                |                 | $\frac{3}{2}$<br>$\overline{z}$ |                |                                                                                                    | couche 1                                 | 1.5          |                |         | $-$ couche $2$                           | 혼<br>1.5<br>음                    |                                |          | $R^2 = 0.9923$<br>couche 3 |
|                             |                        | couches couche 1 couche 2 couche 3                                                                                     |                         |                |         |                      |                |                 | $\frac{0}{D}$ 1,5<br>Titre      |                |                                                                                                    |                                          | Titre de     |                |         |                                          | $\check{\mathbb{E}}_{\text{as}}$ |                                |          |                            |
| lu coéfficient d'affaibliss | cm                     | 0,5369                                                                                                    | 0,62005 0,73786         |                |         |                      |                |                 | 0.5                             |                |                                                                                                    | Linéaire<br>(couche 1)                   | 0.5          |                |         | Linéaire<br>(couche 2)                   |                                  |                                |          | Linéaire<br>(couche 3)     |
|                             | phim                   |                                                                                                    | 29,1542 29,1542 29,1542 |                |         |                      |                |                 |                                 |                |                                                                                                    |                                          |              |                |         |                                          |                                  |                                |          |                            |
|                             | couches                | couche 1 couche 2 couche 3                                                                                             |                         |                |         |                      |                |                 |                                 | Titre de l'axe |                                                                                                    |                                          |              | Titre de l'axe |         |                                          |                                  | Titre de l'axe                 |          |                            |
| r coulomb avec la classi    | $\epsilon$             | 0.5121                                                                                                    | 0.4451                  | 0.4635         |         |                      |                |                 |                                 |                |                                                                                                    |                                          |              |                |         |                                          |                                  |                                |          |                            |
|                             | phi                    | 26,6658                                                                                                    | 24,3325                 | 25,0043        |         |                      |                |                 |                                 | c.             | 0,5121                                                                                                    |                                          |              | $\epsilon$     | 0.4451  |                                          |                                  | $\epsilon$                     | 0,4635   |                            |
|                             |                        |                                                                                                    |                         |                |         |                      |                |                 |                                 | phi            | 26,6658                                                                                                    |                                          |              | phi            | 24,3325 |                                          |                                  | phi                            | 25,0043  |                            |
|                             |                        |                                                                                                    |                         |                |         |                      |                |                 |                                 |                |                                                                                                    |                                          |              |                |         |                                          |                                  |                                |          |                            |

**ANNEXE V-2** Tableur Excel utiliser pour le calcul de c et φ par les deux méthodes.